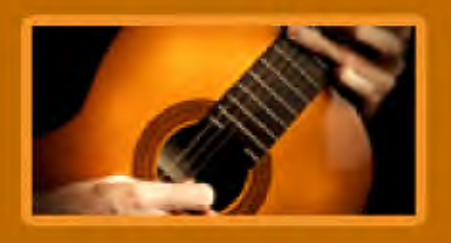

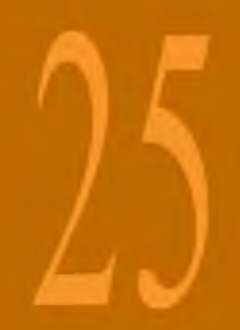

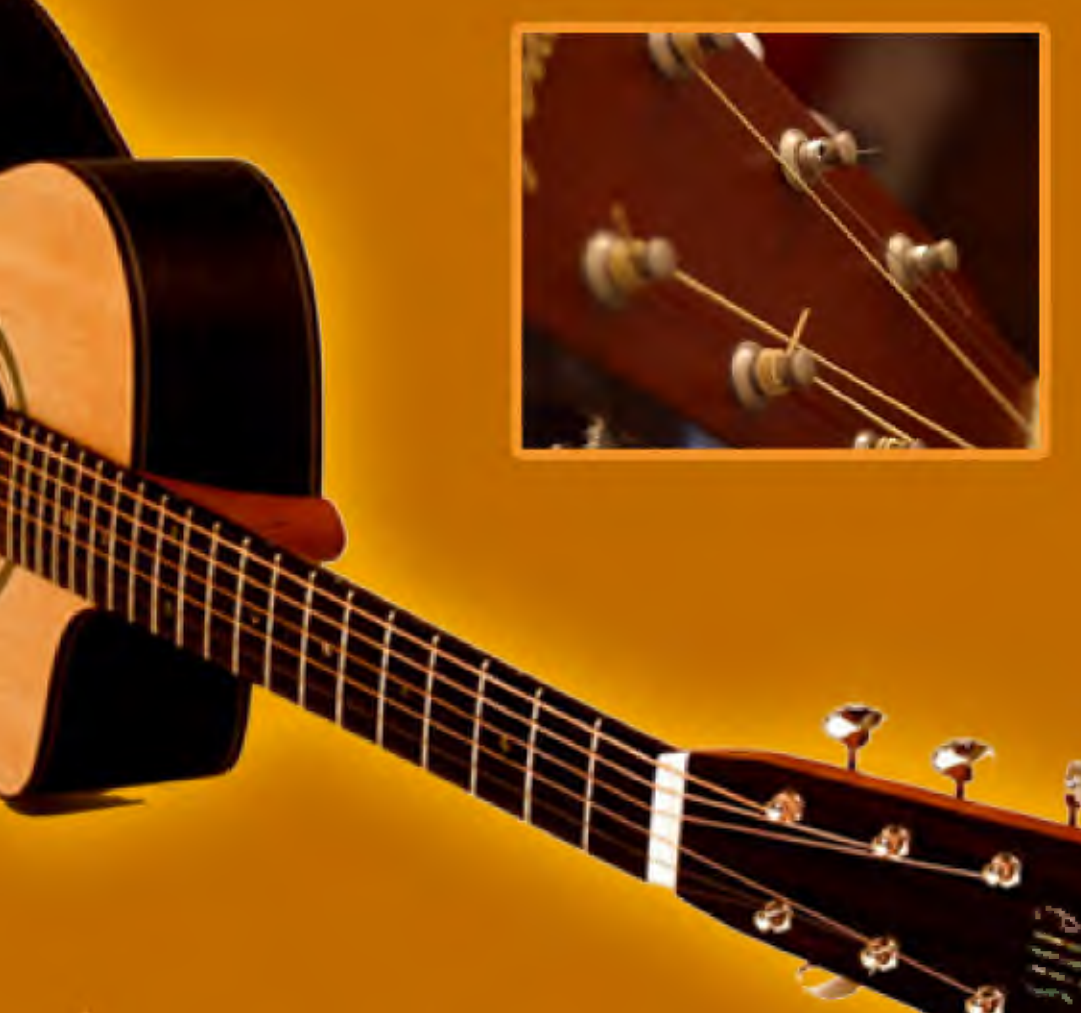

# Partituren van klassiekers Bladmuz

## 25 Partituren van klassiekers Inhoudsopgave

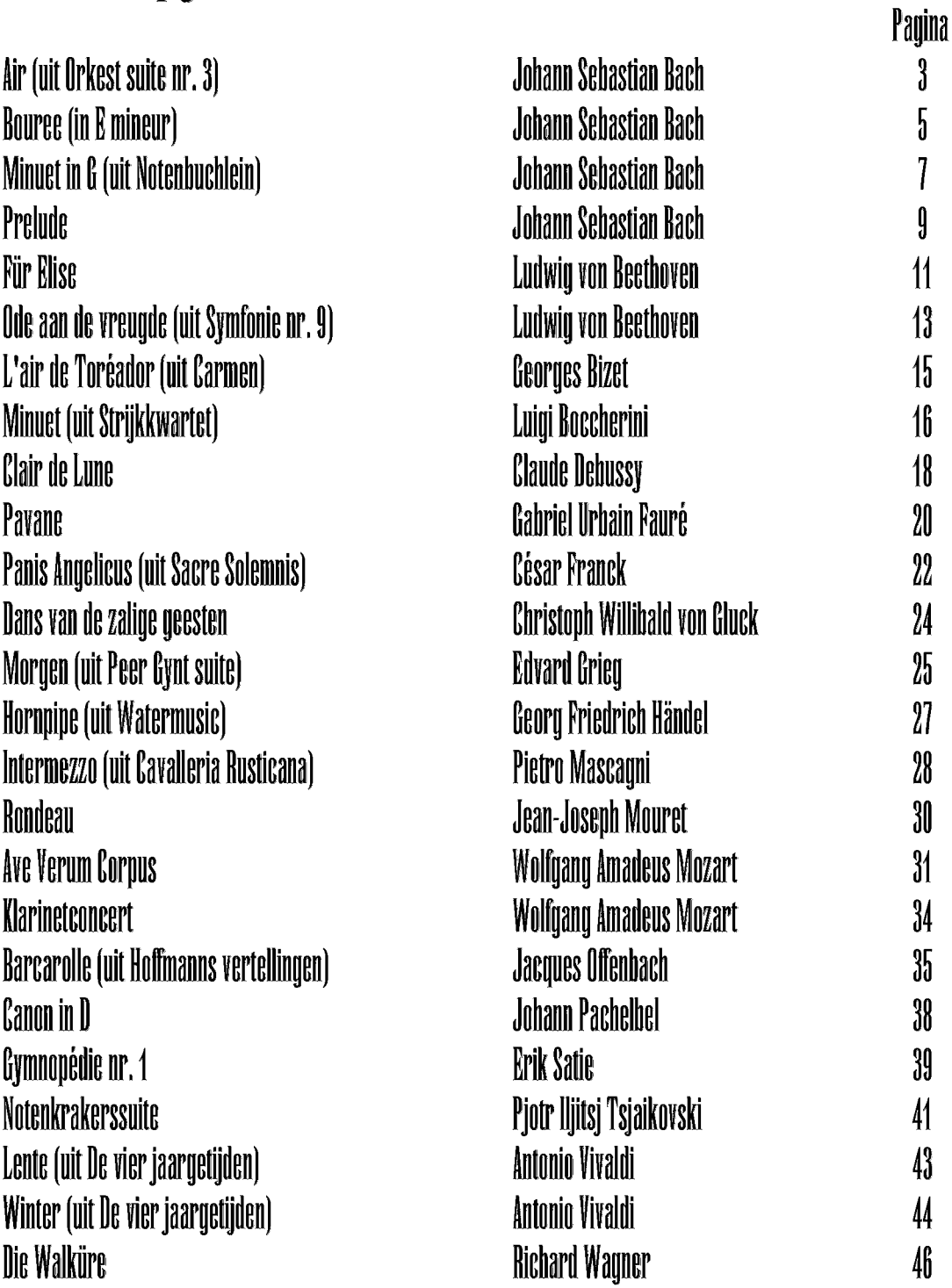

Pitaar

## Air (uit Orkest Suite no.3)

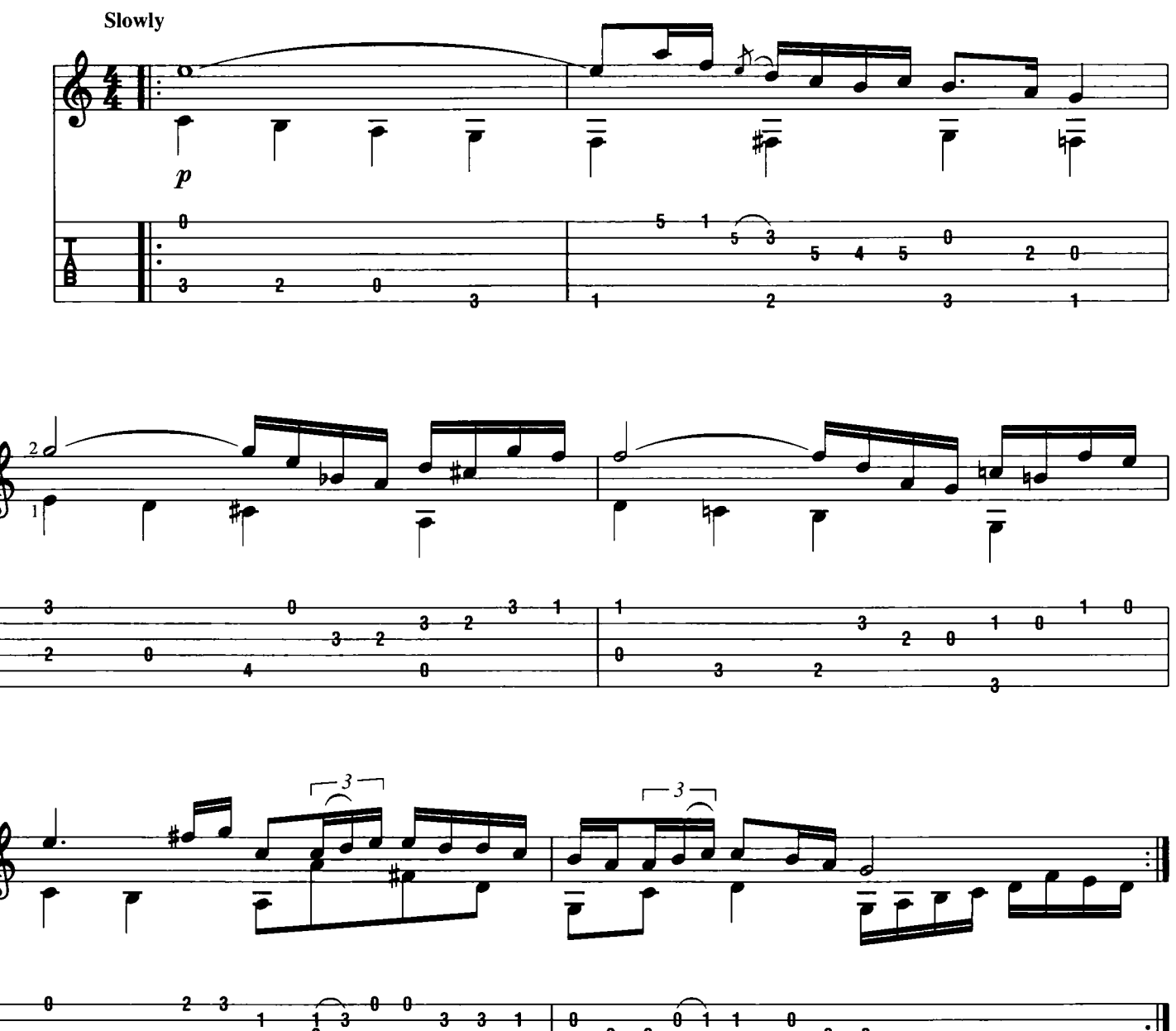

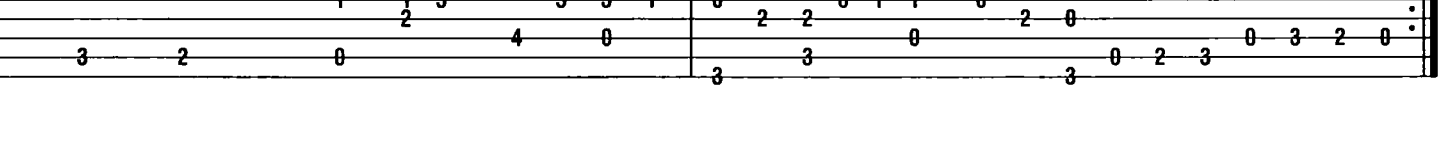

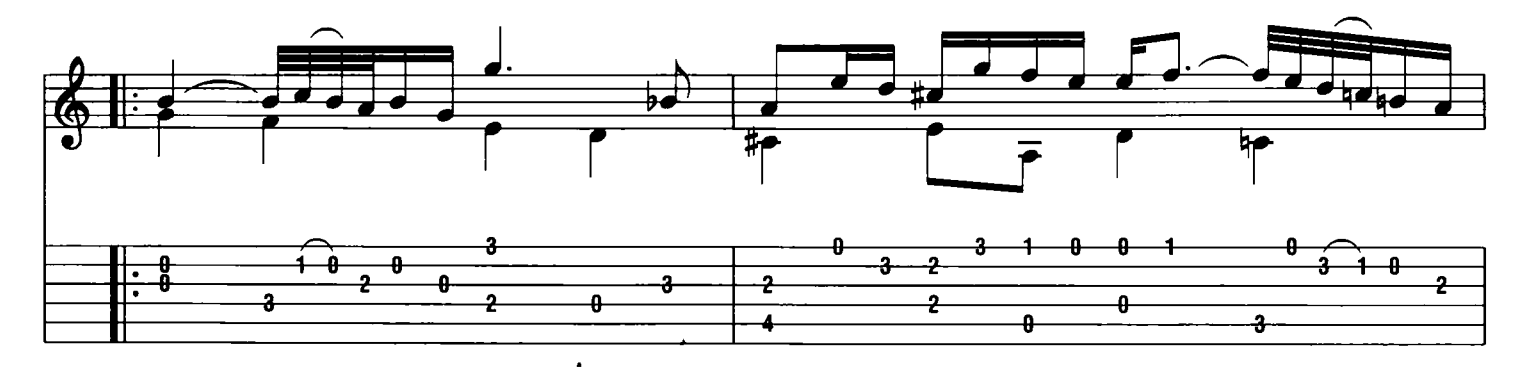

Download je bladmuziek voor gitaar op www.bladmuziekgitaar.nl

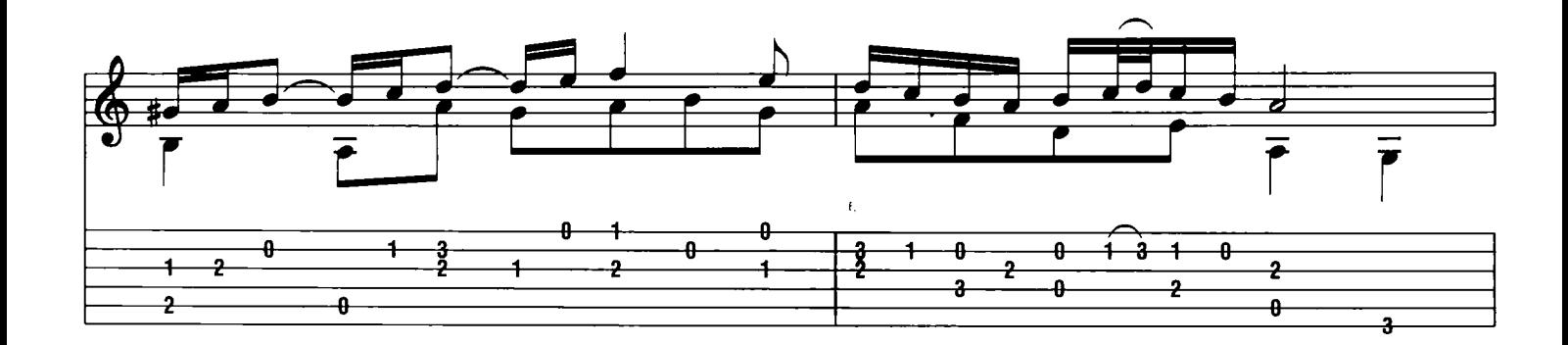

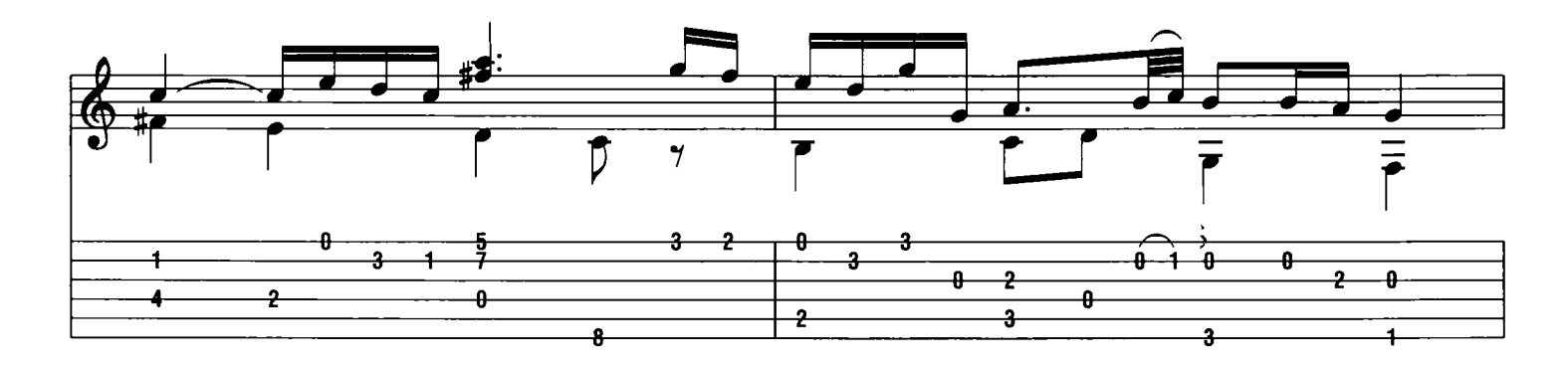

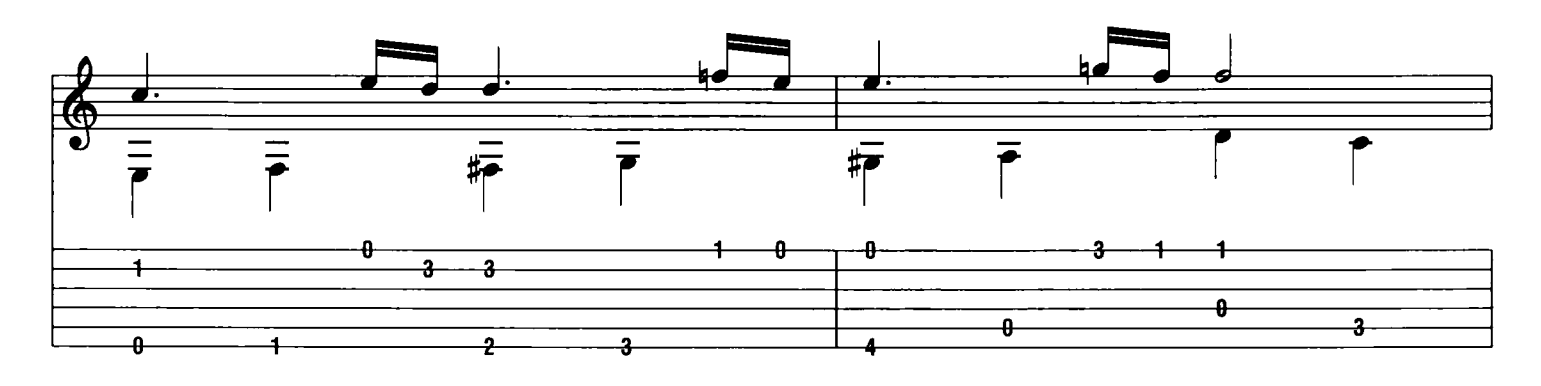

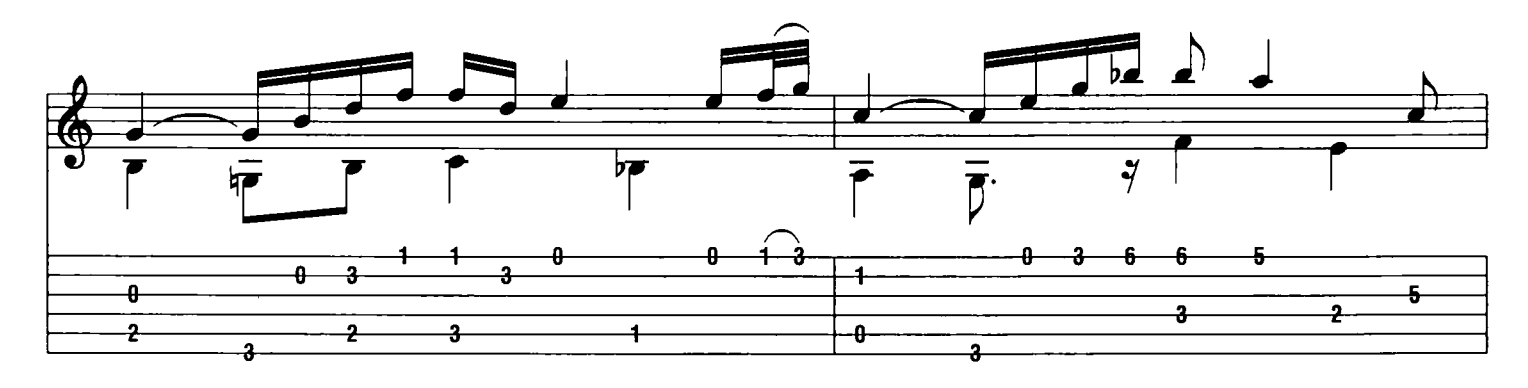

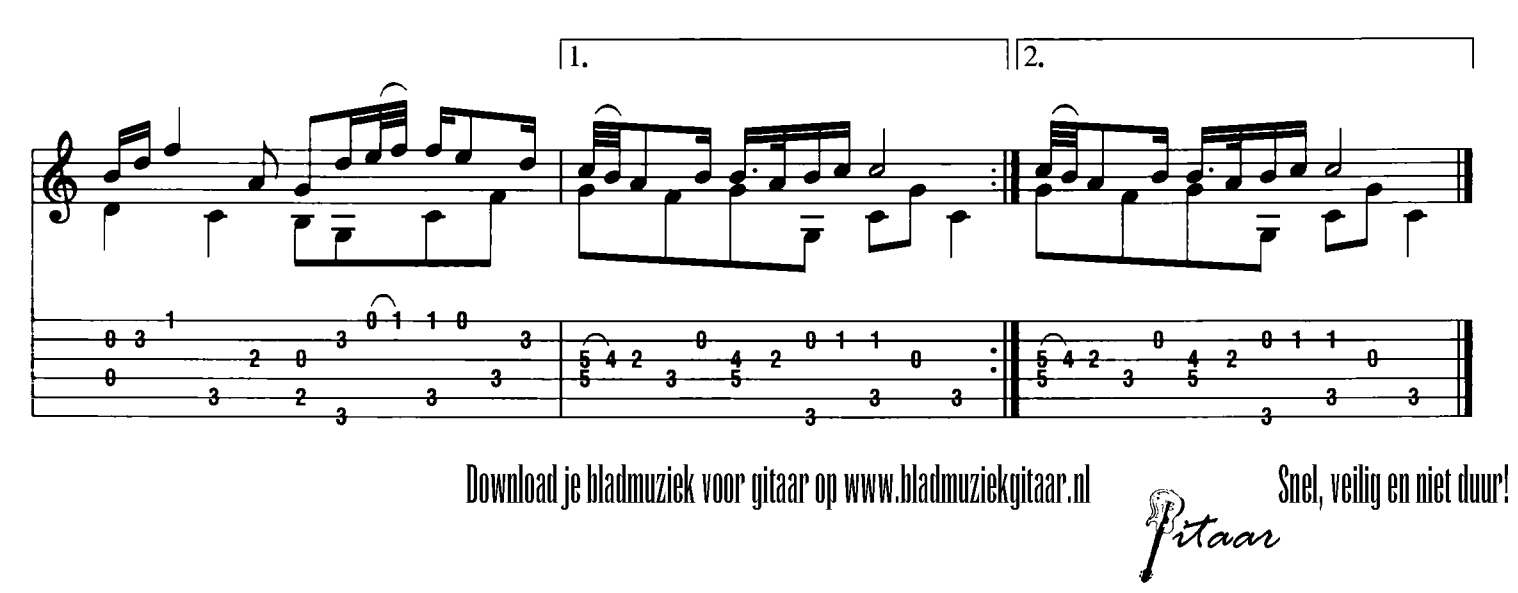

fitaar

## **Bouree** (in E mineur)

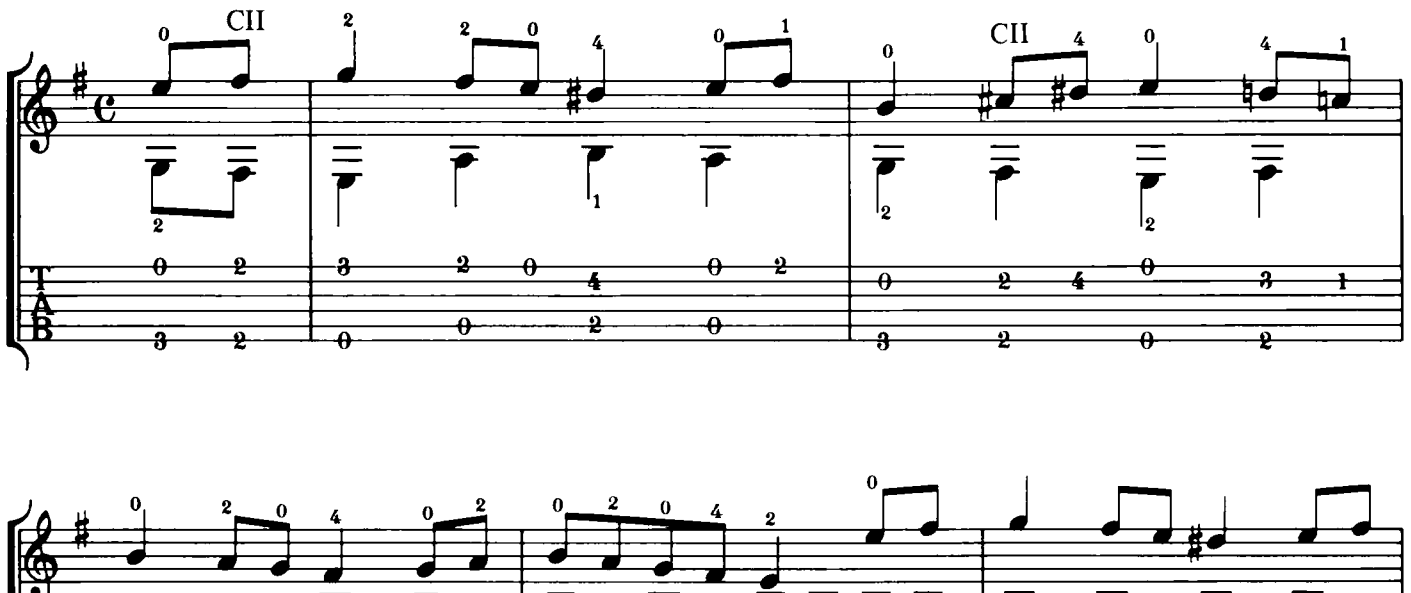

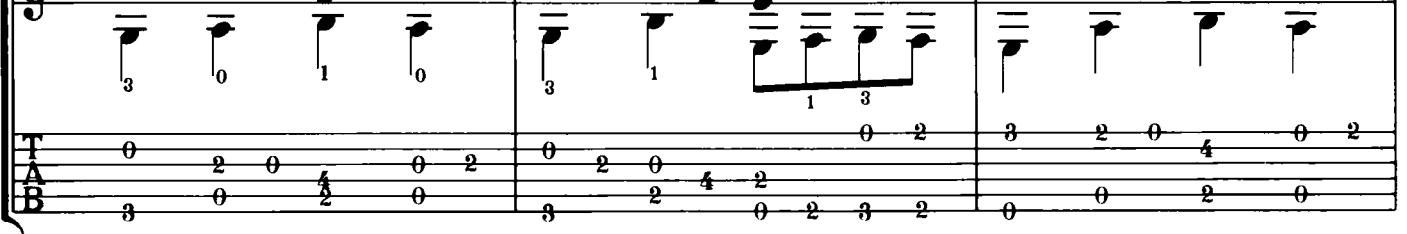

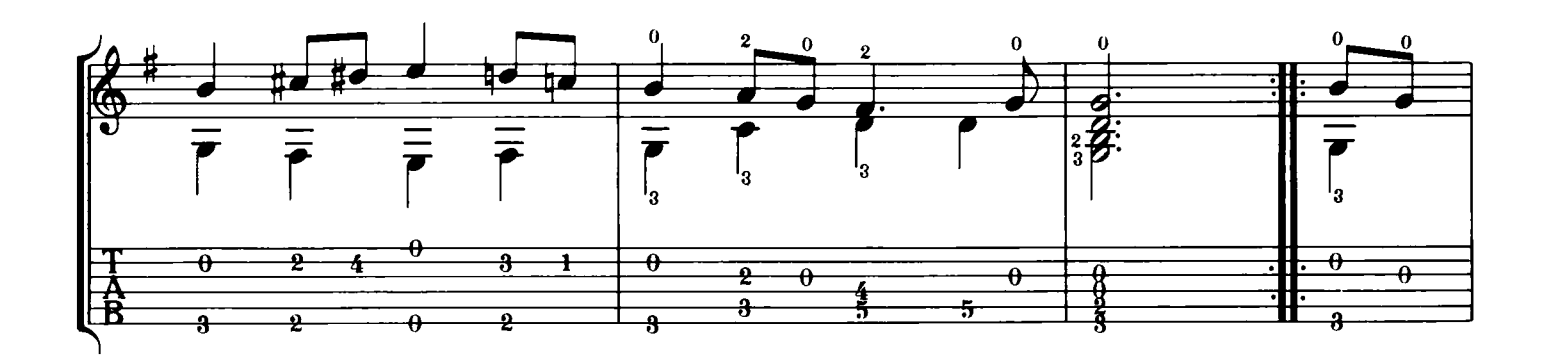

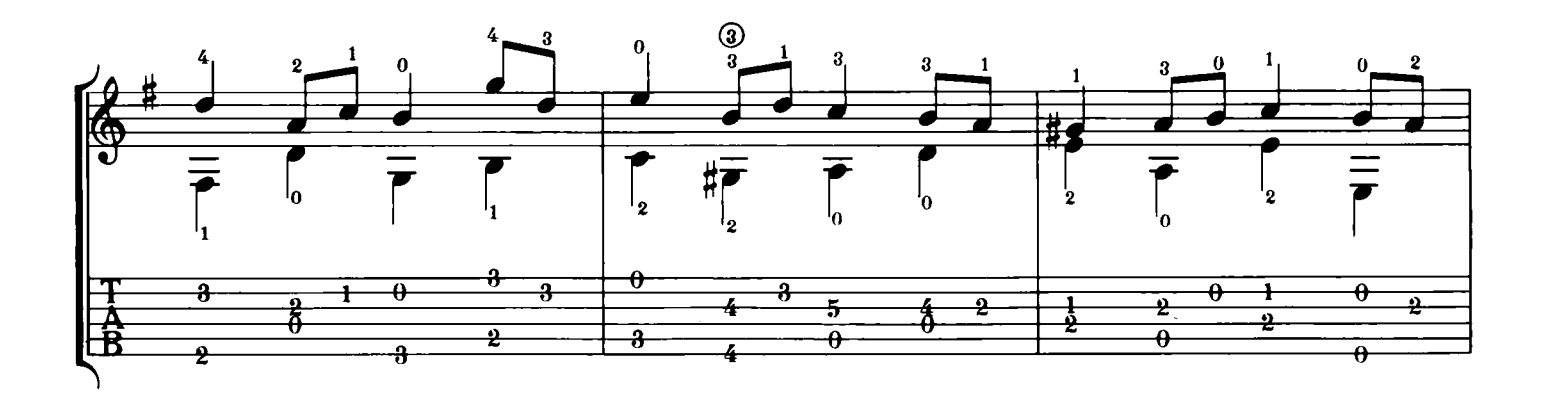

Download je bladmuziek voor gitaar op www.bladmuziekgitaar.nl

<sup>5</sup>itaar  $\frac{\frac{1}{\sqrt{1-\frac{1}{\sqrt{1-\frac$  $\begin{array}{c|c}\n\hline\n\hline\n\end{array}$ 

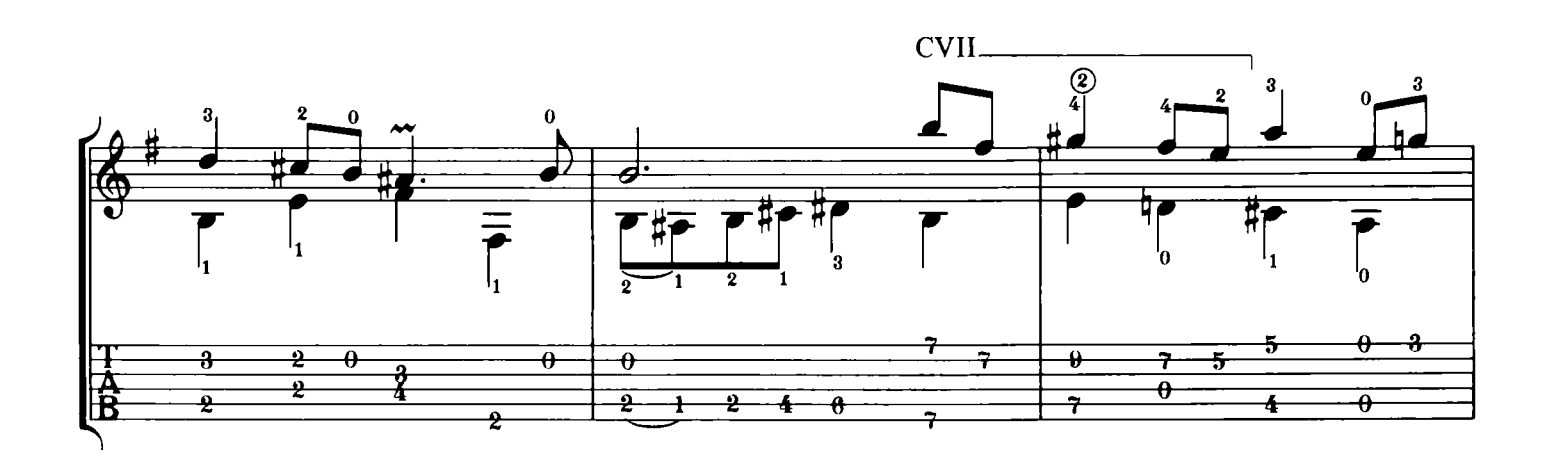

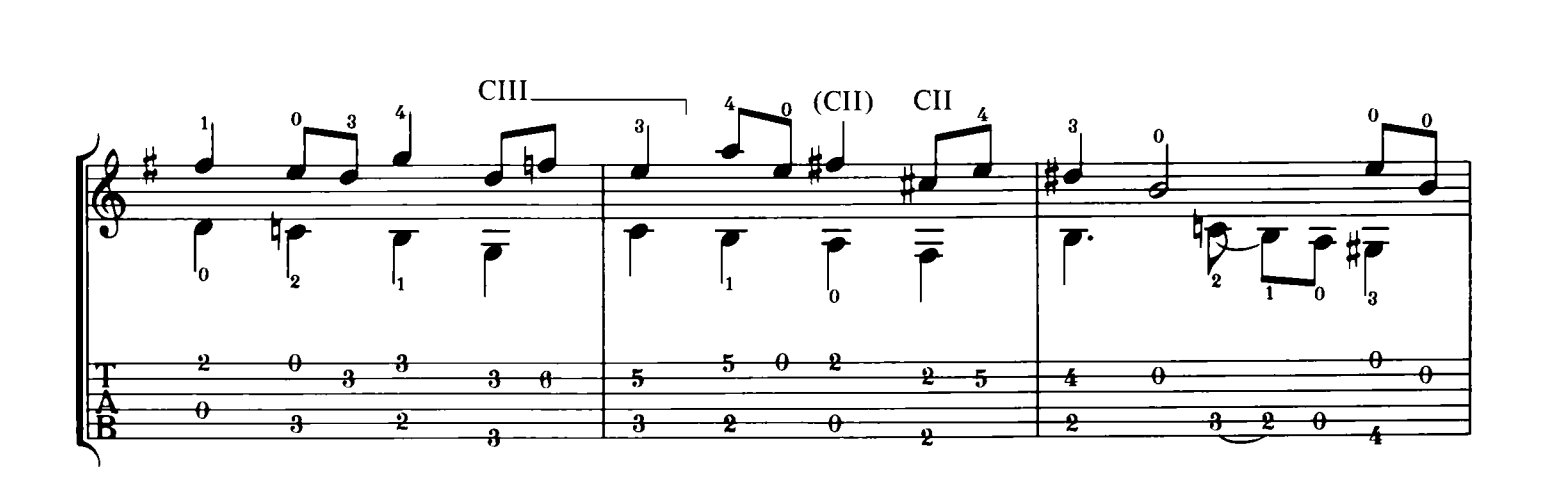

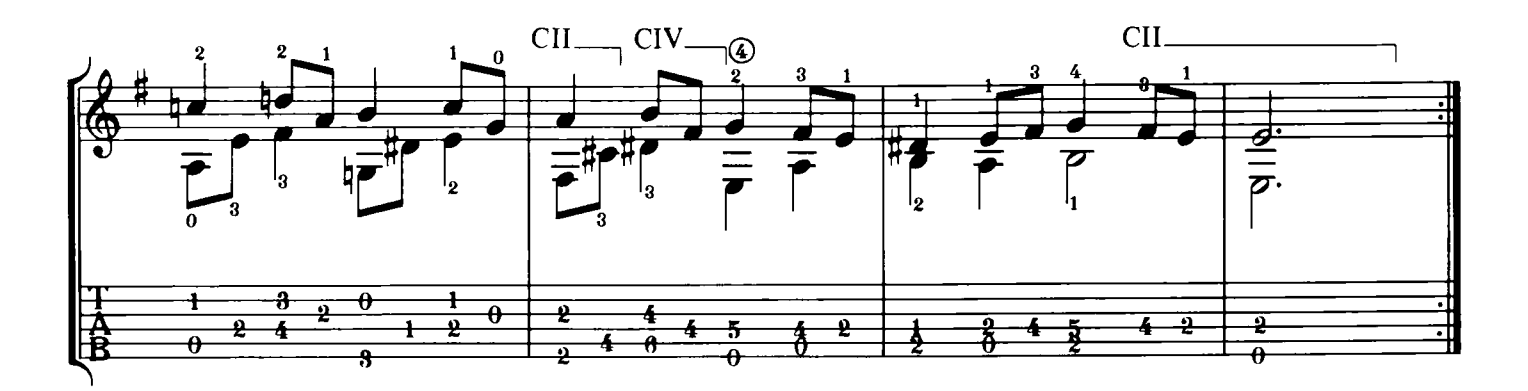

Pitaar

## Minuet in C (uit Notenbuchlein für Anna Magdalena Bach) Johann Sebastian Bach

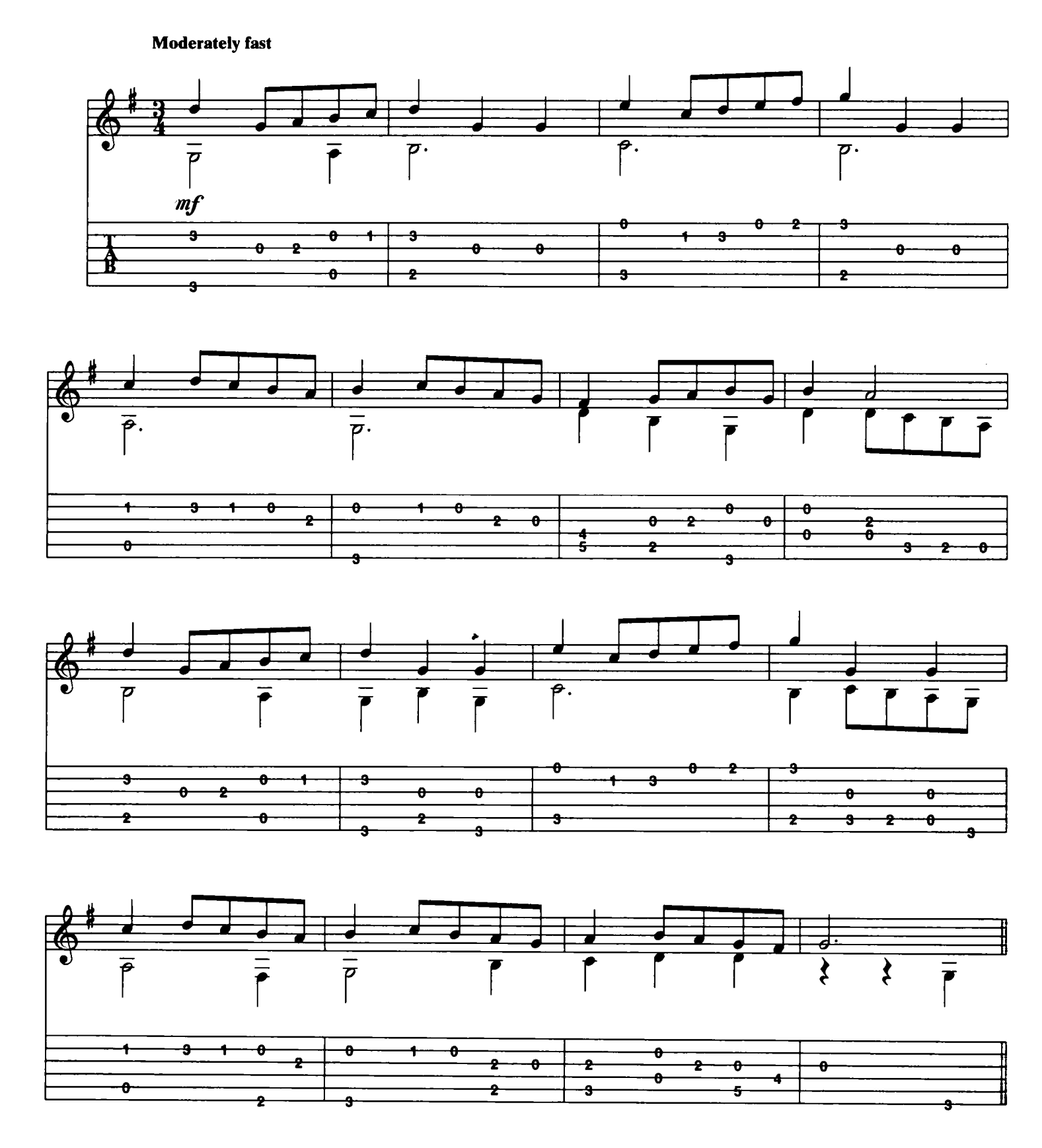

Download je bladmuziek voor gitaar op www.bladmuziekgitaar.nl

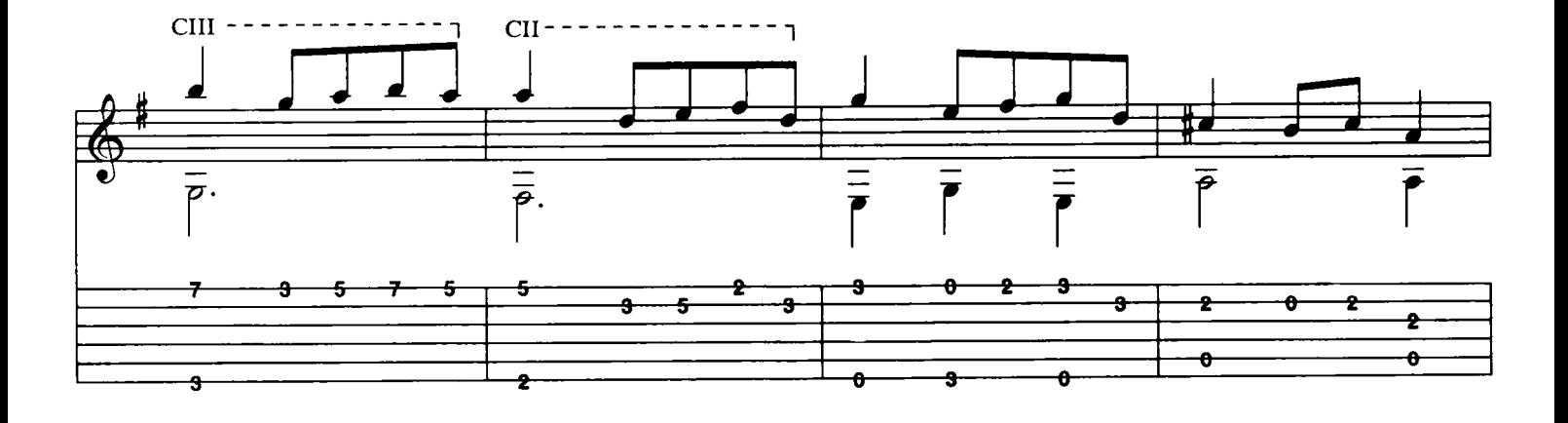

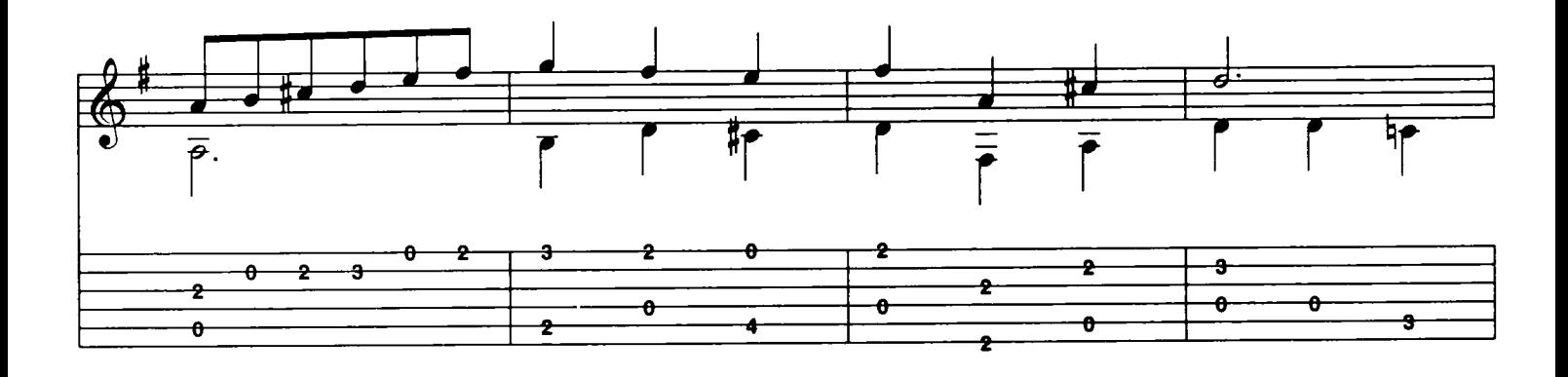

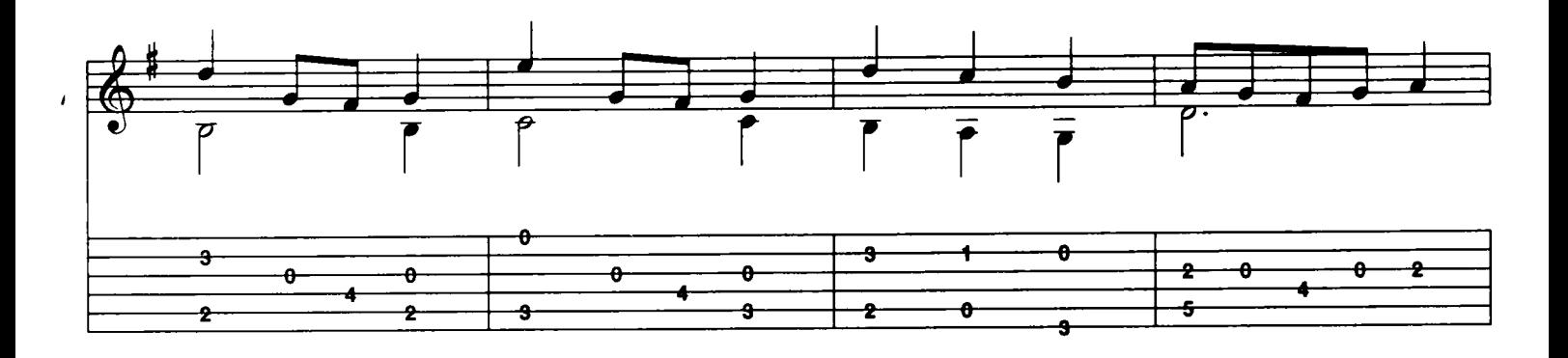

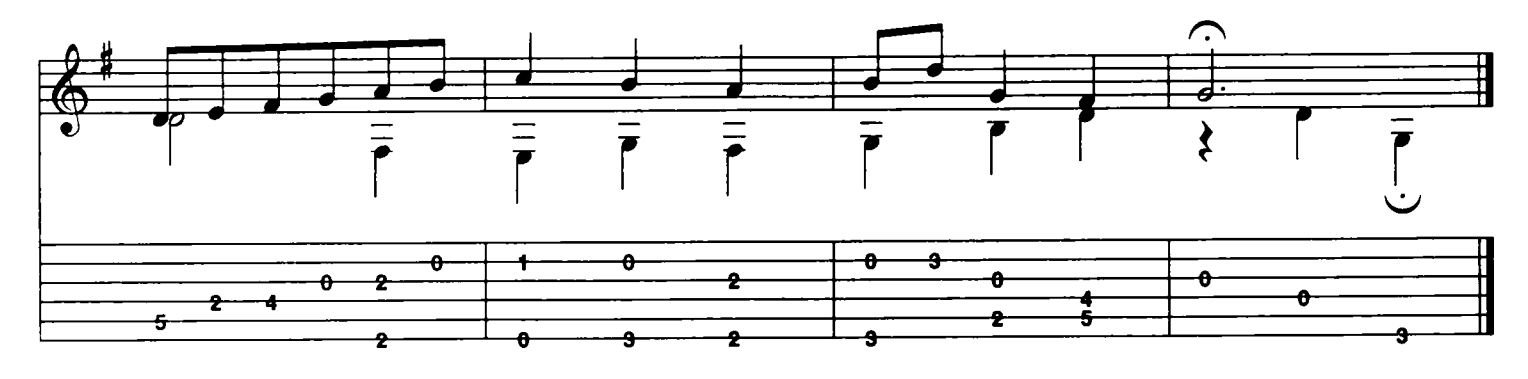

Pitaar

## Prelude

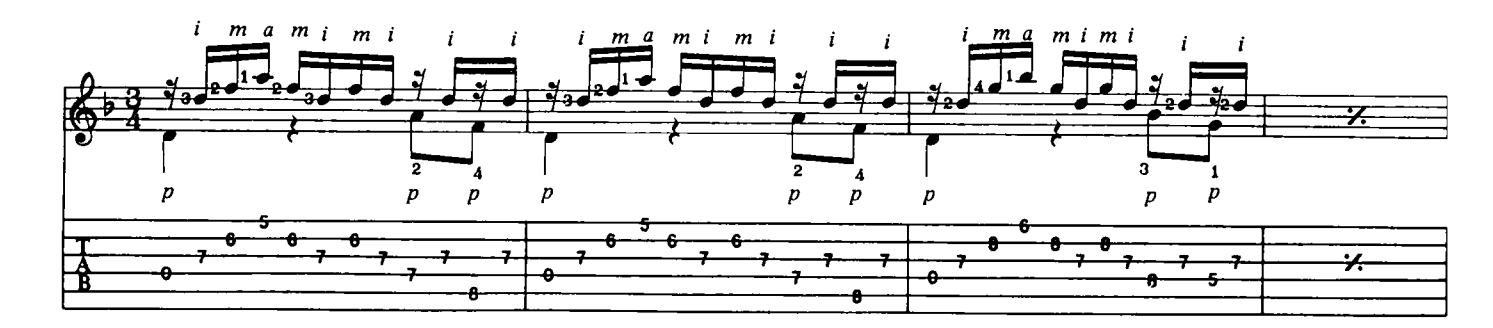

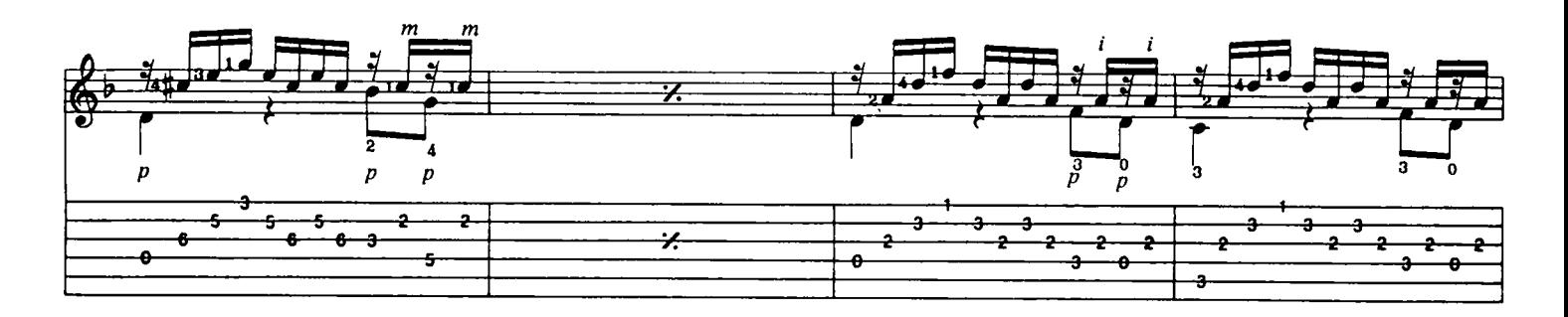

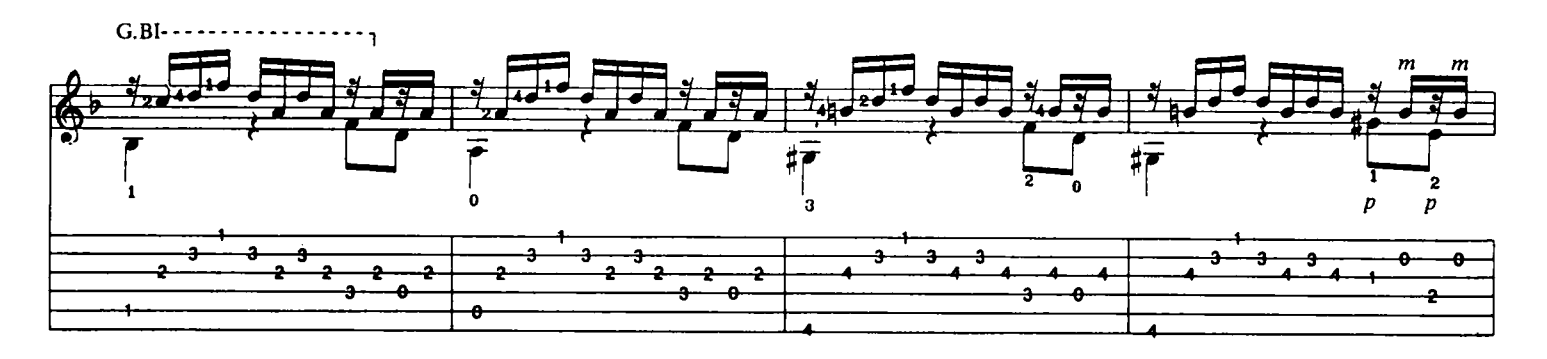

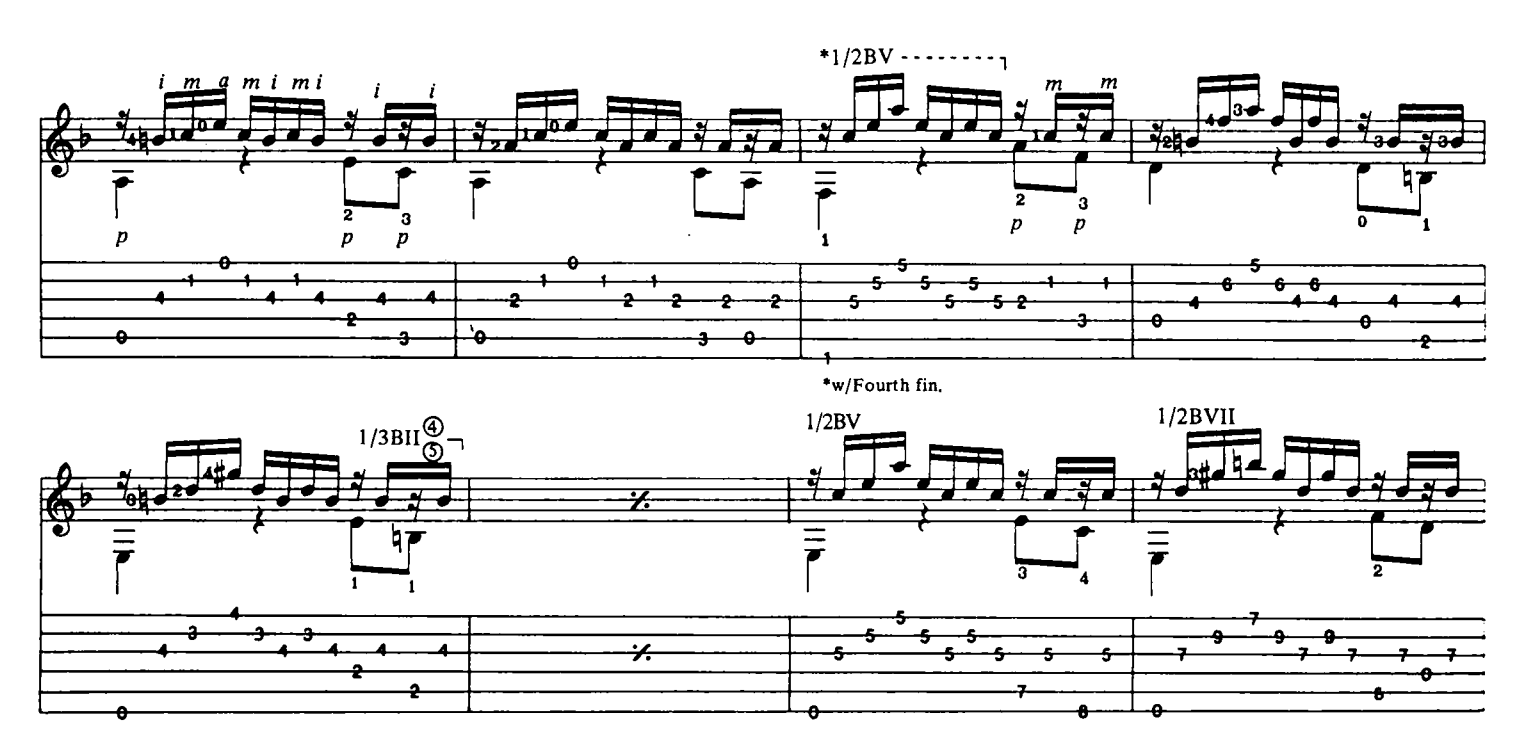

Download je bladmuziek voor gitaar op www.bladmuziekgitaar.nl

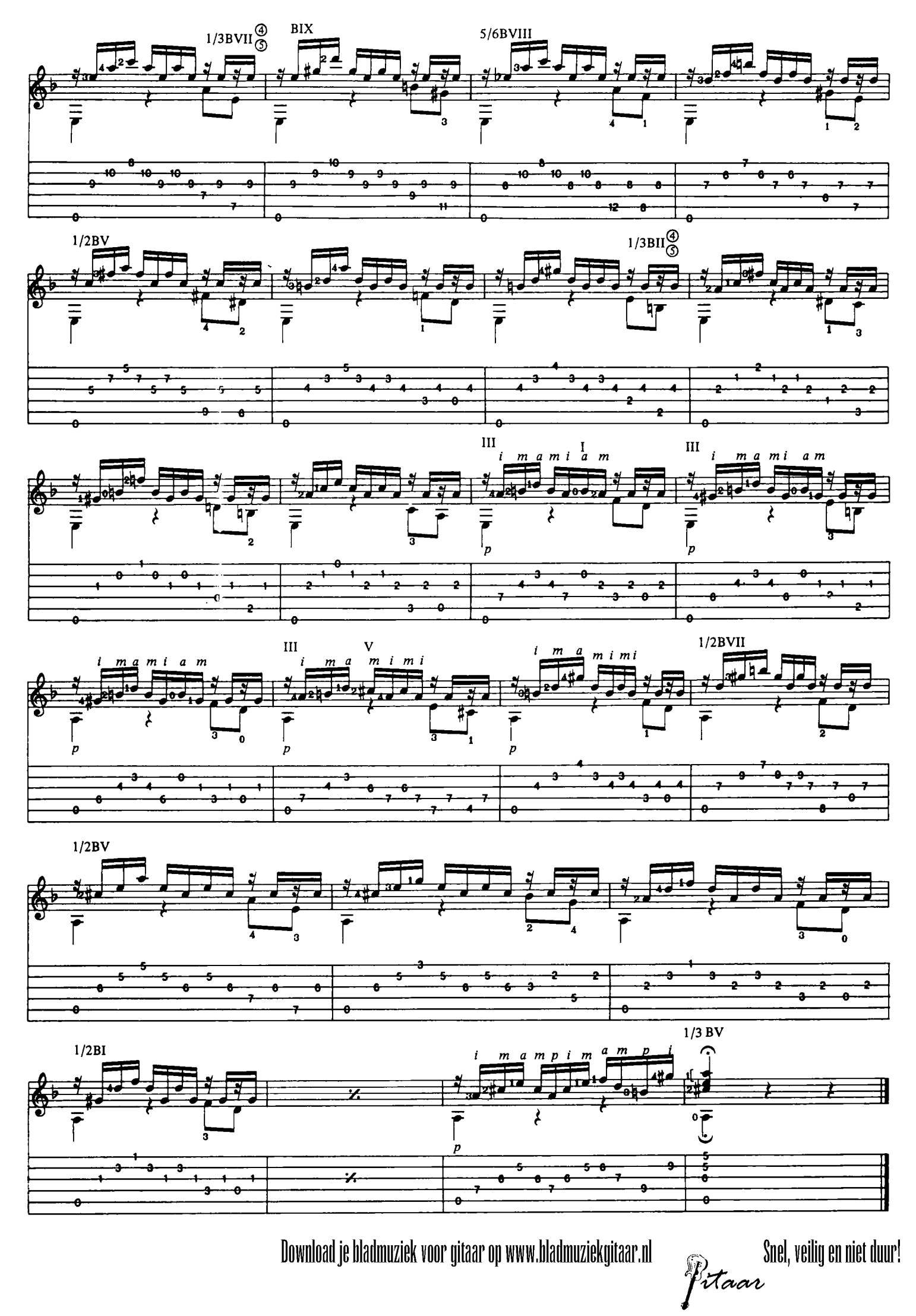

Pitaar

Moderately, with motion

**Für Elise** 

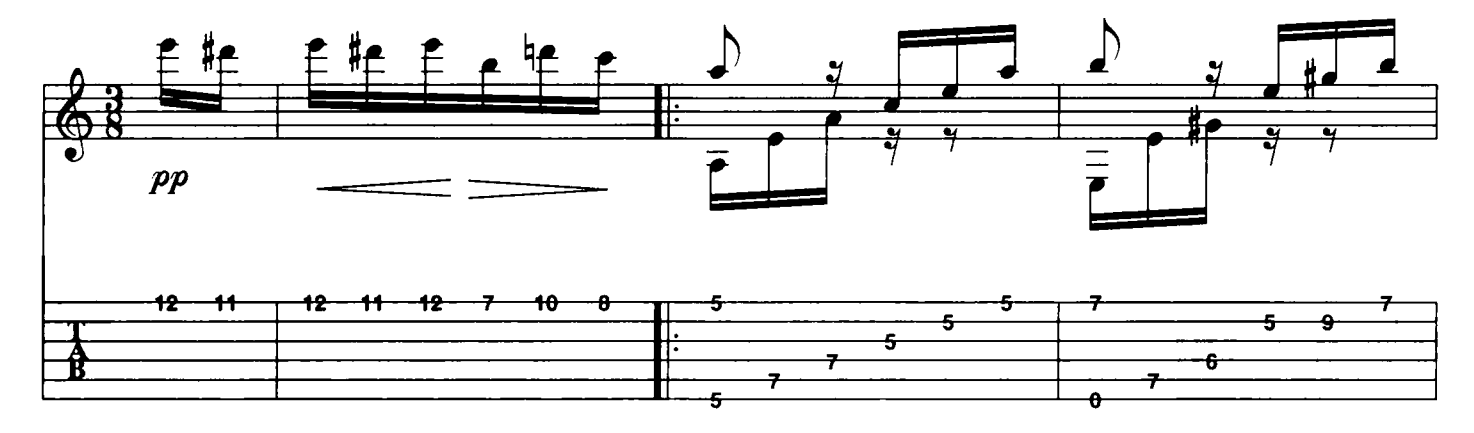

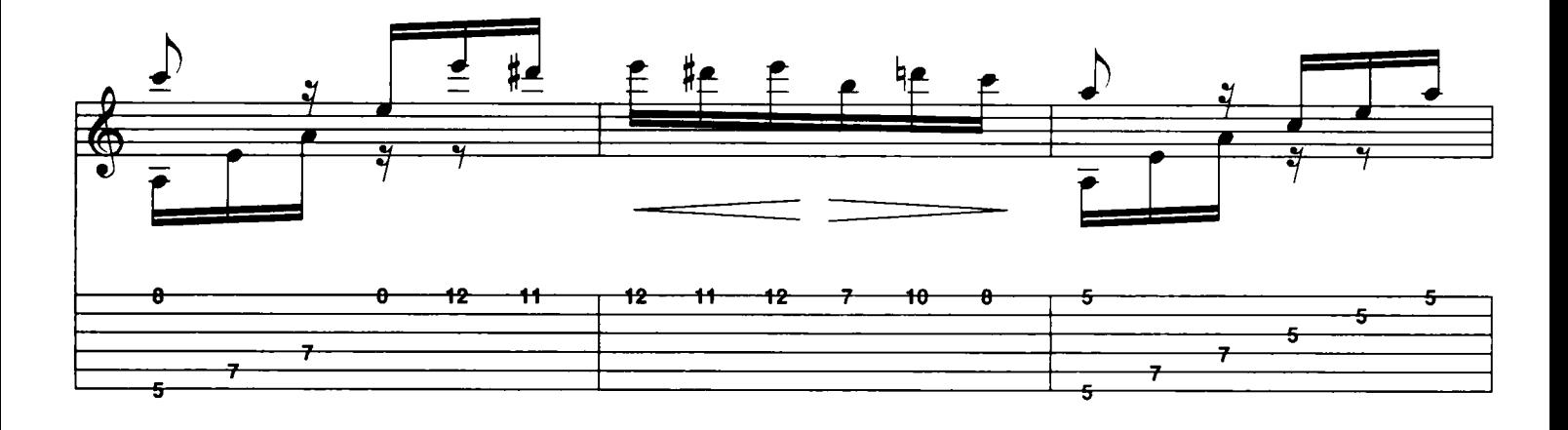

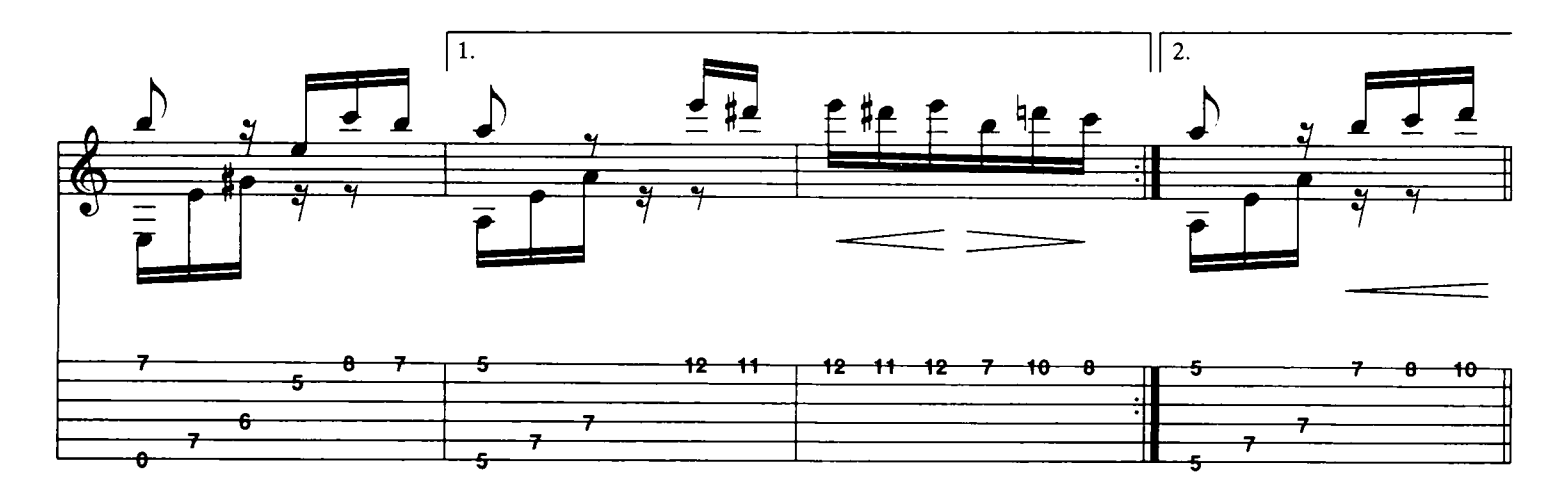

Download je bladmuziek voor gitaar op www.bladmuziekgitaar.nl

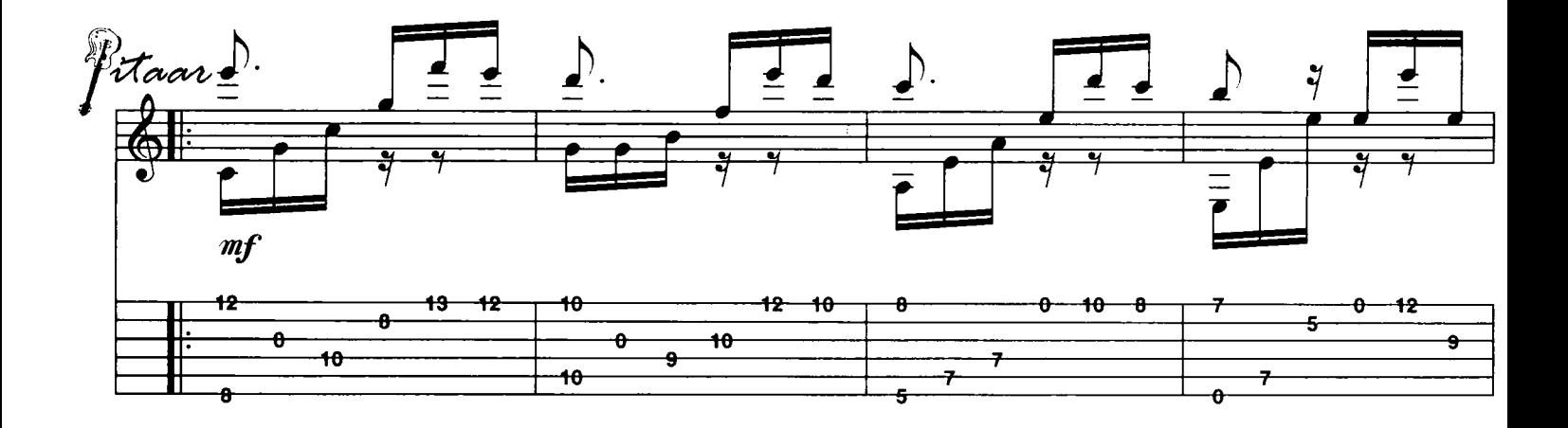

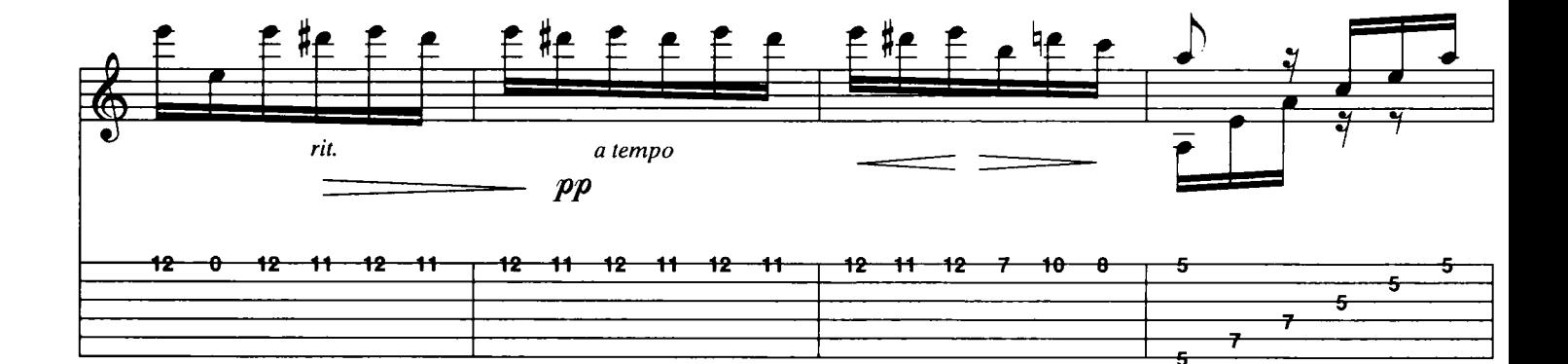

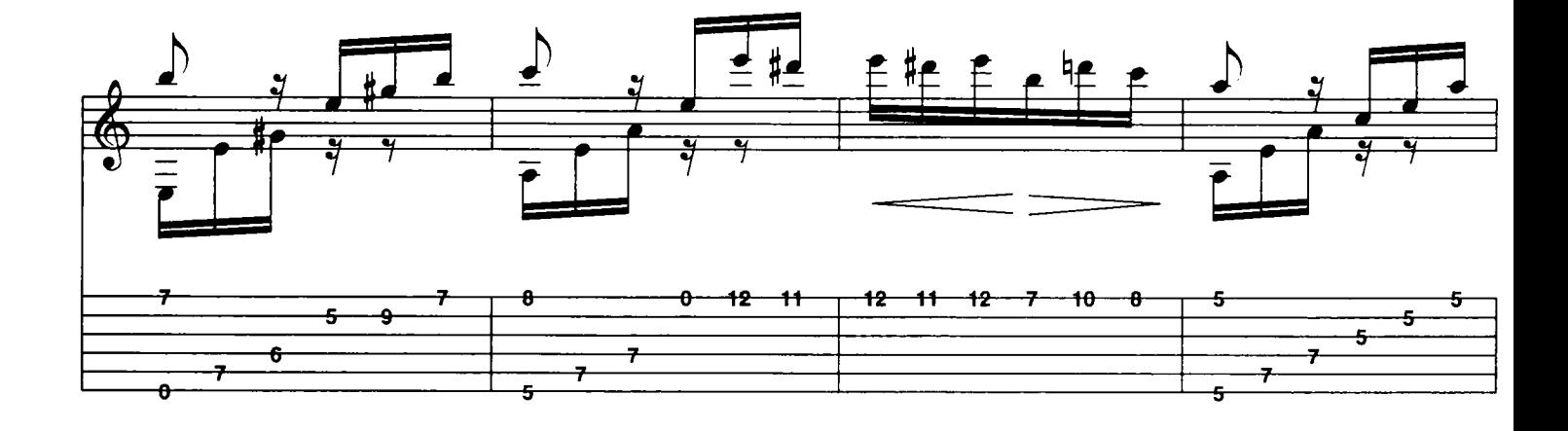

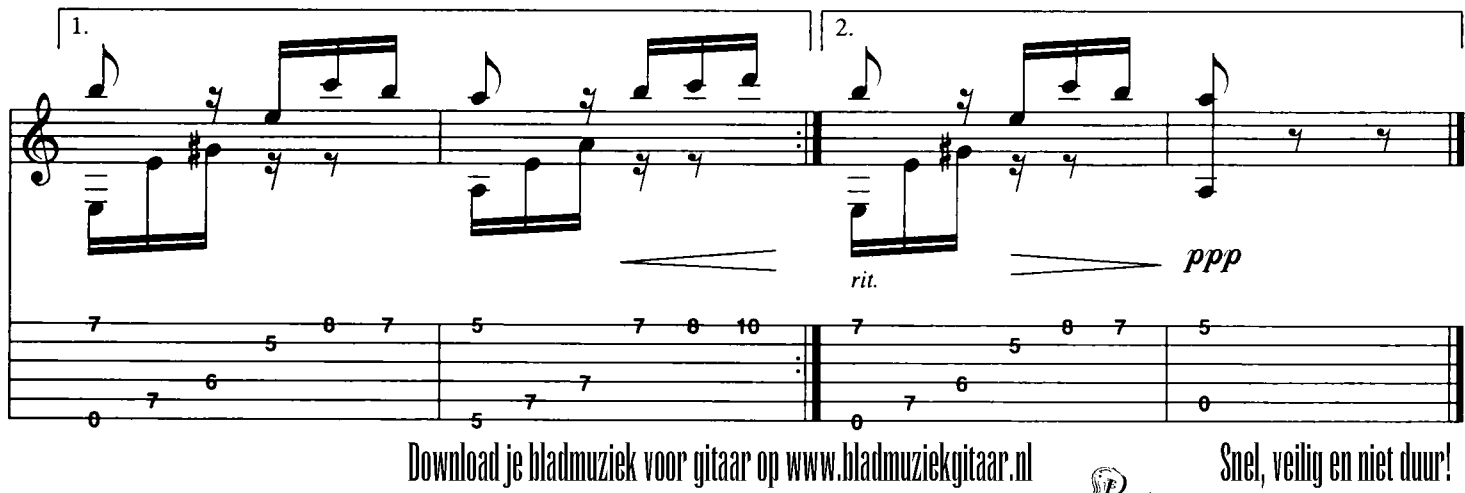

Pitaar

itaar

## Ode aan de vreugde (uit Symfonie nr 9)

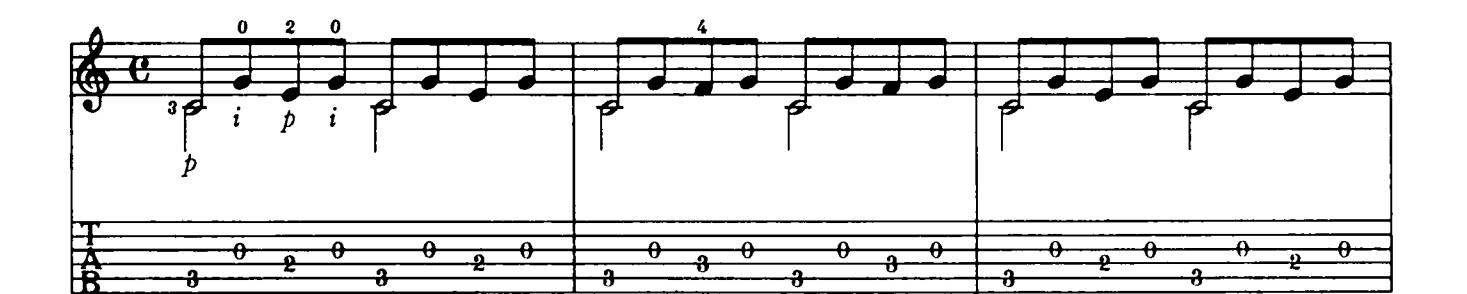

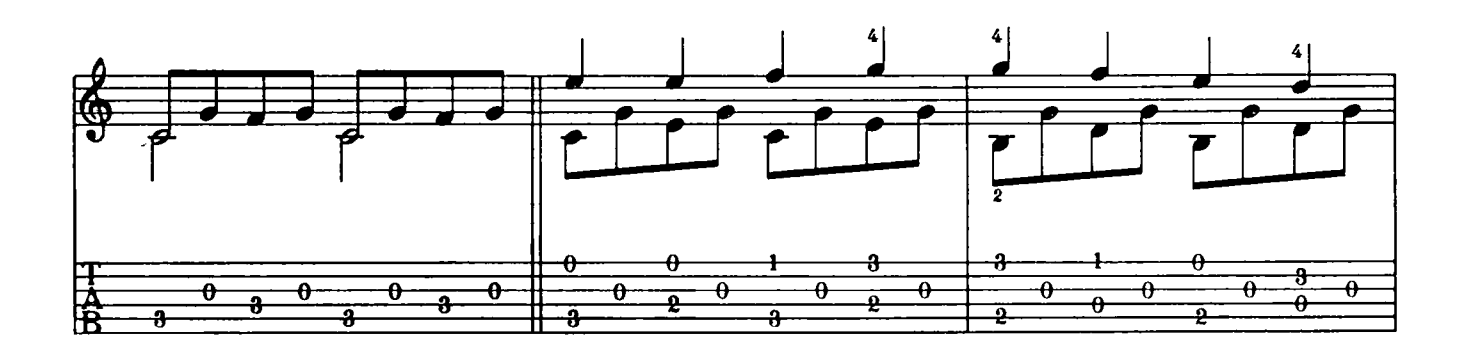

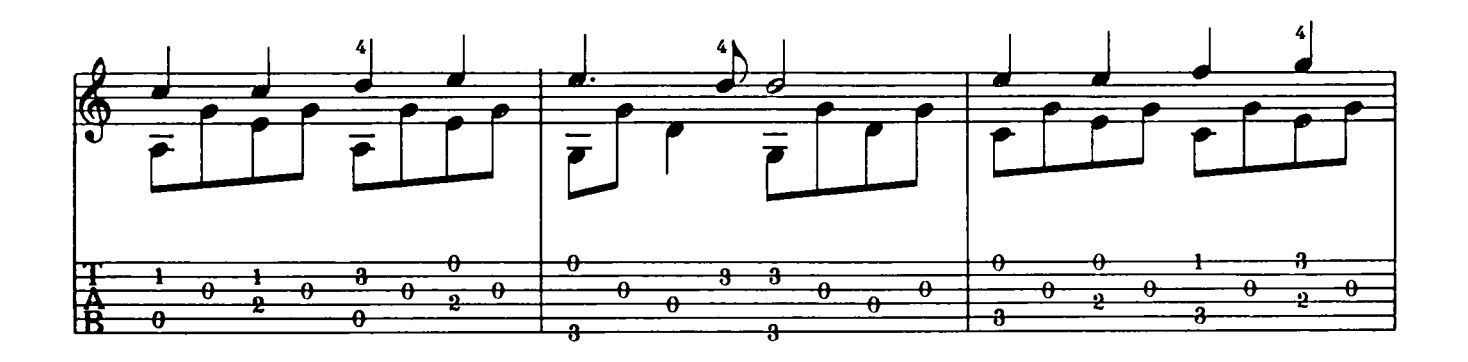

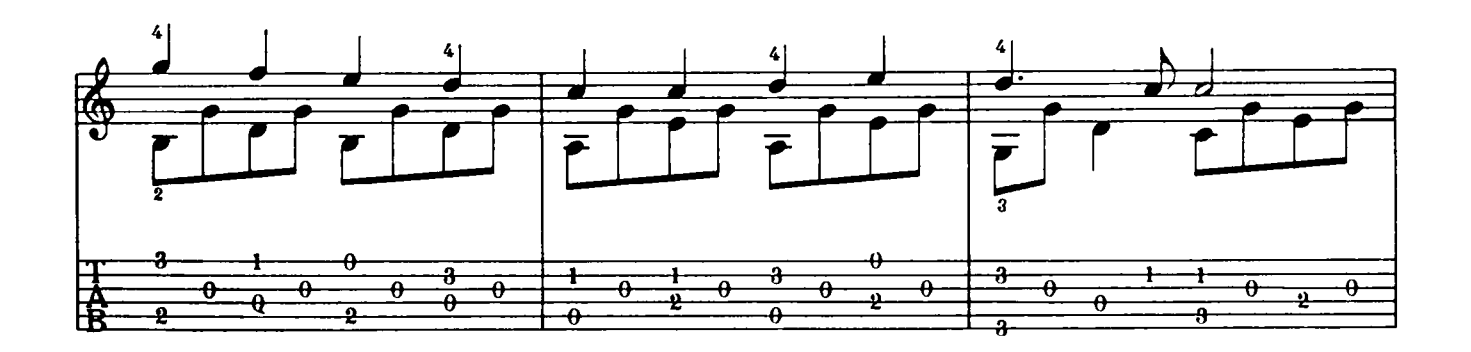

Download je bladmuziek voor gitaar op www.bladmuziekgitaar.nl

Pitaar

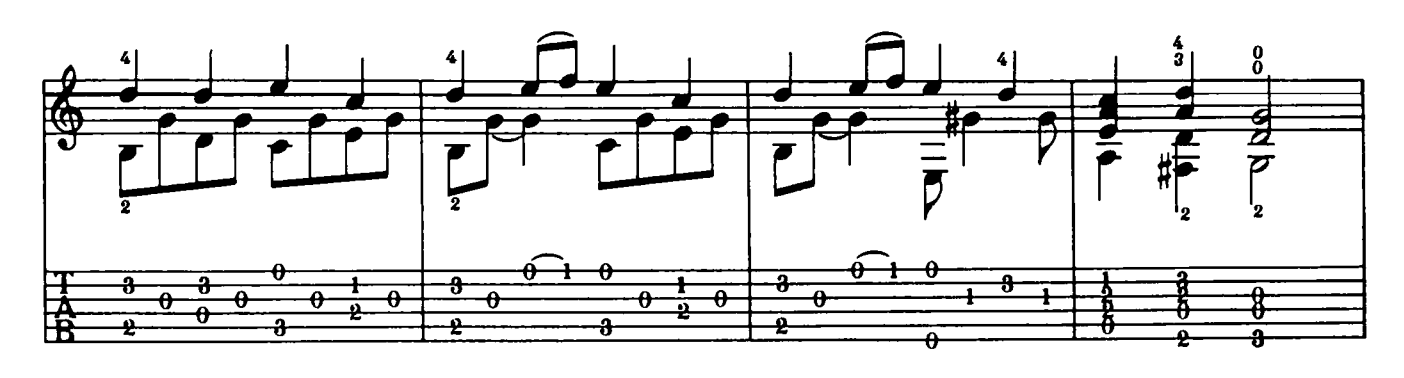

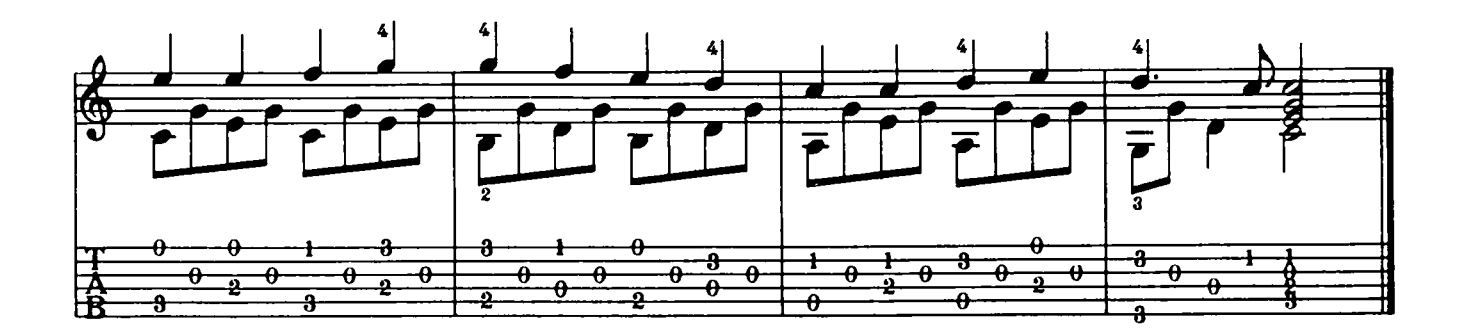

Snel, veilig en niet duur! Pitaar

## L'air de toréador (uit Carmen)

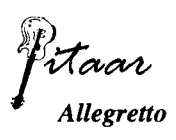

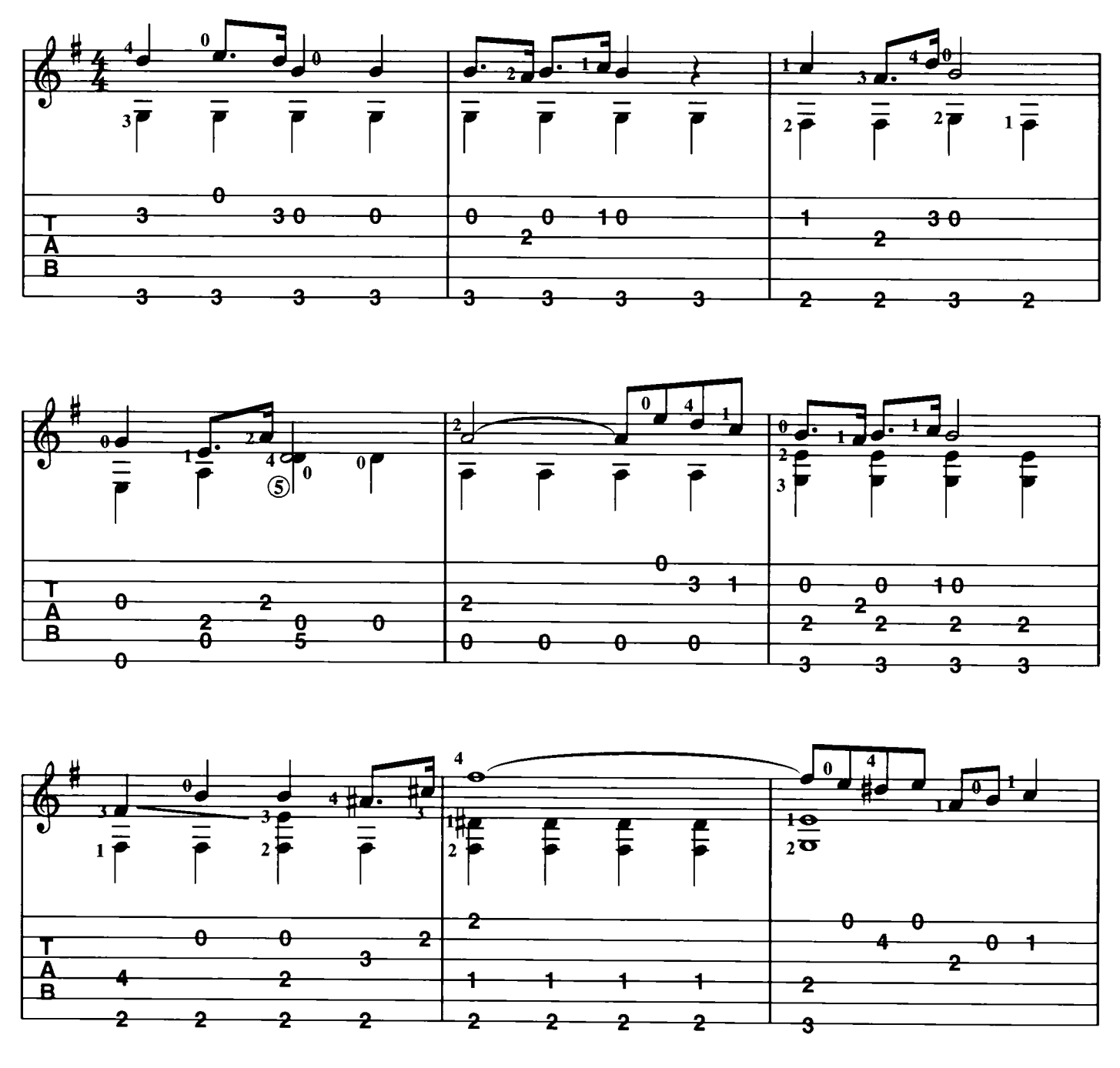

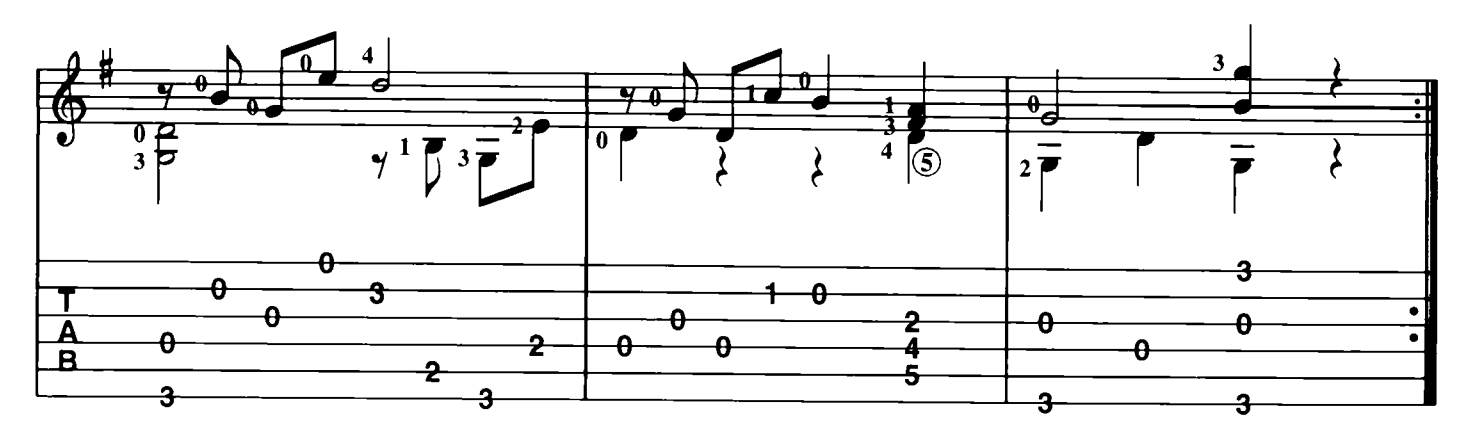

Download je bladmuziek voor gitaar op www.bladmuziekgitaar.nl

Pitaar

## Minuet (uit Strijkkwartet)

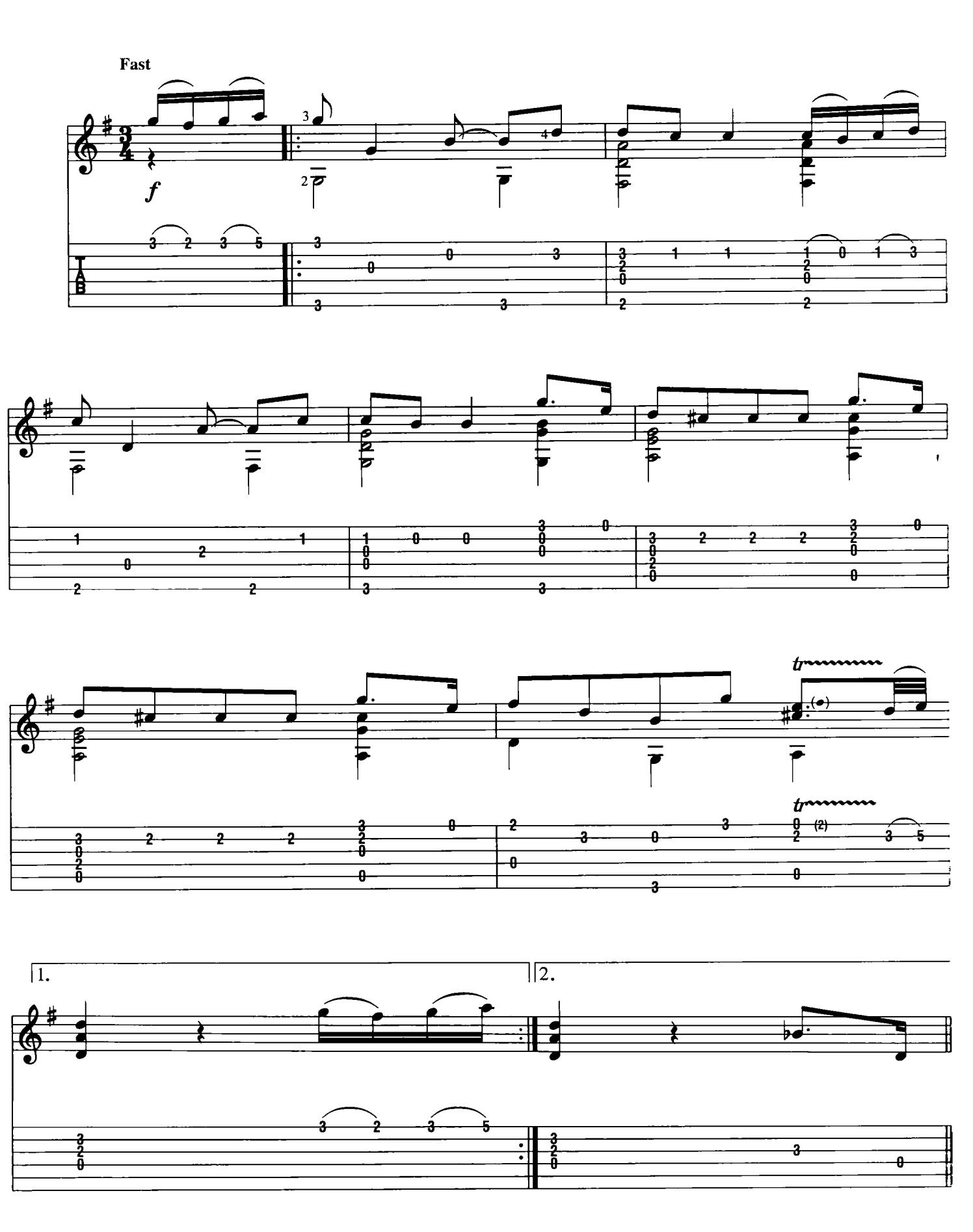

Download je bladmuziek voor gitaar op www.bladmuziekgitaar.nl

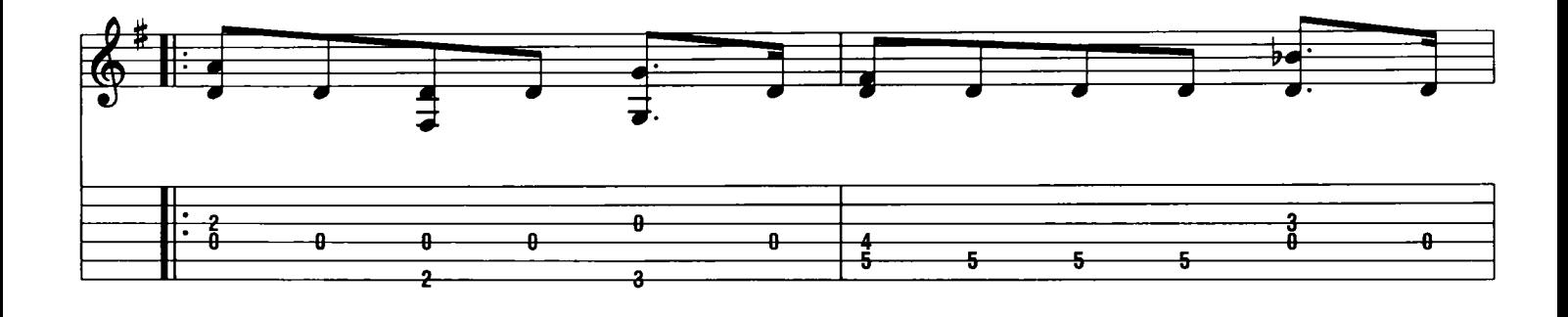

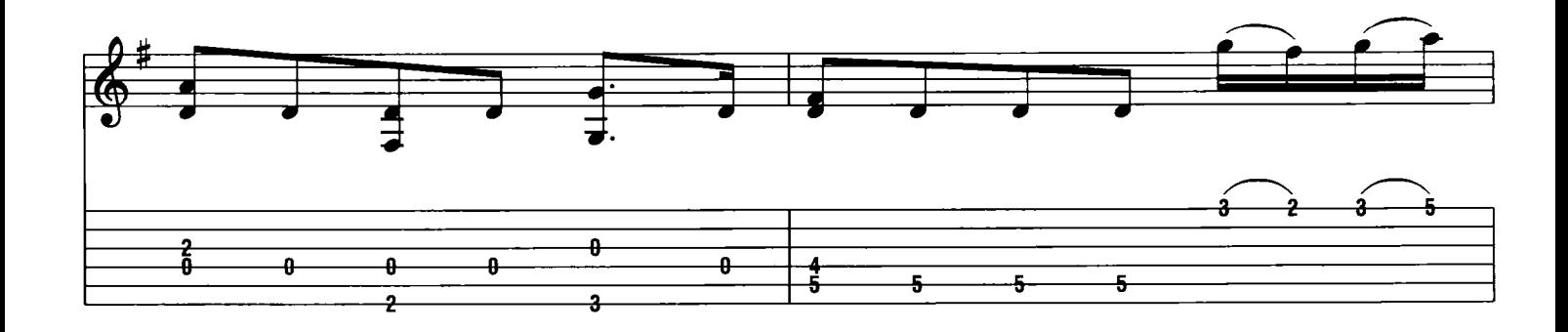

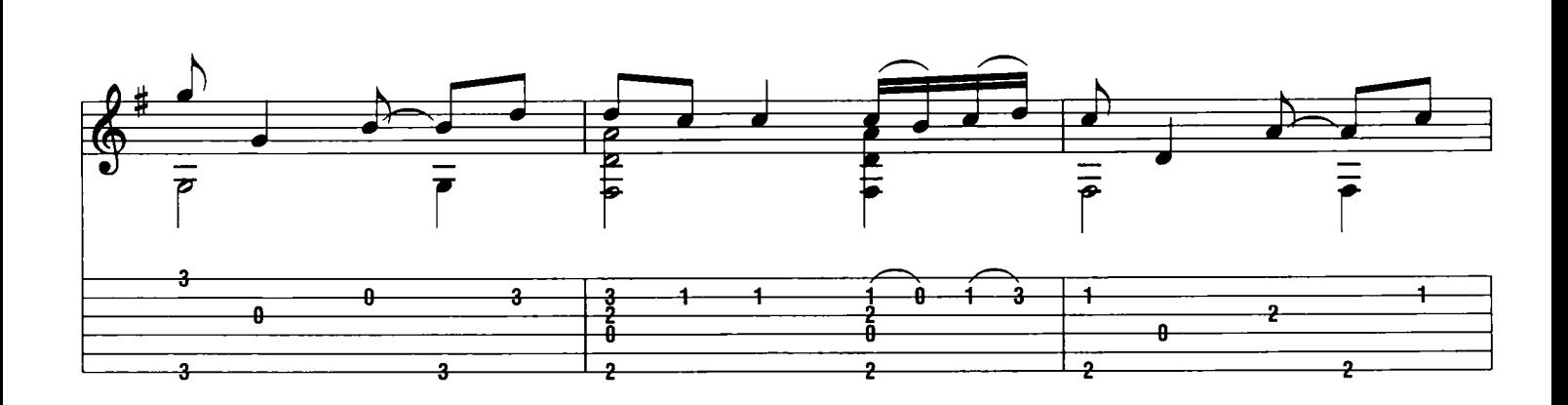

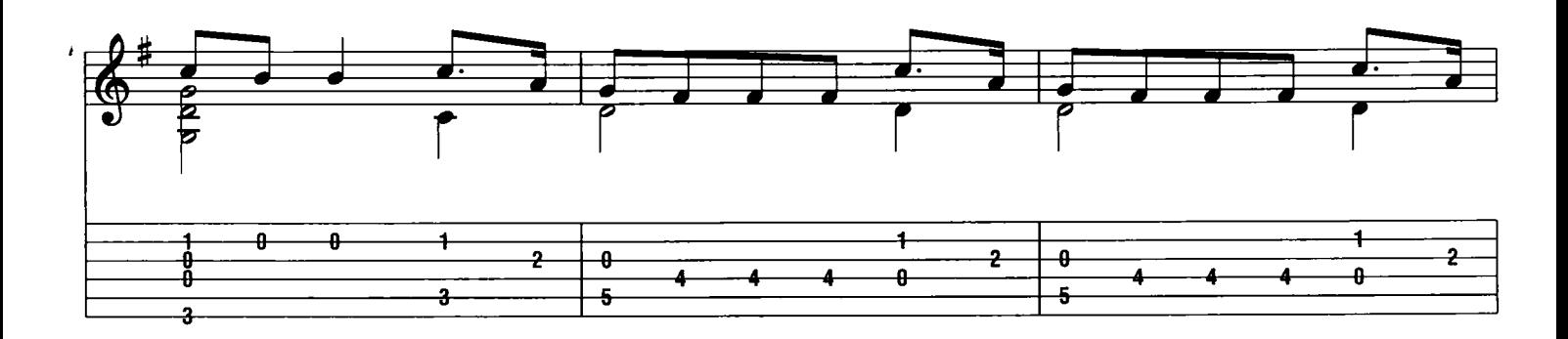

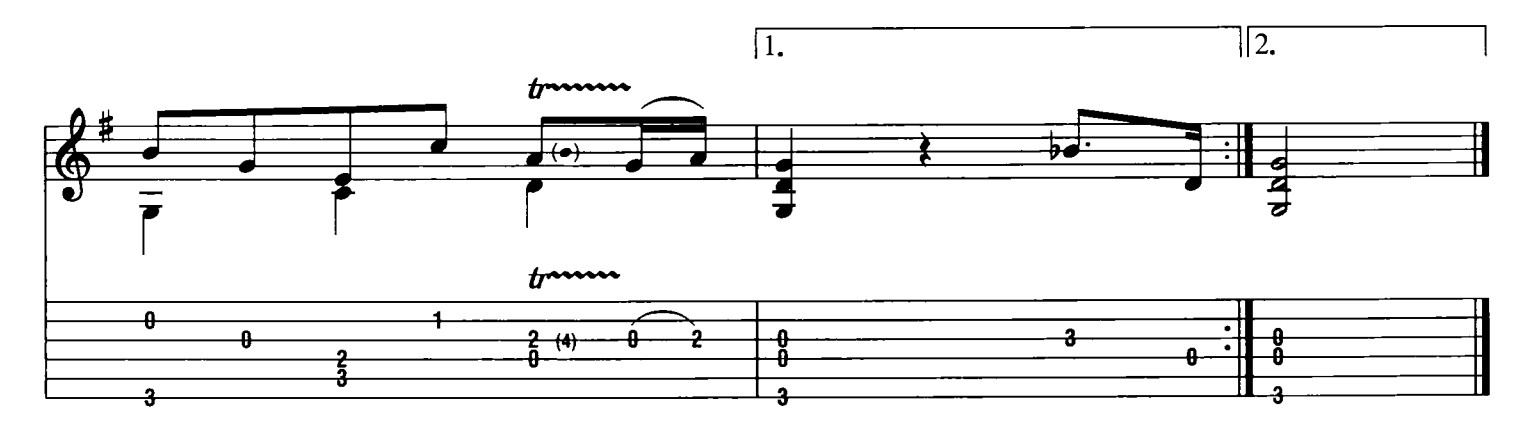

Pitaar

**Moderately slow** 

**Clair de Lune** 

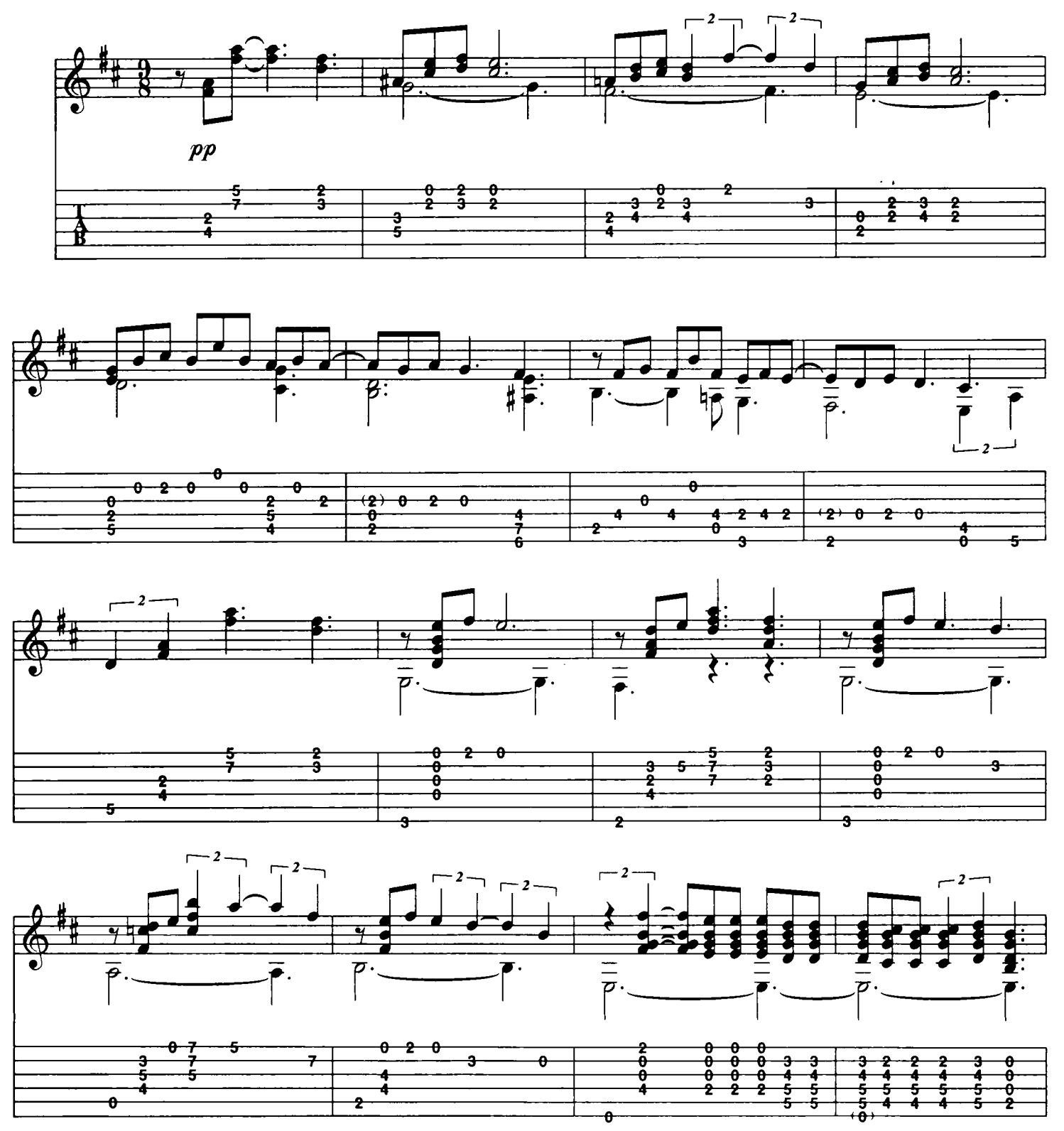

Download je bladmuziek voor gitaar op www.bladmuziekgitaar.nl

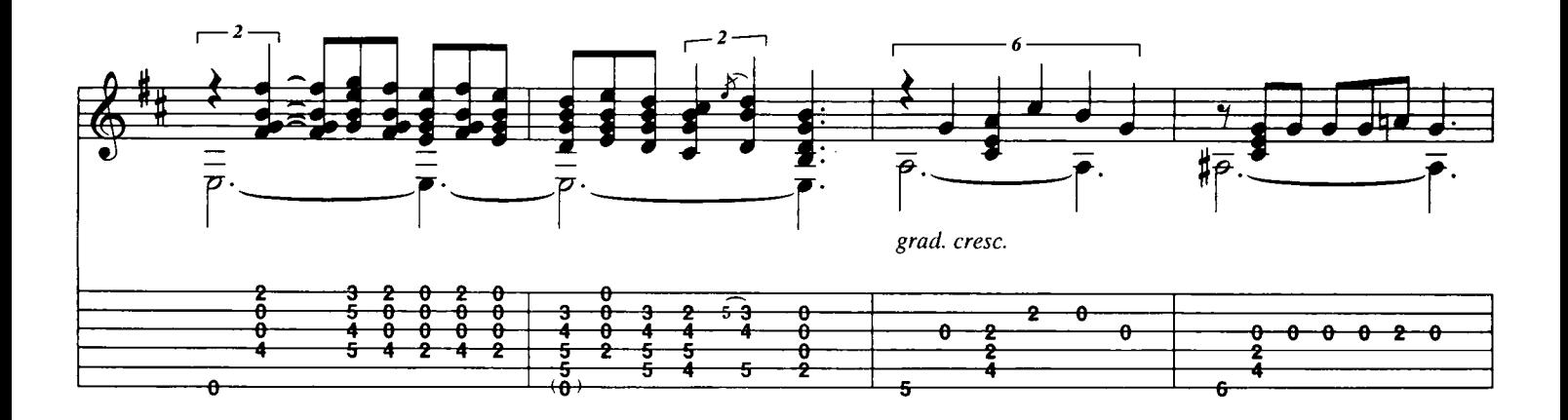

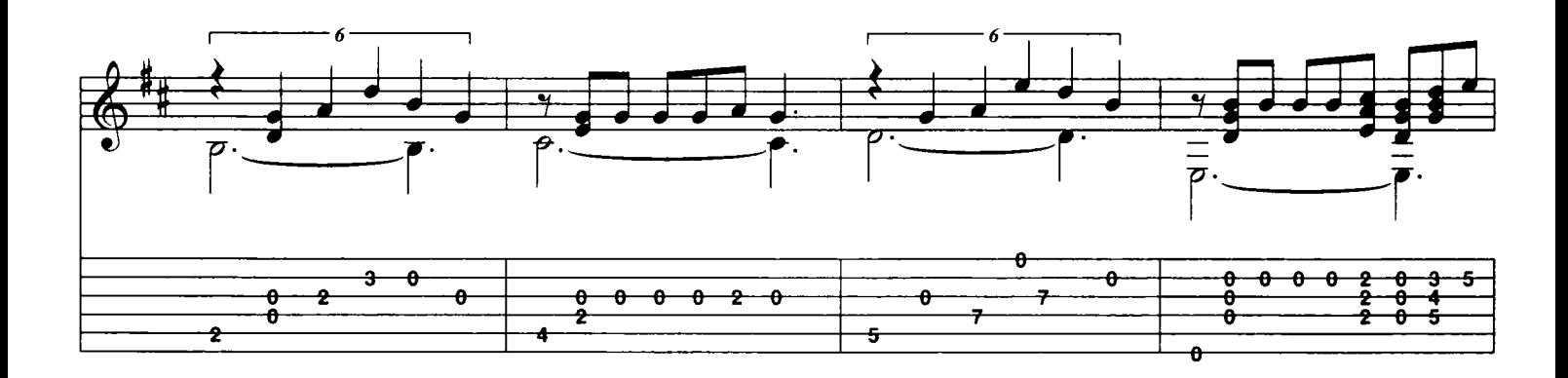

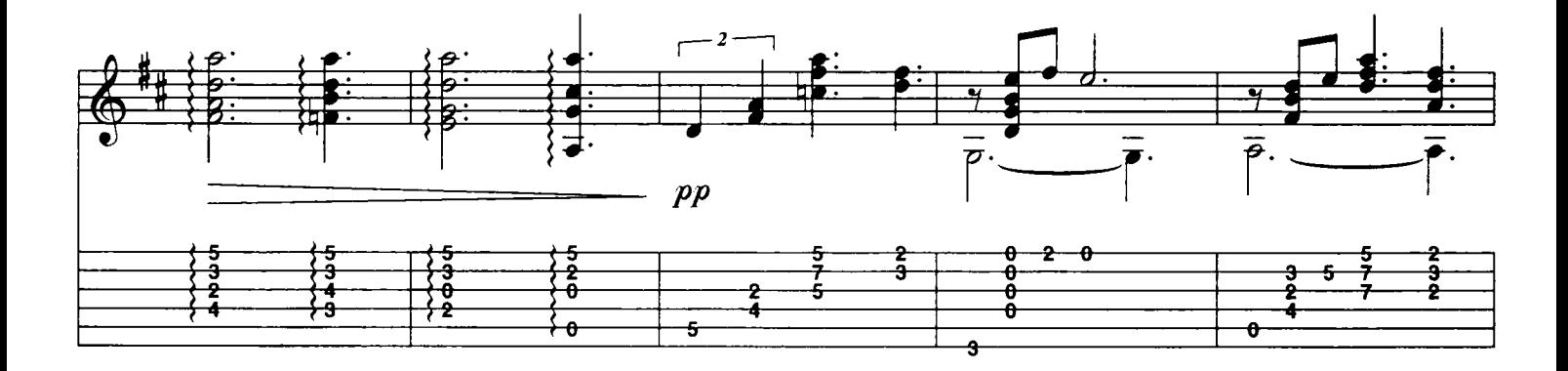

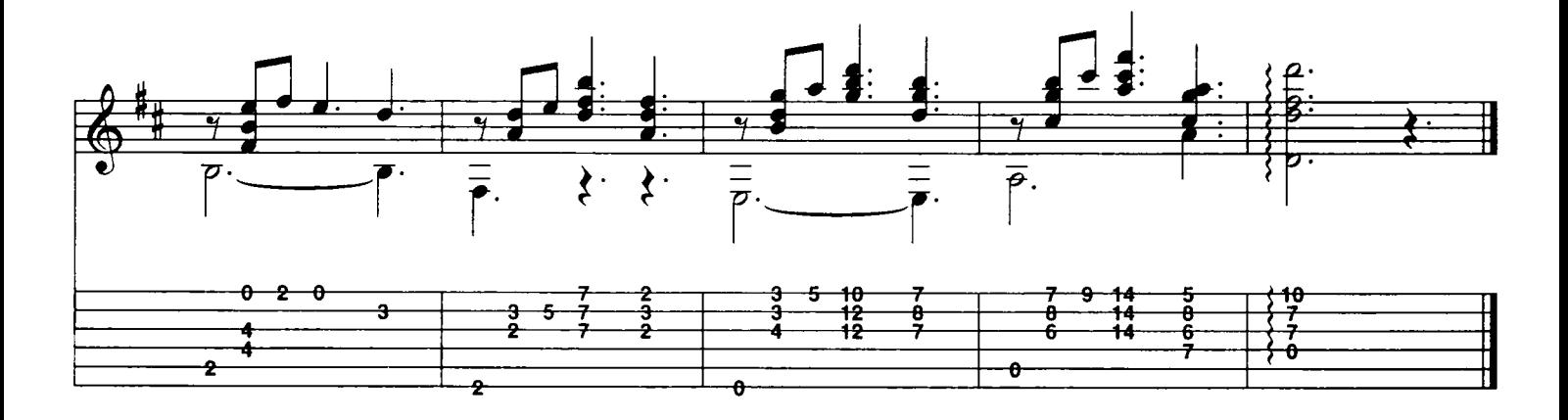

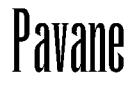

staar

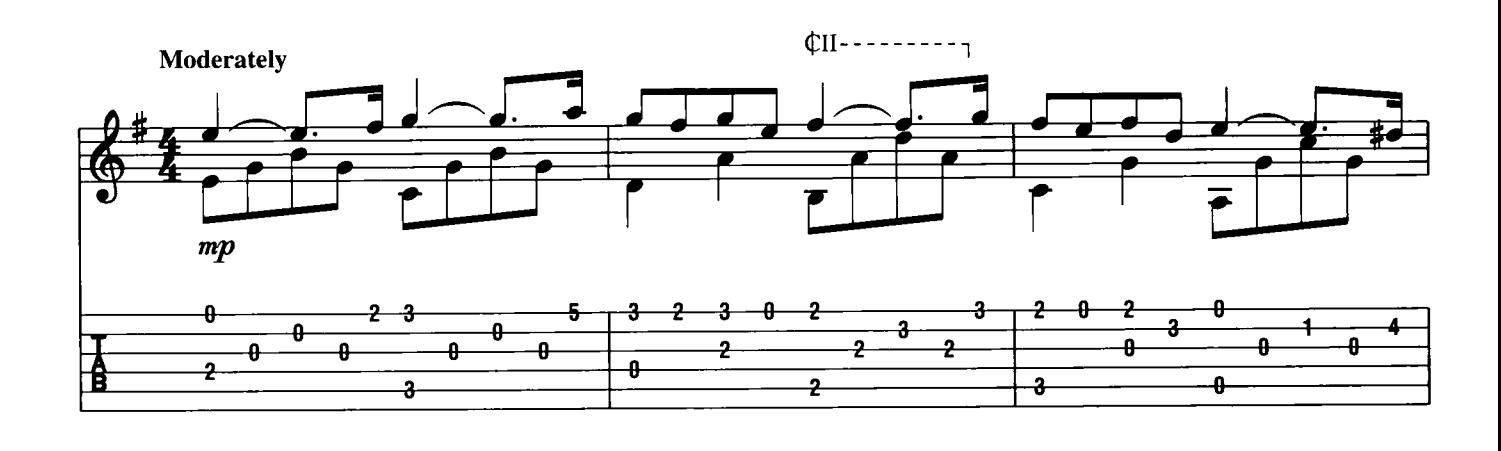

 $\phi$ <sub>TII</sub>-----<u>s</u> 0  $\frac{1}{2}$  $\frac{1}{\theta}$  $\frac{6}{5}$  $\frac{1}{2}$ 

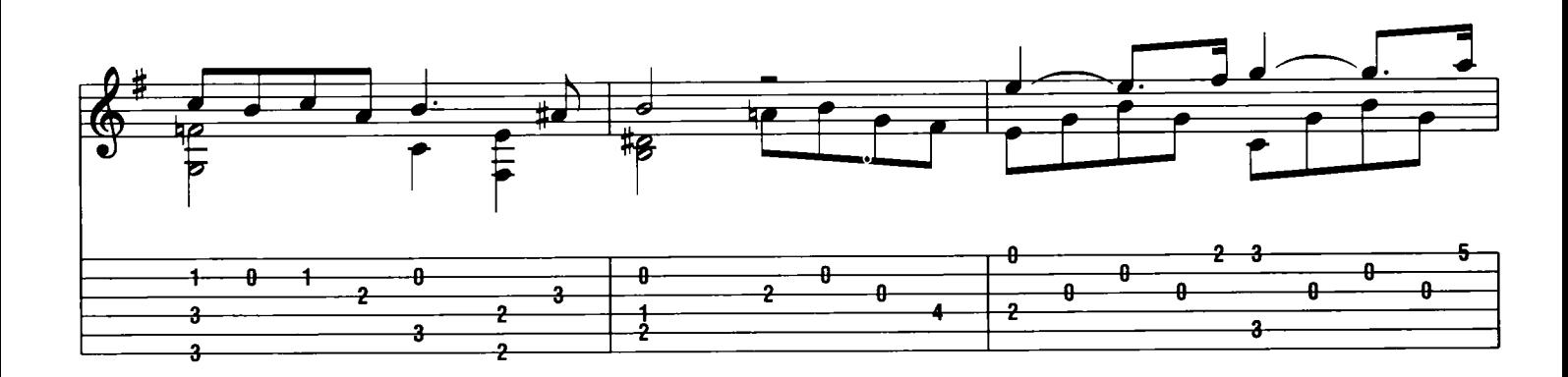

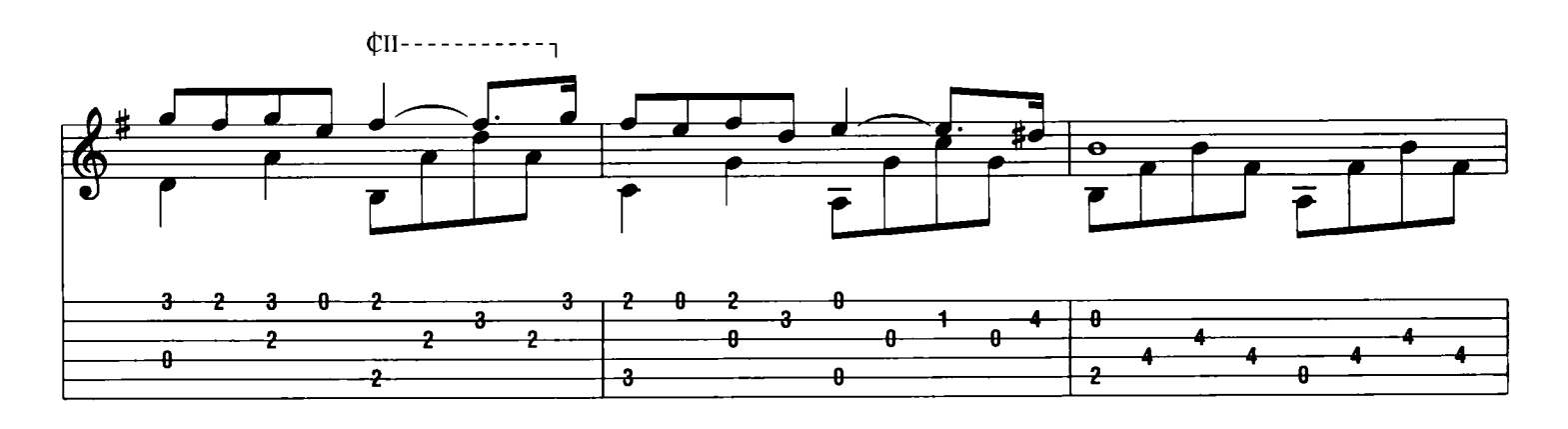

Download je bladmuziek voor gitaar op www.bladmuziekgitaar.nl

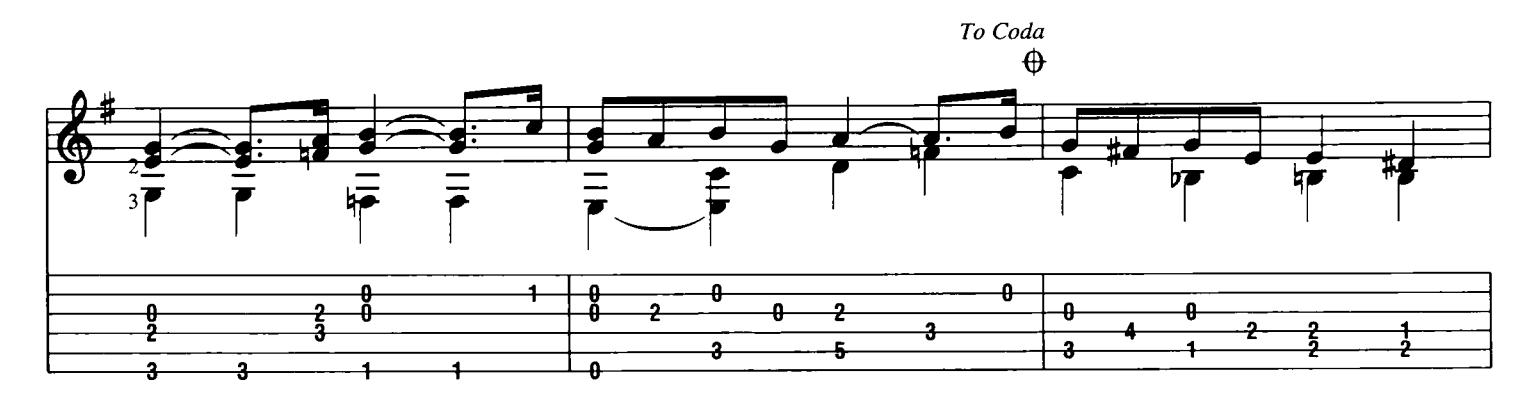

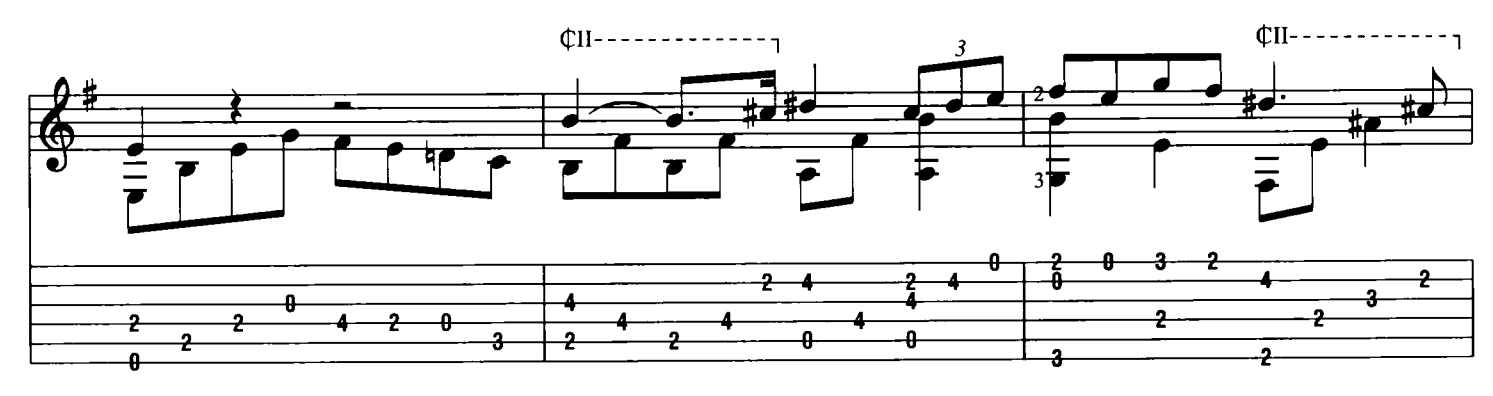

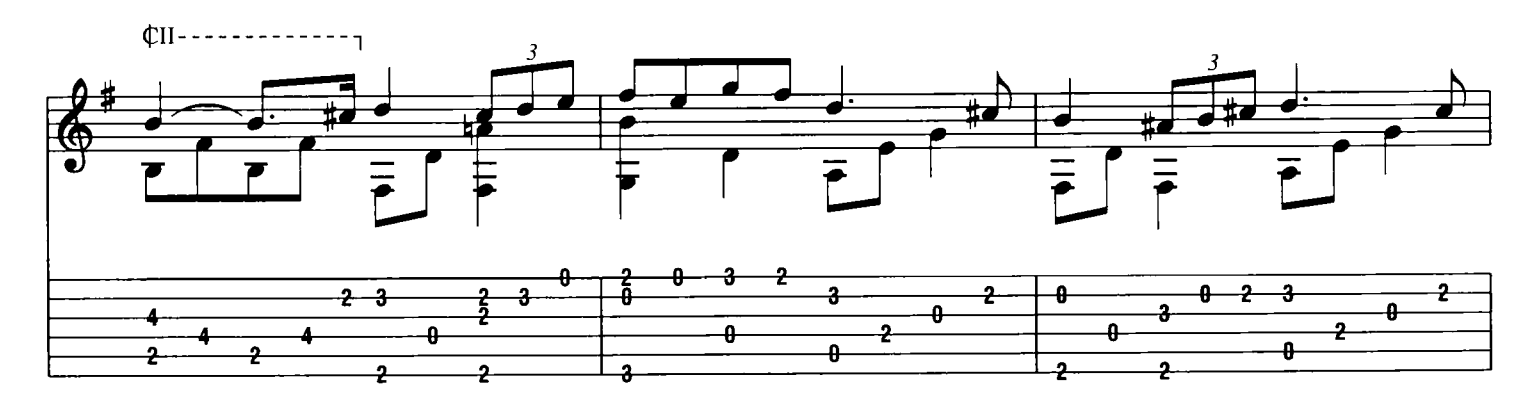

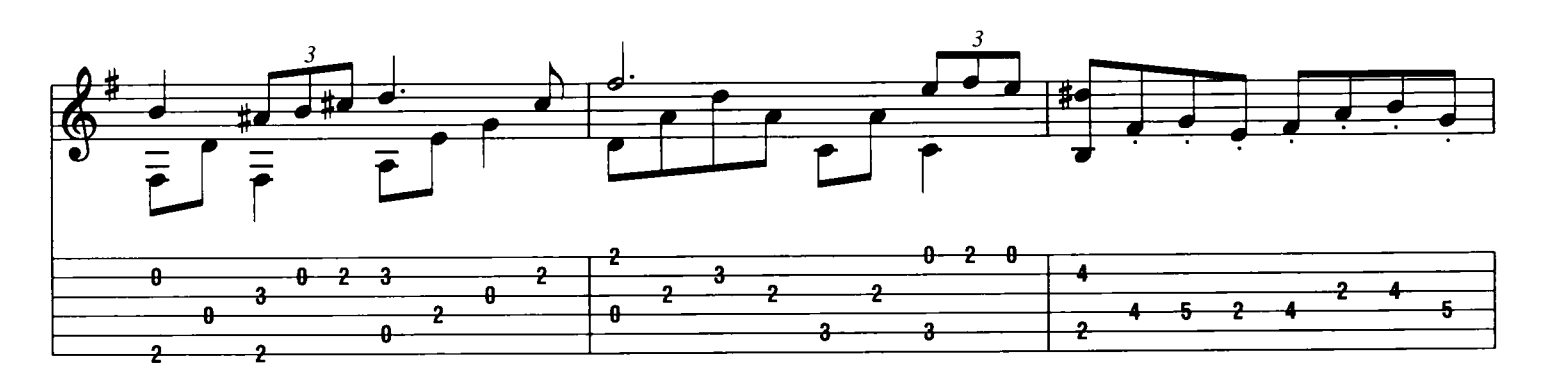

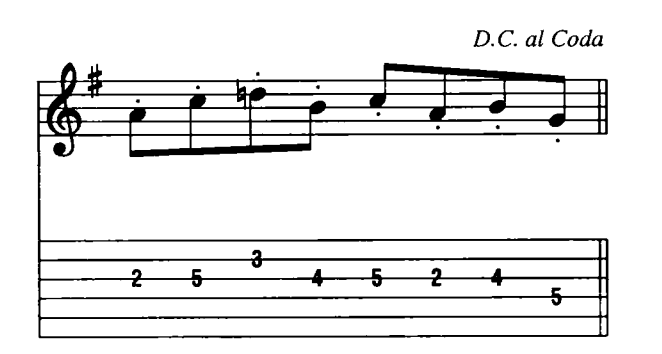

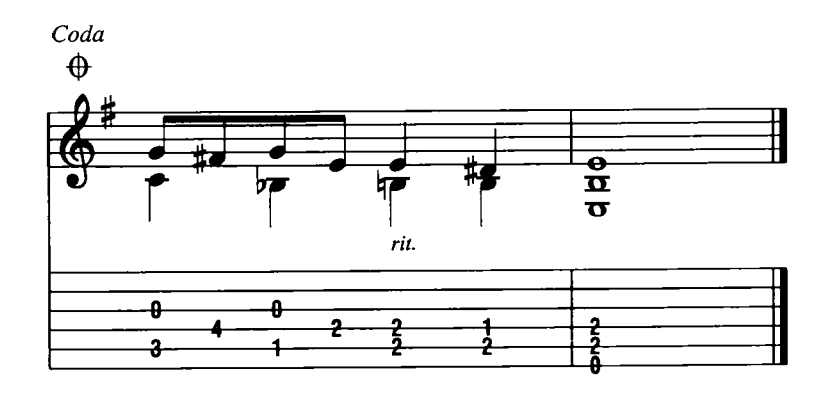

itaar

#### Panis Angelicus (Brood van de Engelen - uit Sacre Solemnis) César Franck

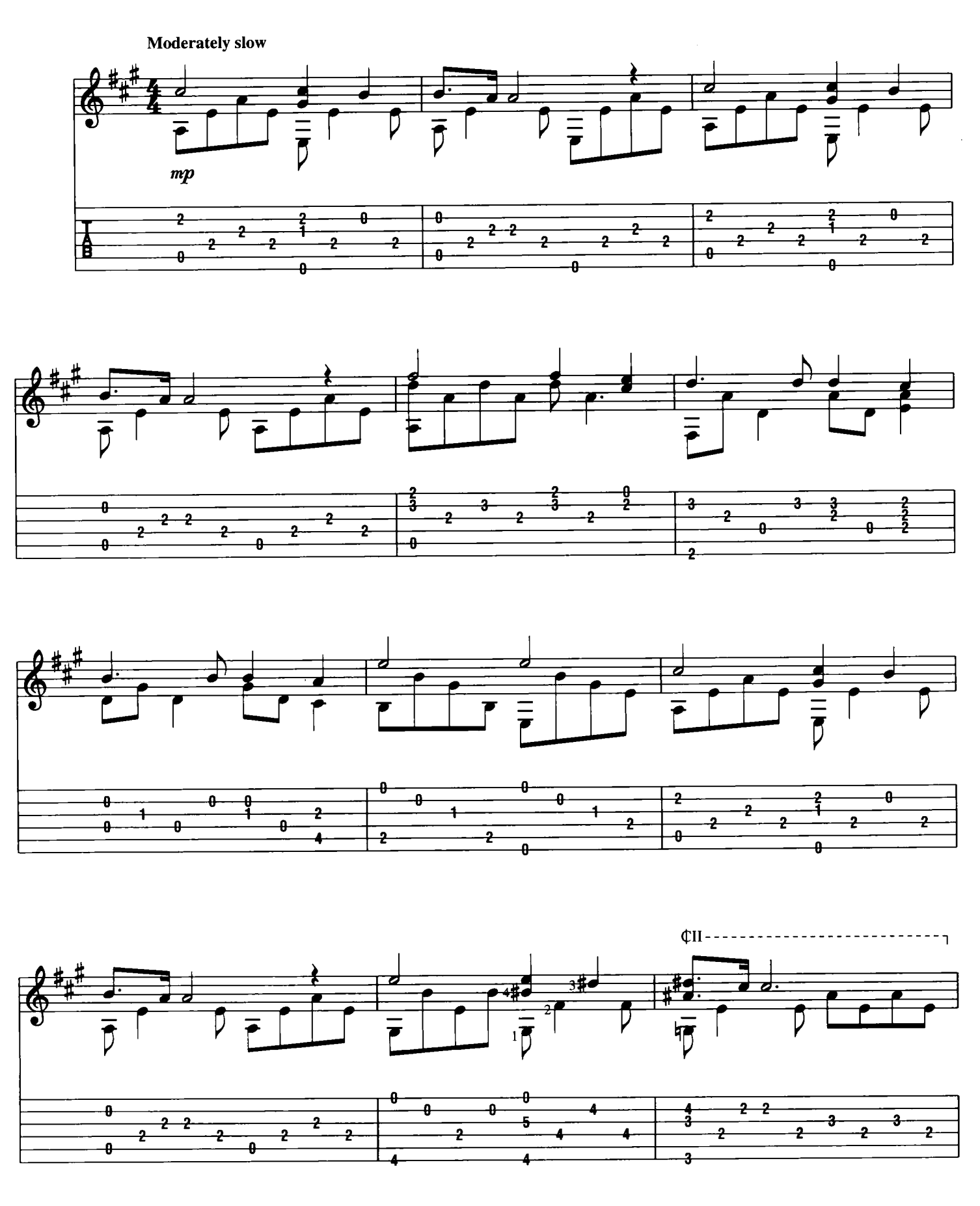

Download je bladmuziek voor gitaar op www.bladmuziekgitaar.nl

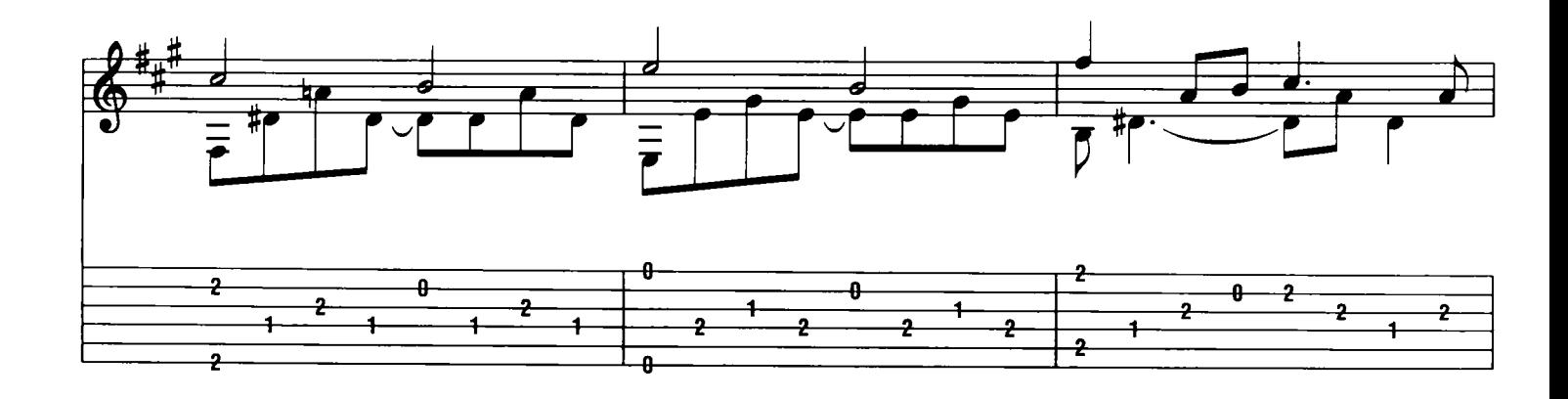

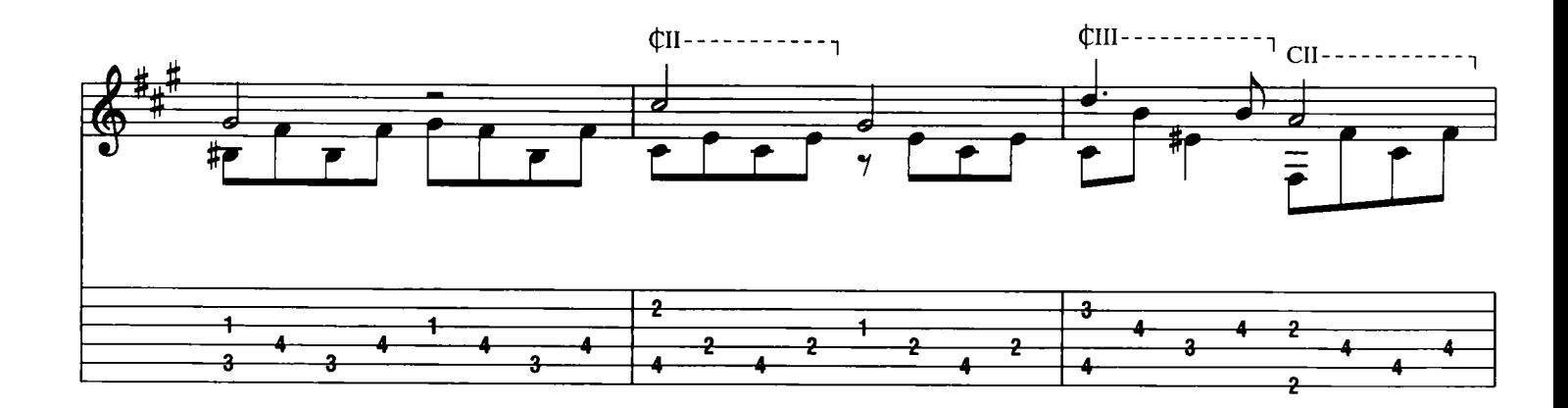

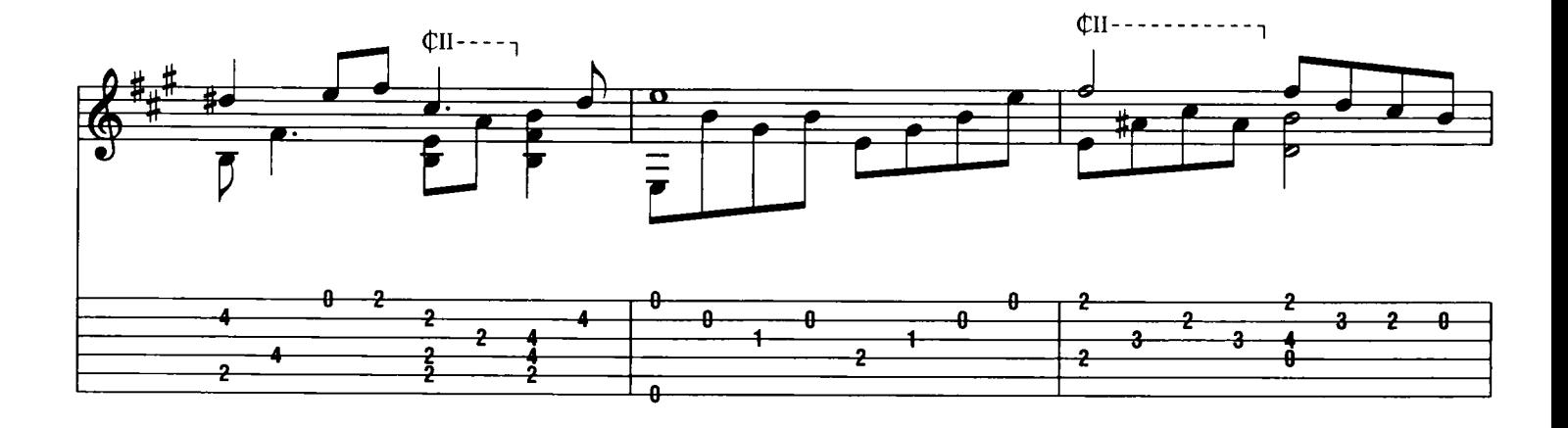

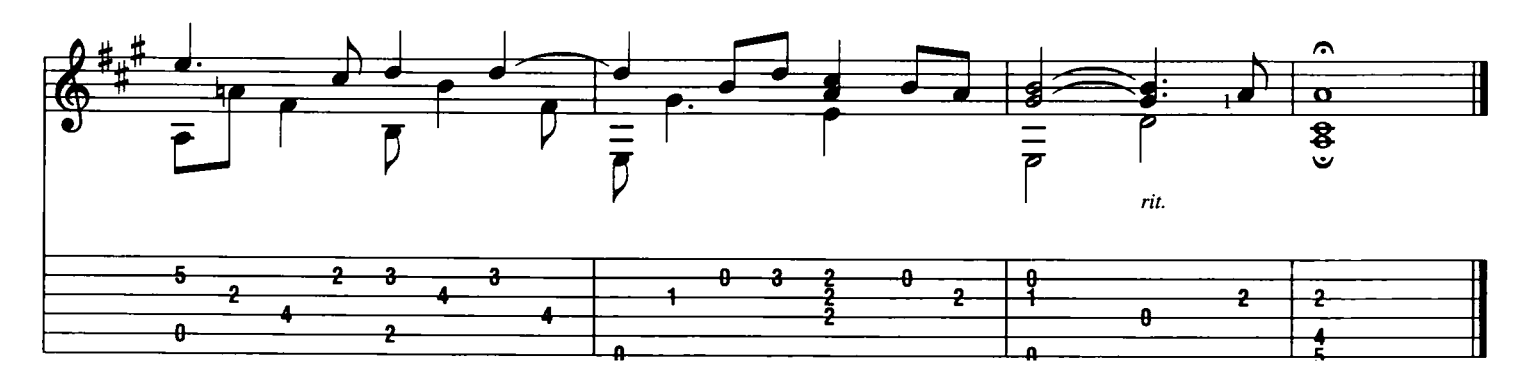

## Dans van de zalige geesten (uit Orfeo & Euridice)

**Christoph Willibald von Gluck** 

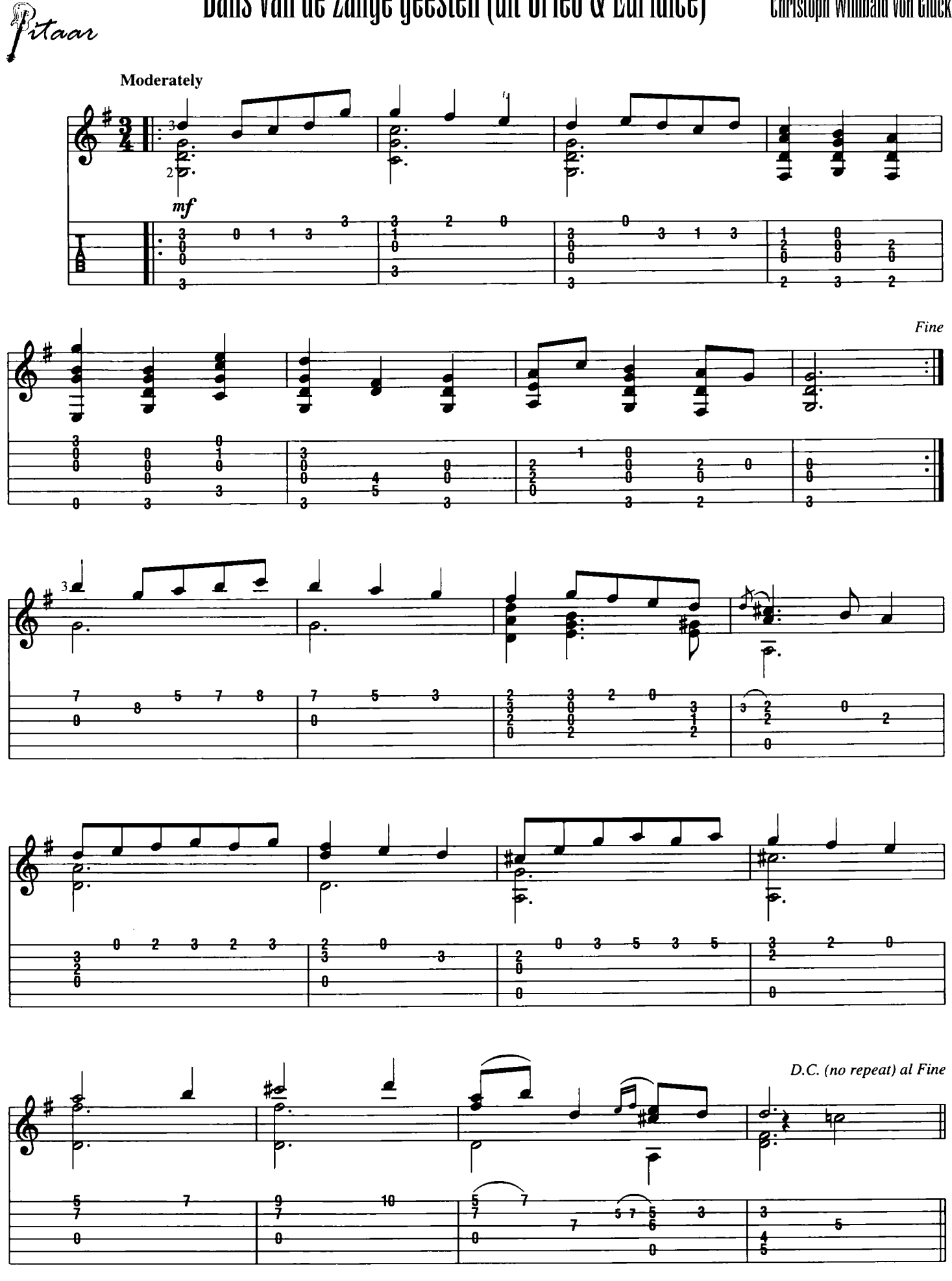

Download je bladmuziek voor gitaar op www.bladmuziekgitaar.nl

f<sup>2</sup>itaar<br><sup>Allegretto</sup>

## Morgen (uit Peer Cynt Suite)

#### Edvard Grieg

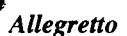

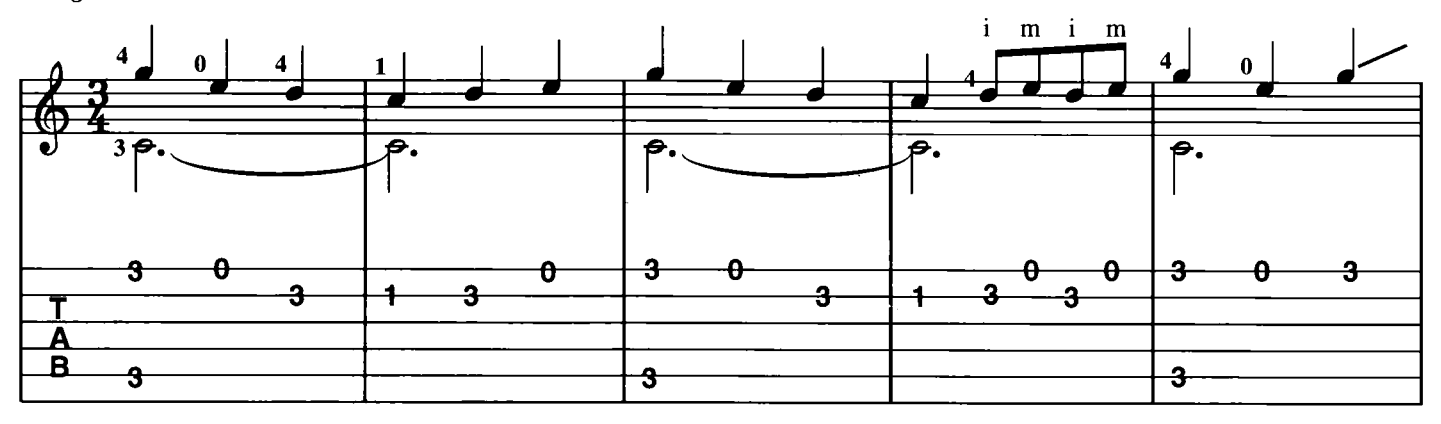

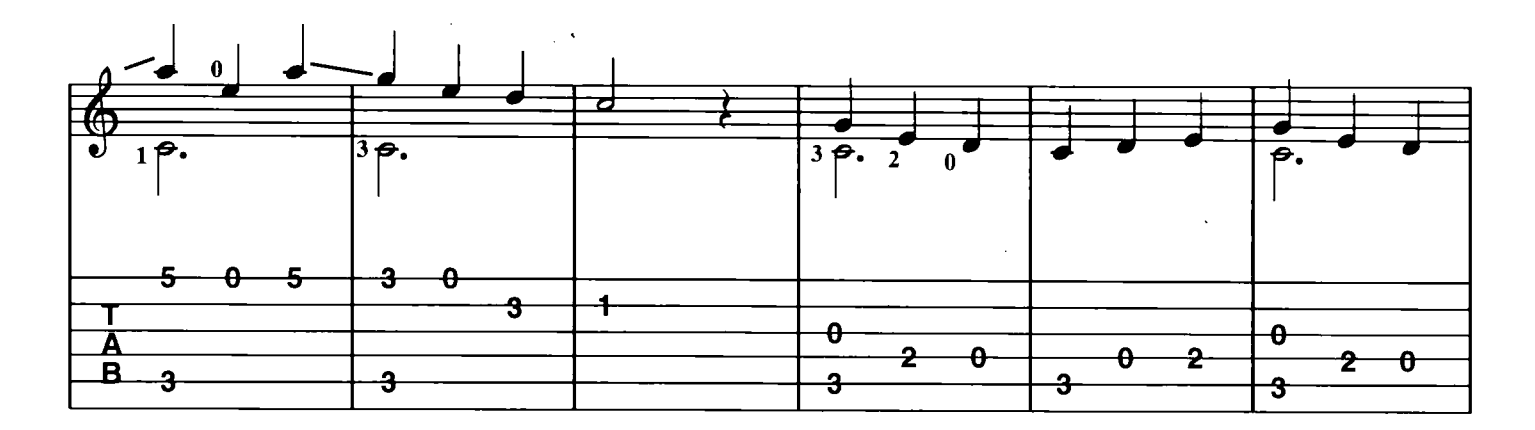

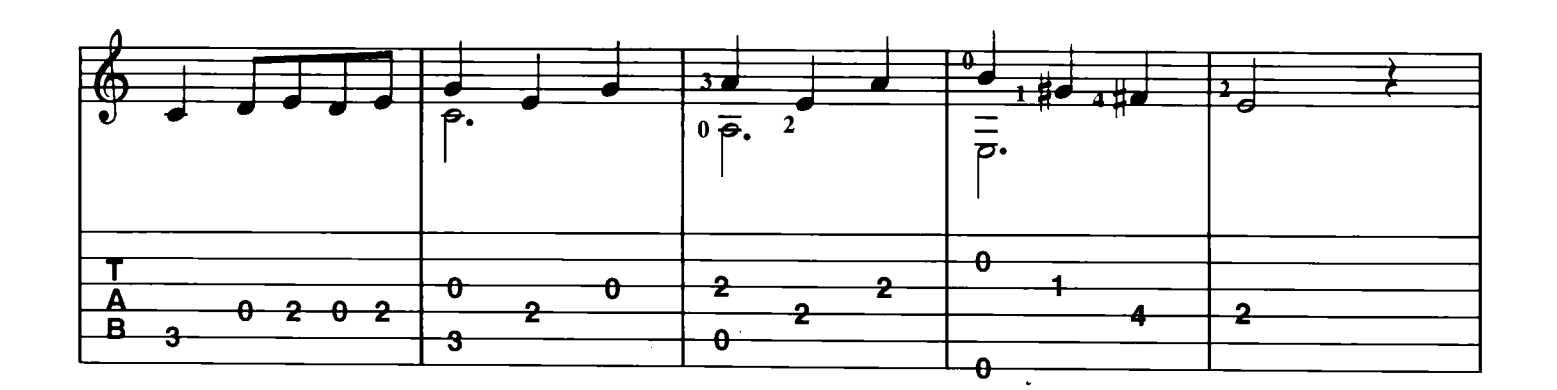

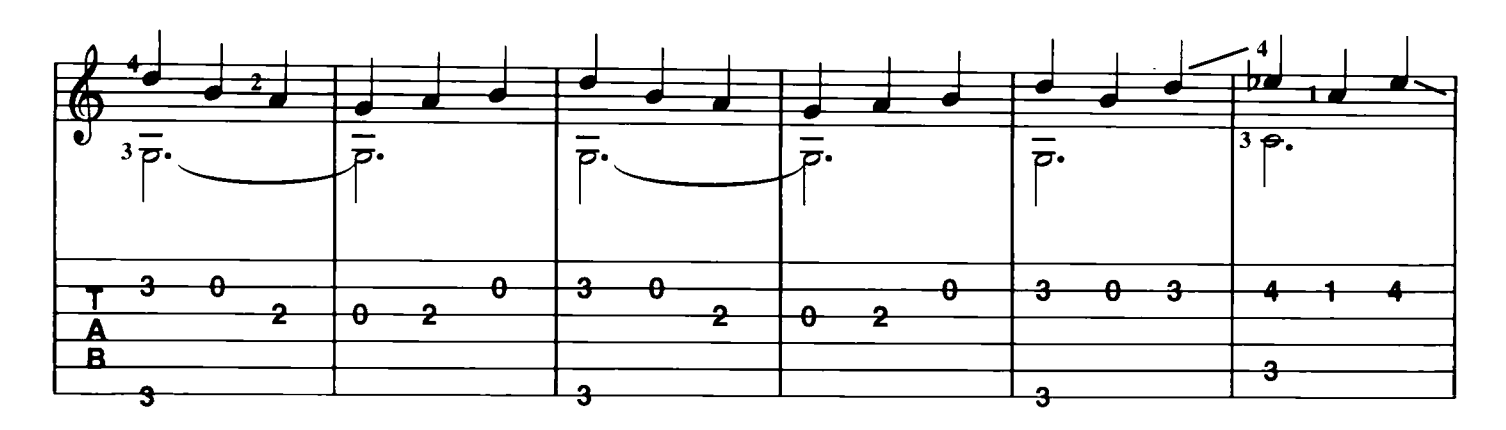

Download je bladmuziek voor gitaar op www.bladmuziekgitaar.nl

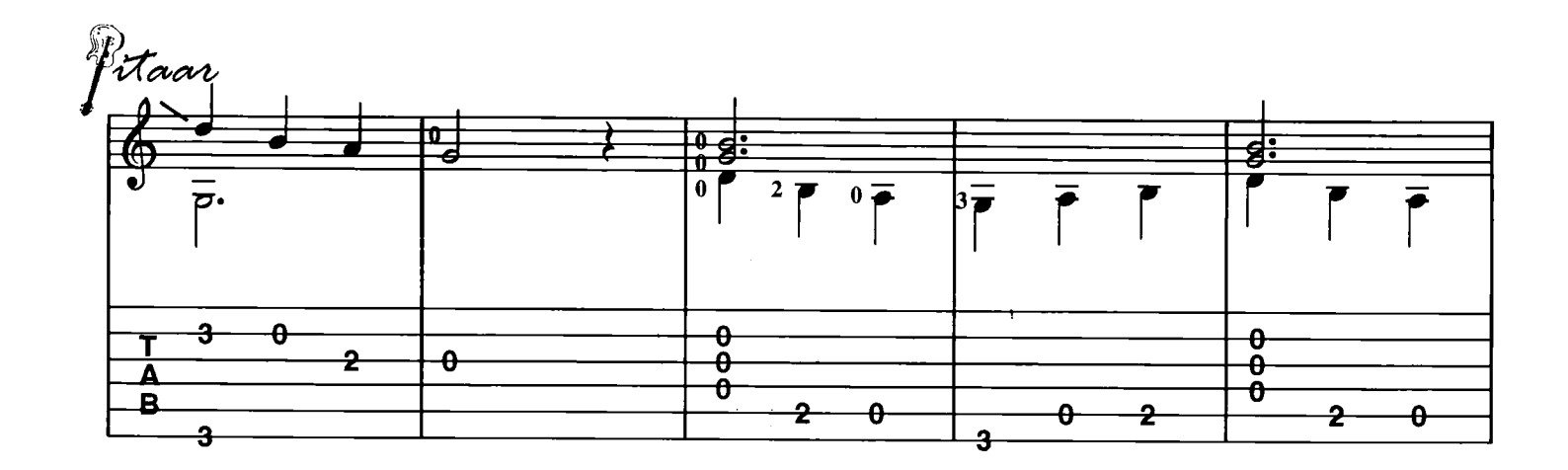

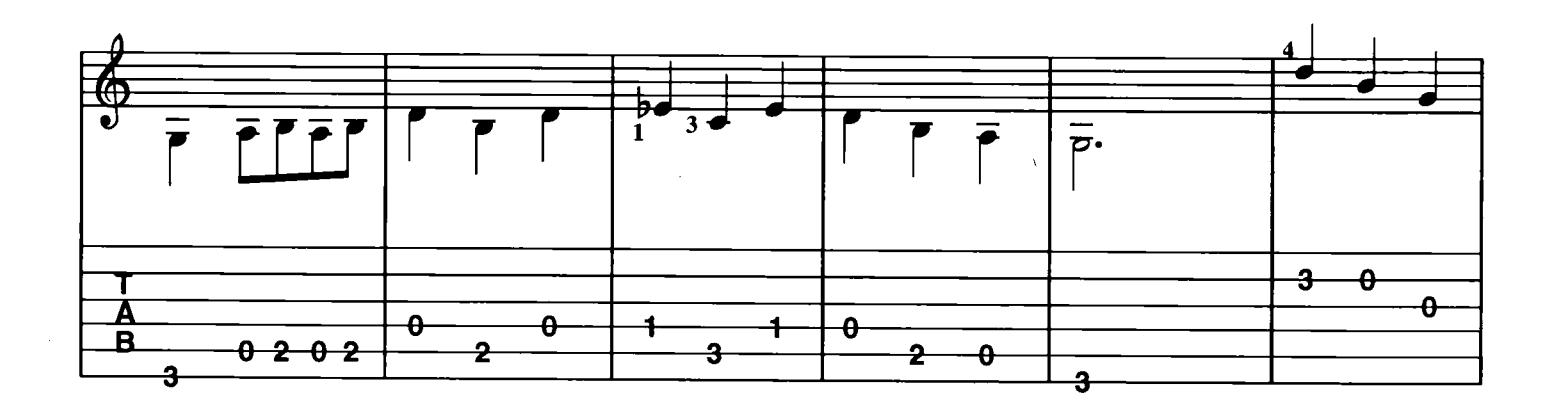

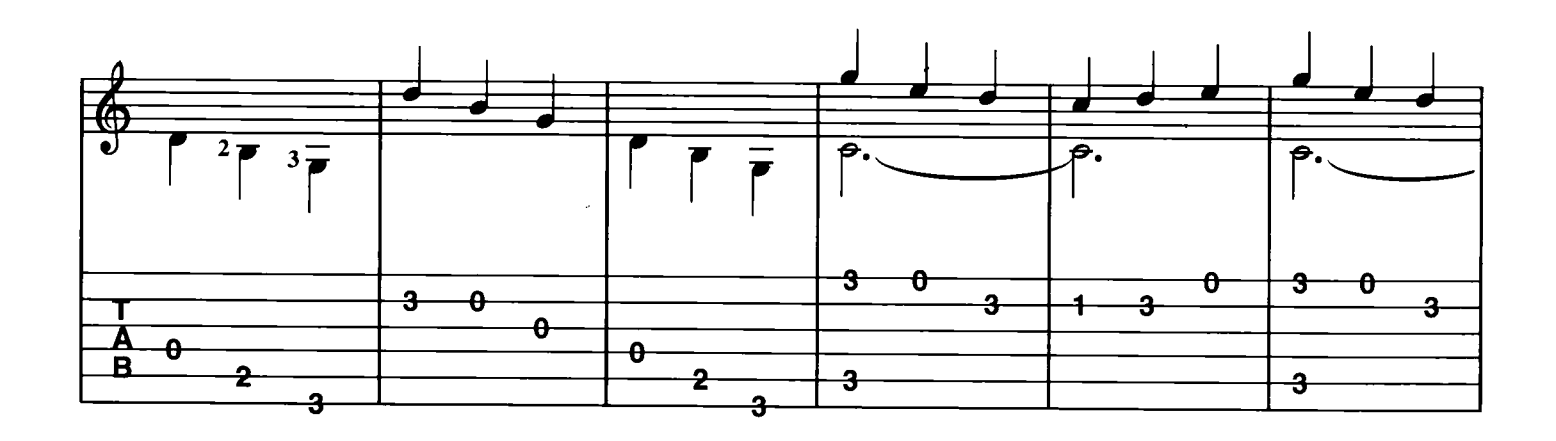

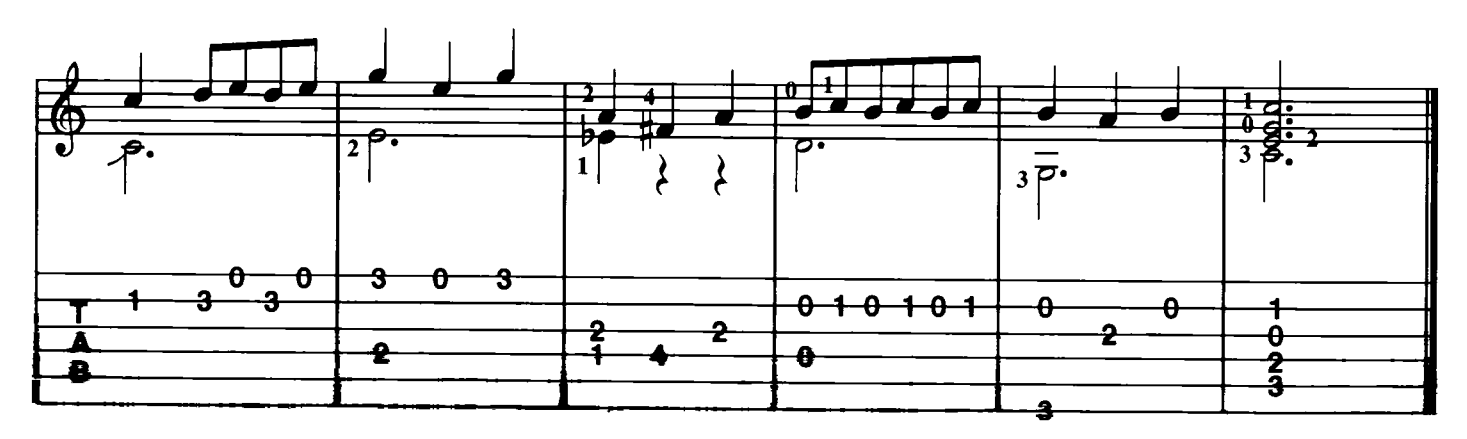

## Hornpipe (uit Watermusic)

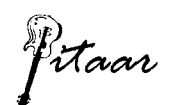

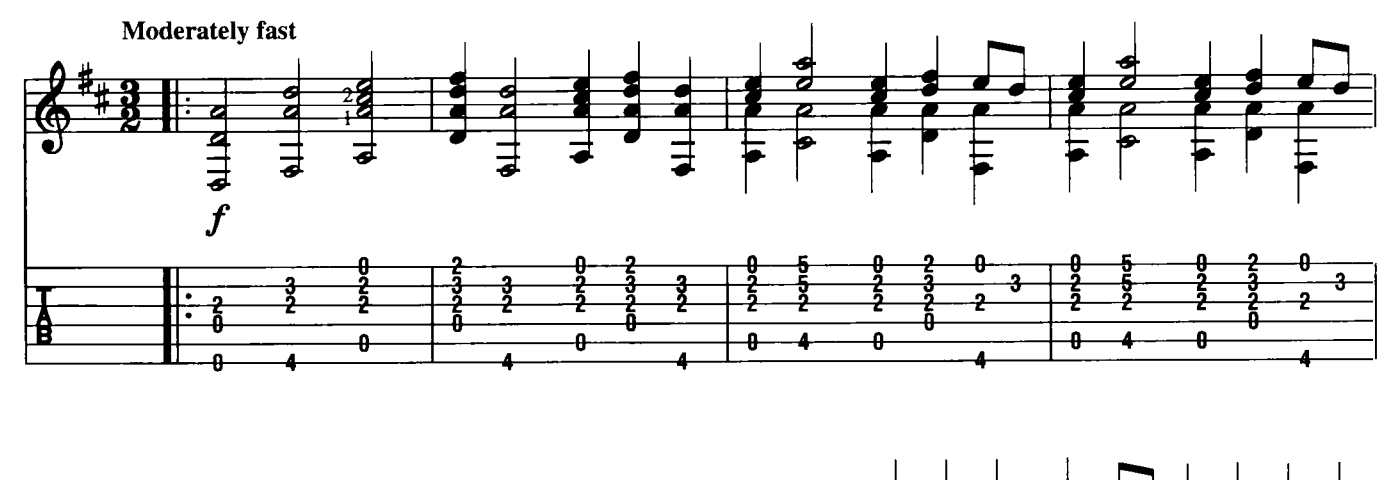

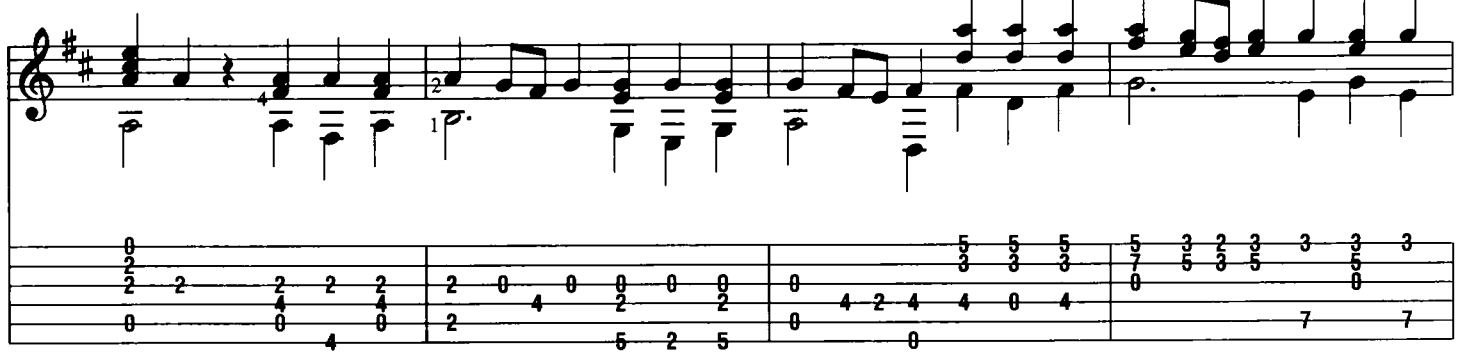

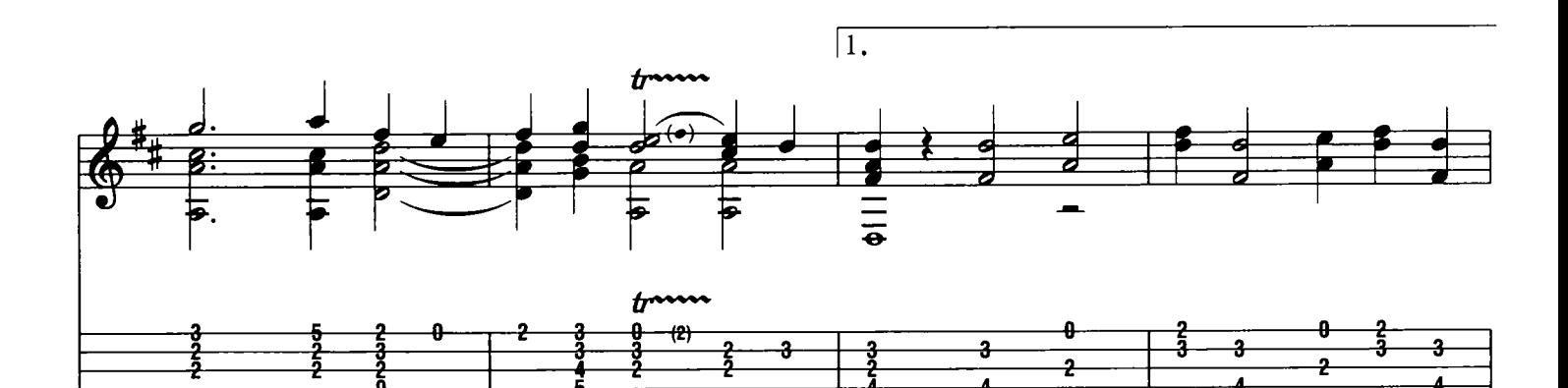

0

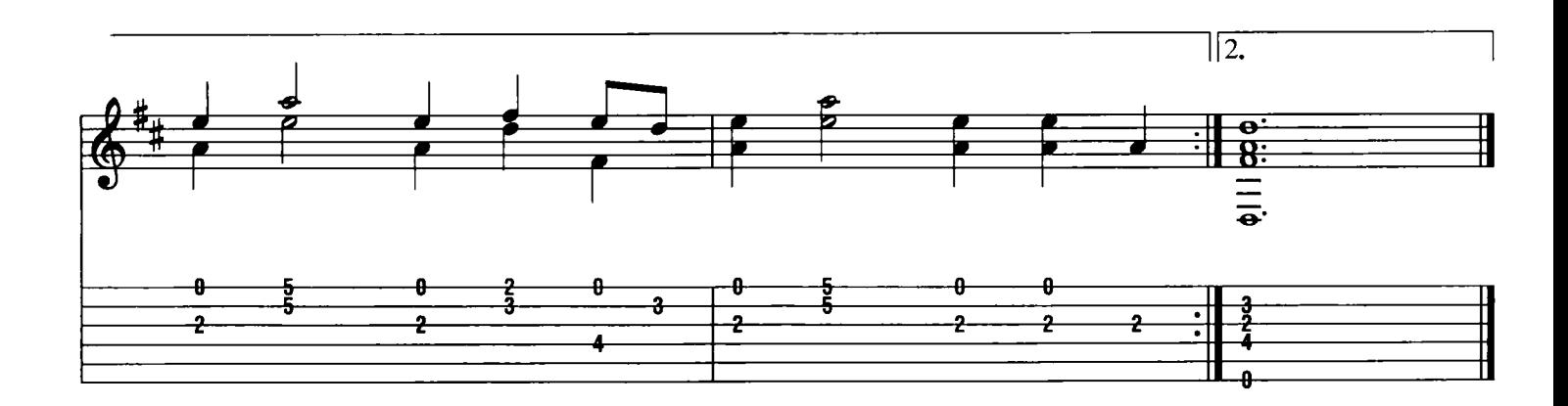

Download je bladmuziek voor gitaar op www.bladmuziekgitaar.nl

Pitaar

## Intermezzo (uit Cavalleria Rusticana)

Pietro Mascagni

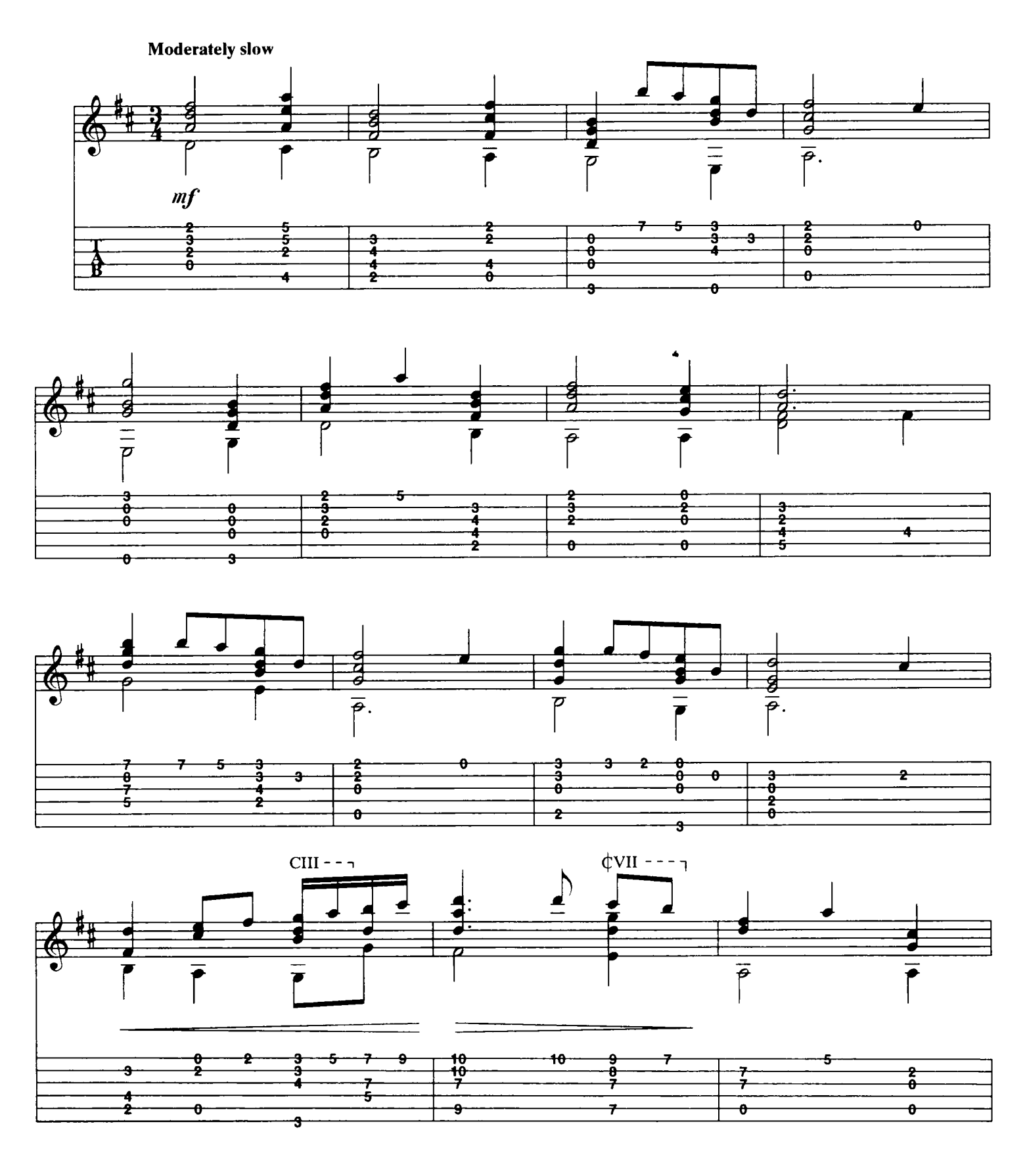

Download je bladmuziek voor gitaar op www.bladmuziekgitaar.nl

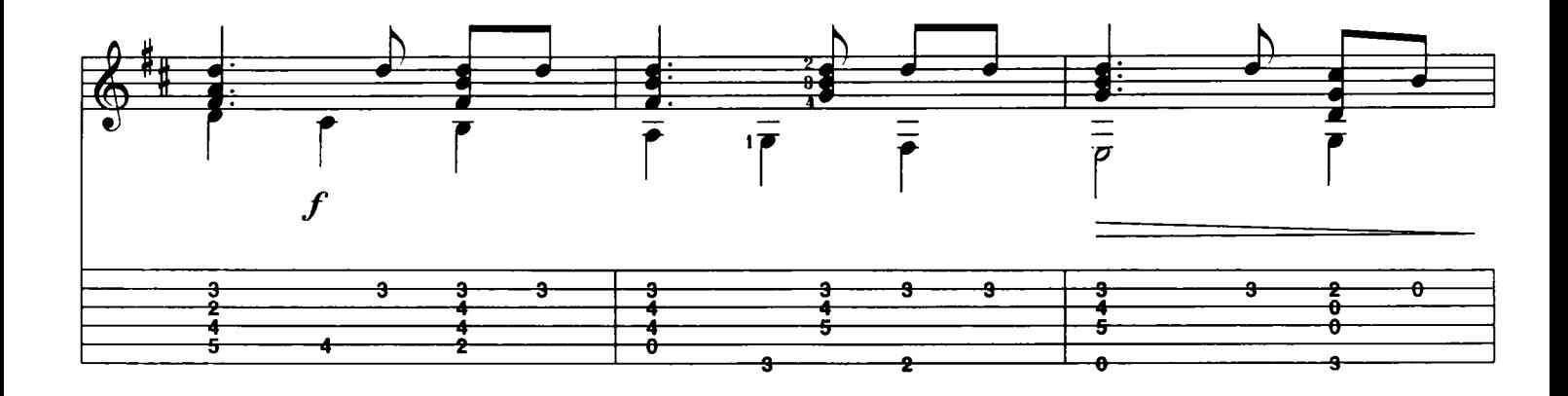

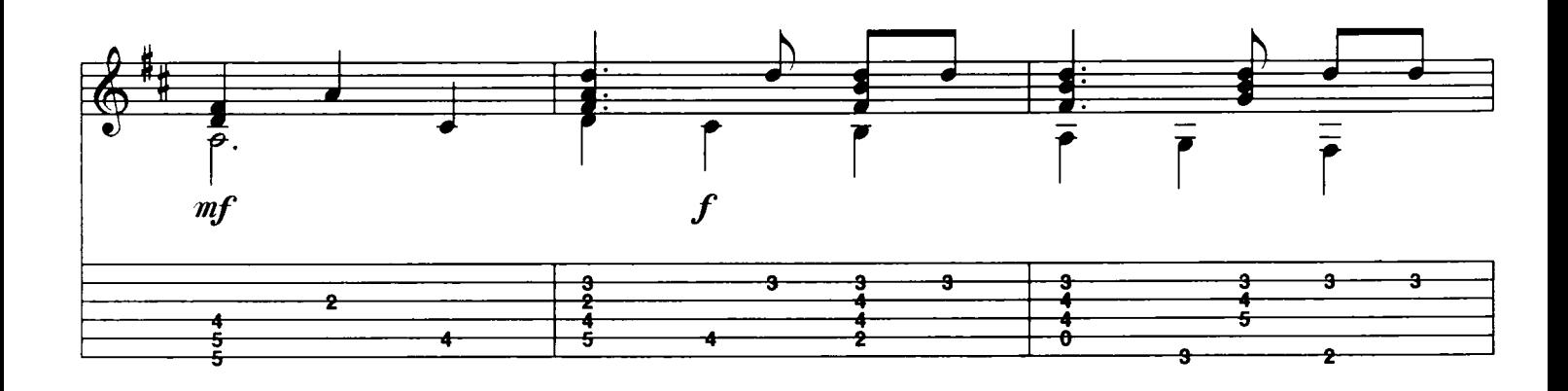

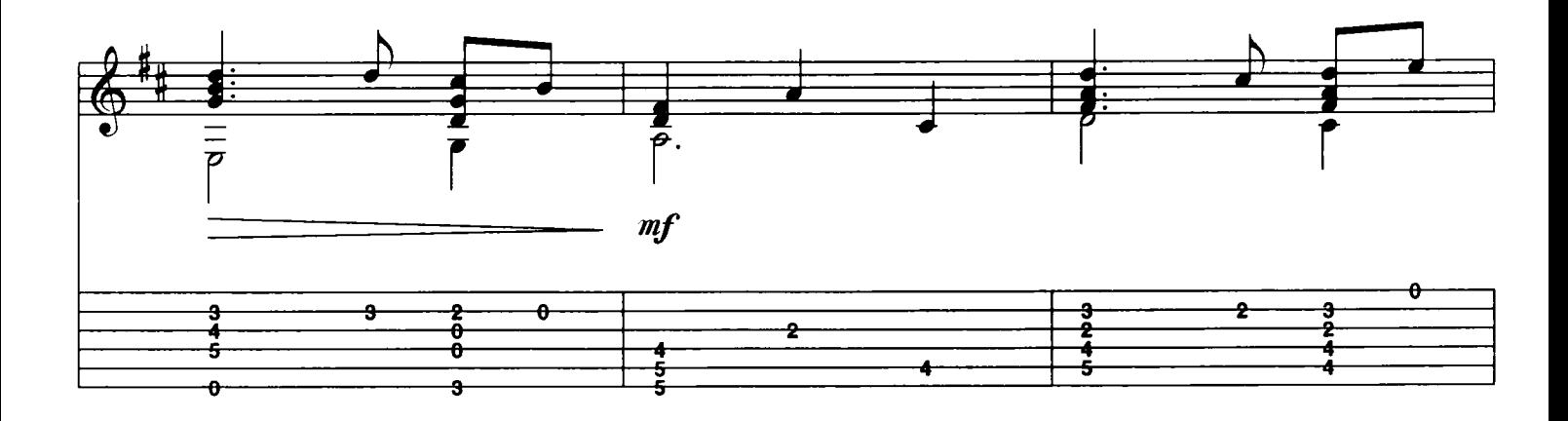

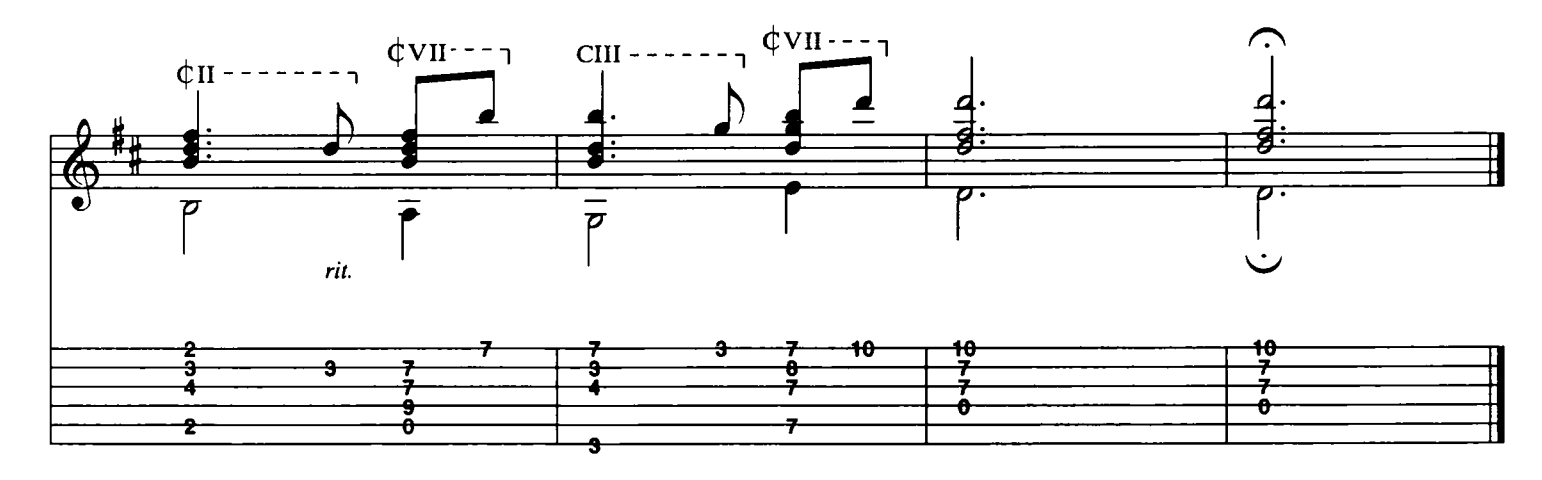

Pitaar

Moderately, in 2

Rondeau

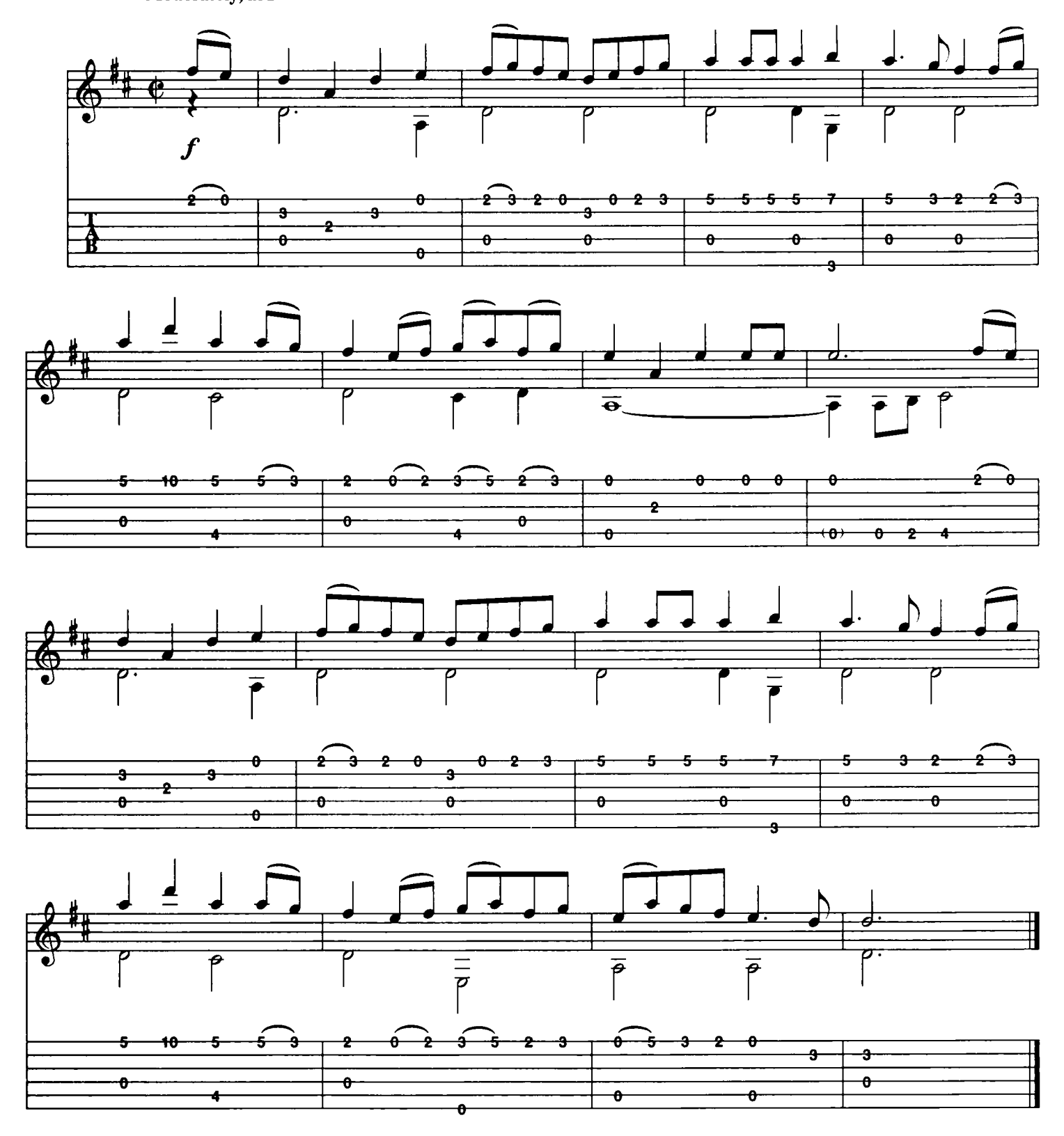

Download je bladmuziek voor gitaar op www.bladmuziekgitaar.nl

Pitaar

**Ave Verum Corpus** 

#### Wolfgang Amadeus Mozart

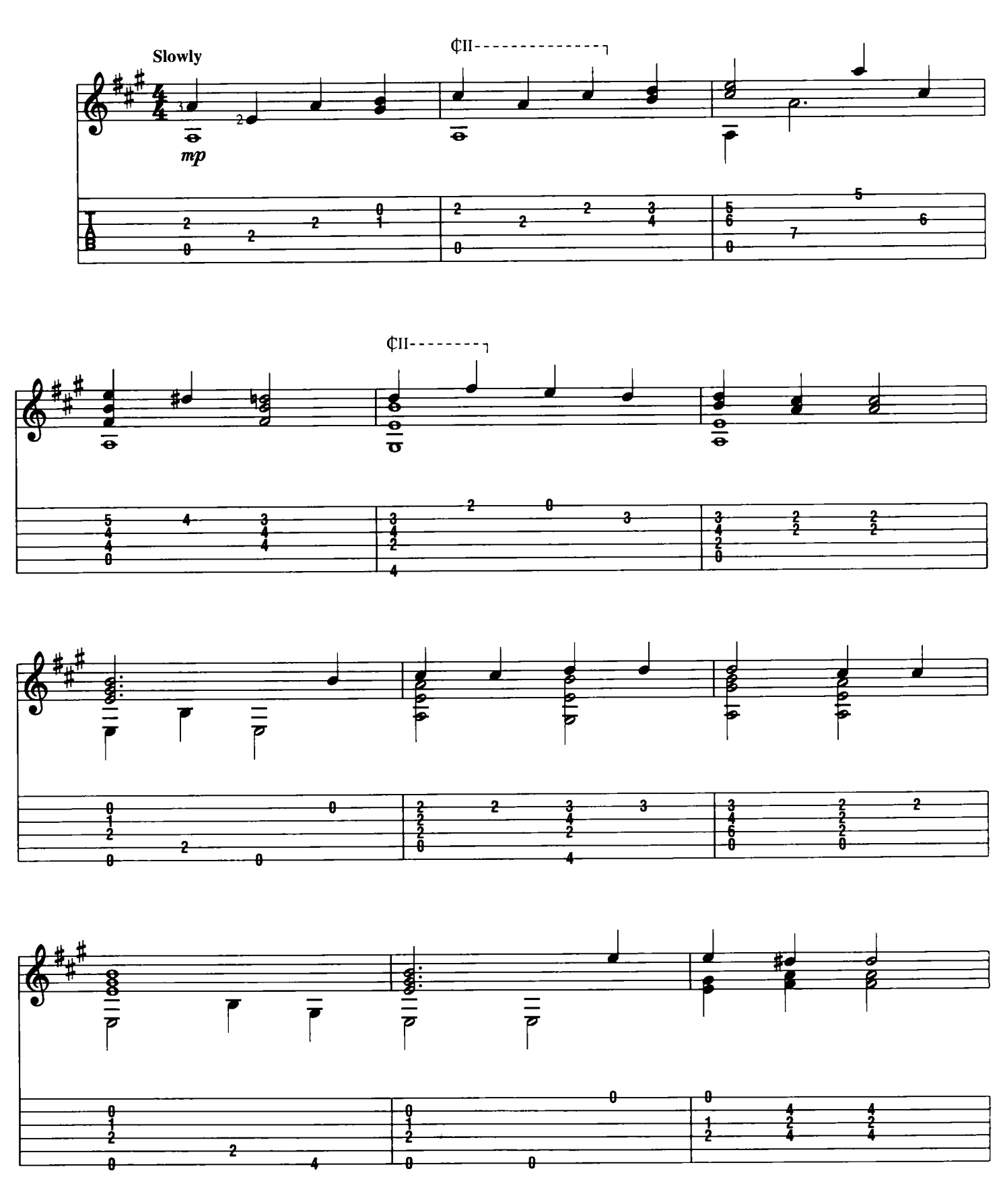

Download je bladmuziek voor gitaar op www.bladmuziekgitaar.nl

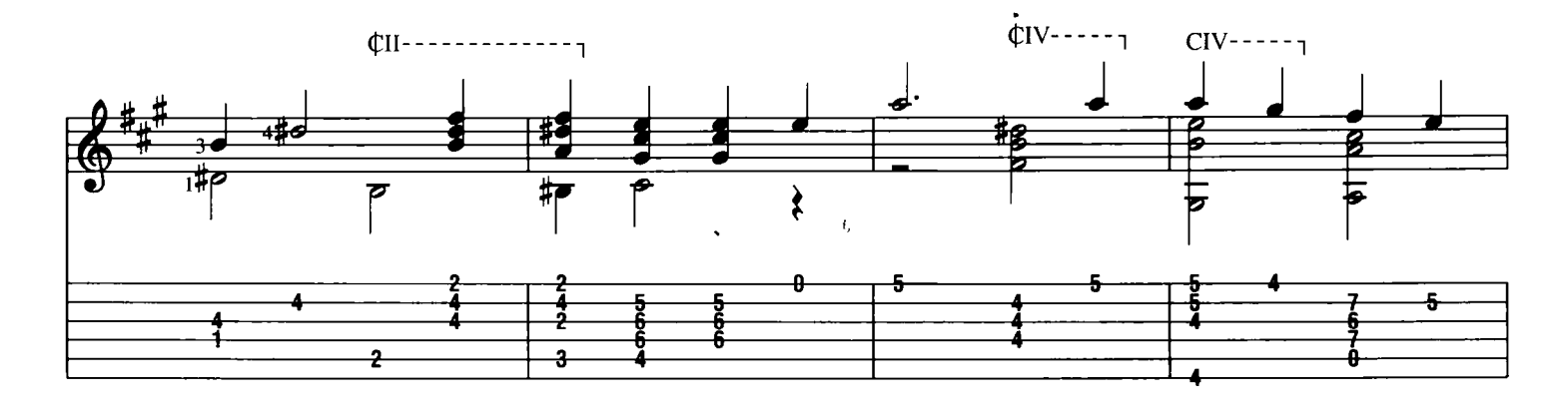

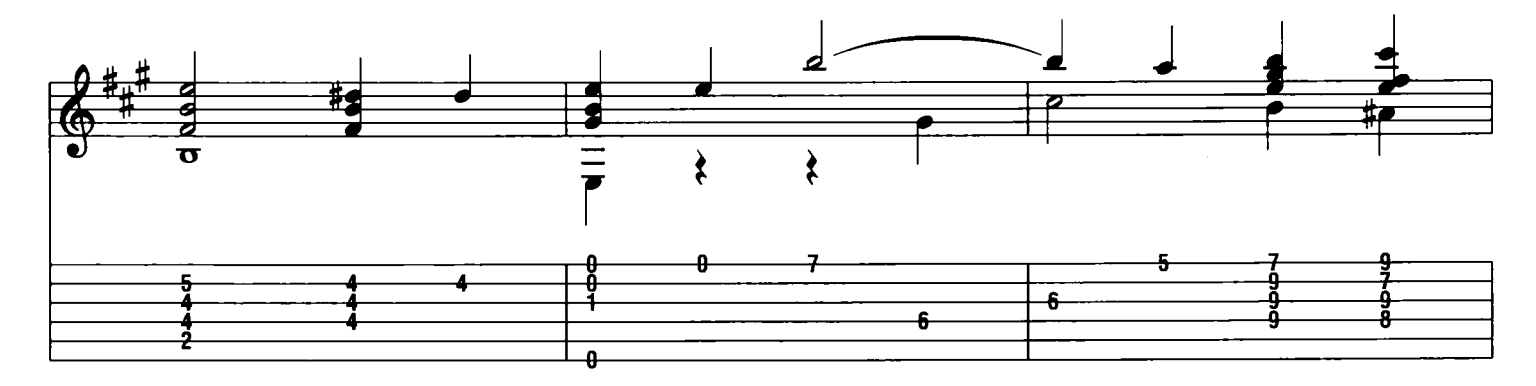

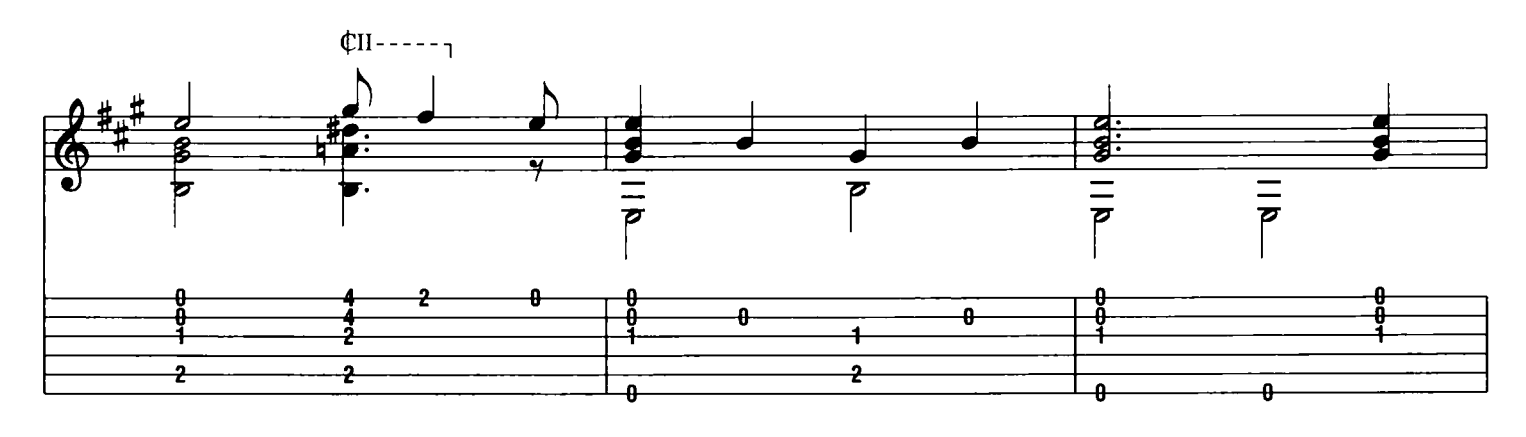

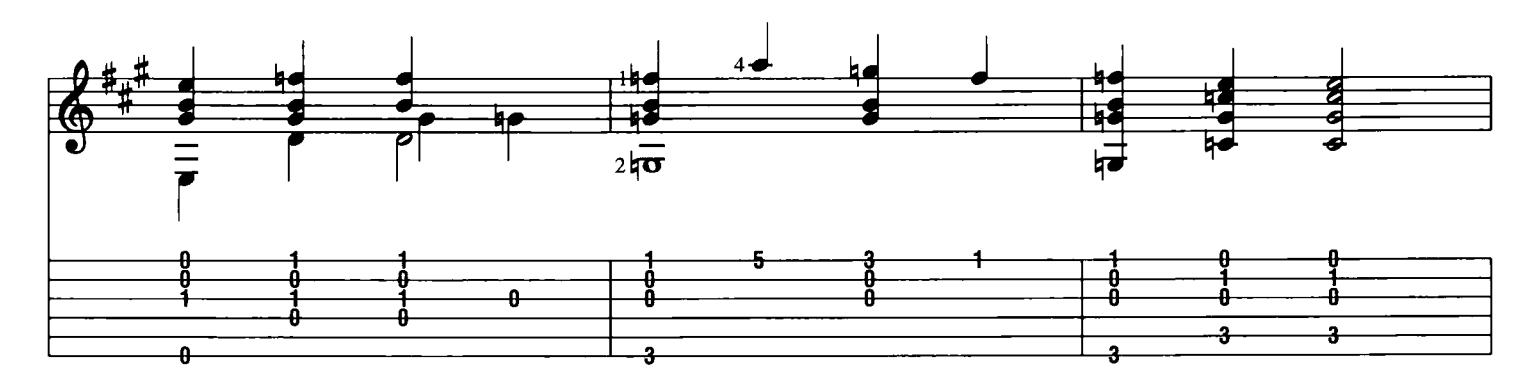

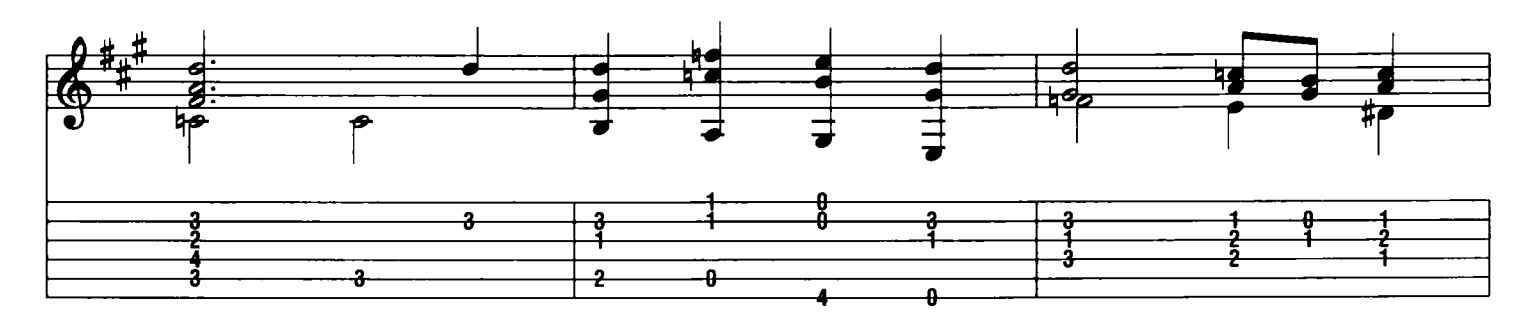

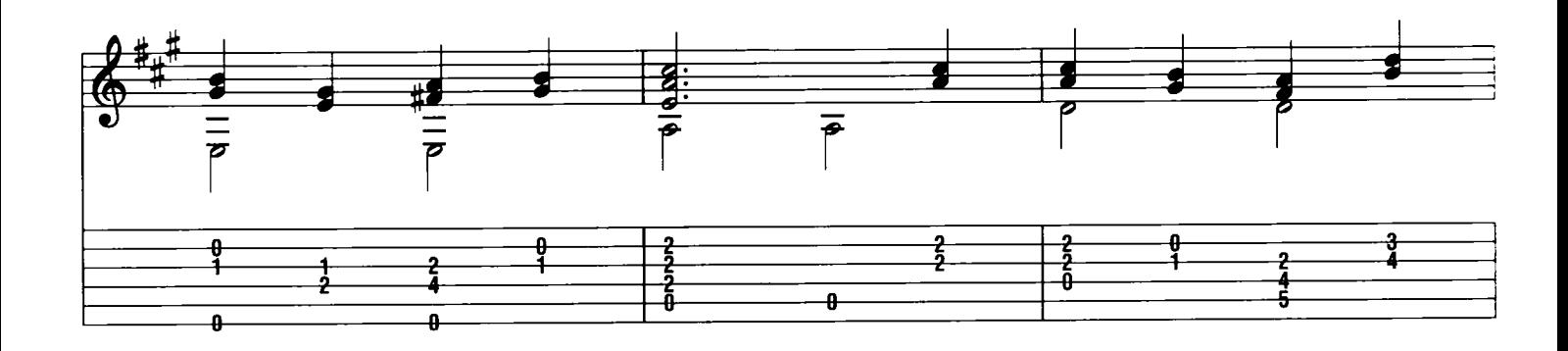

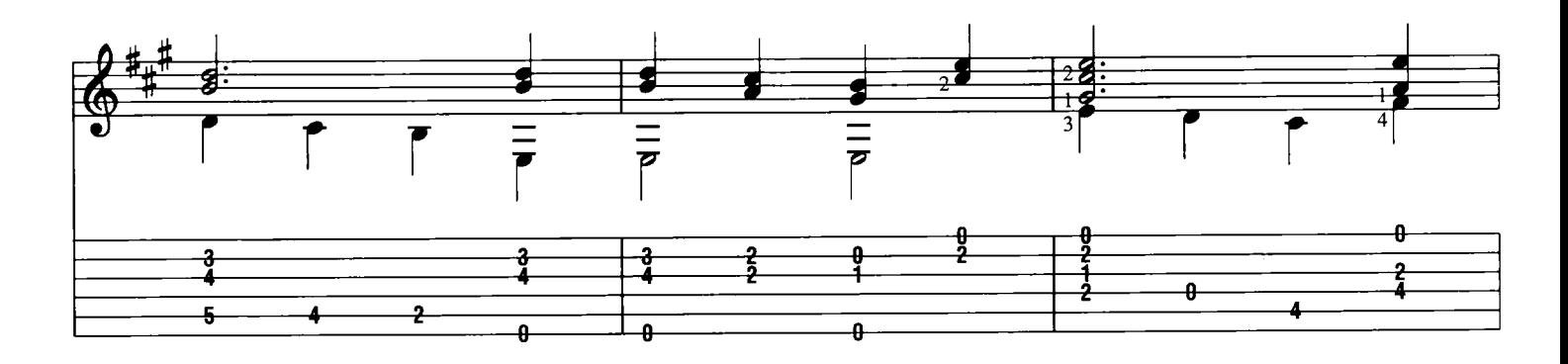

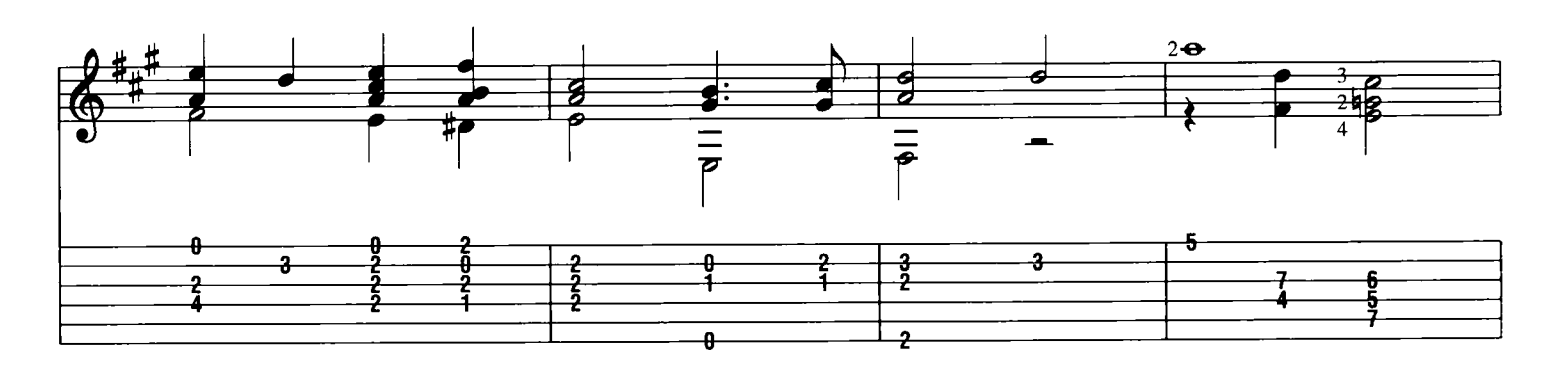

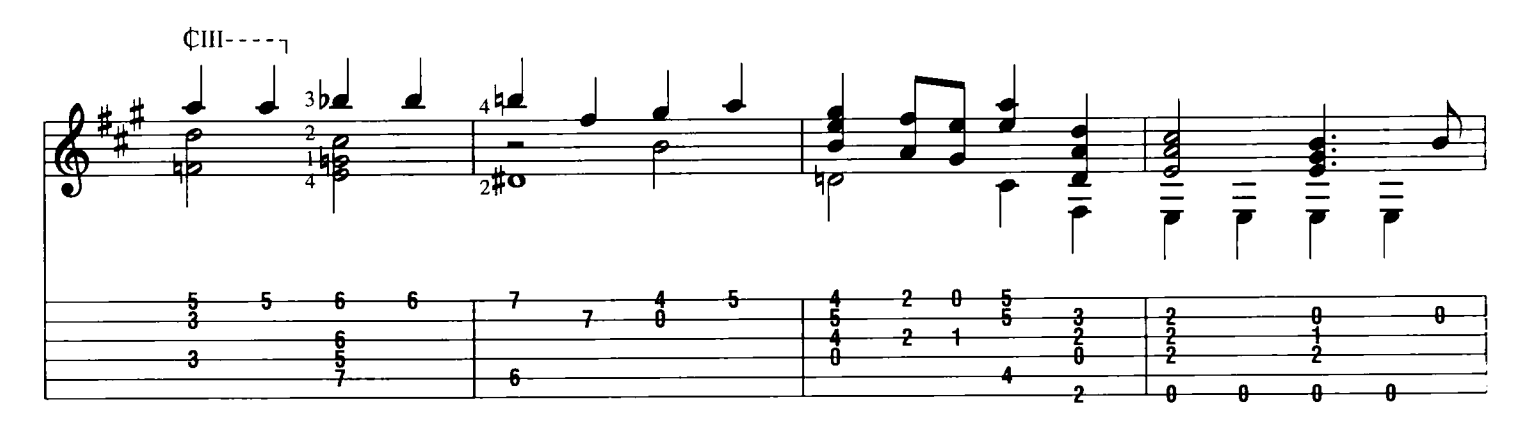

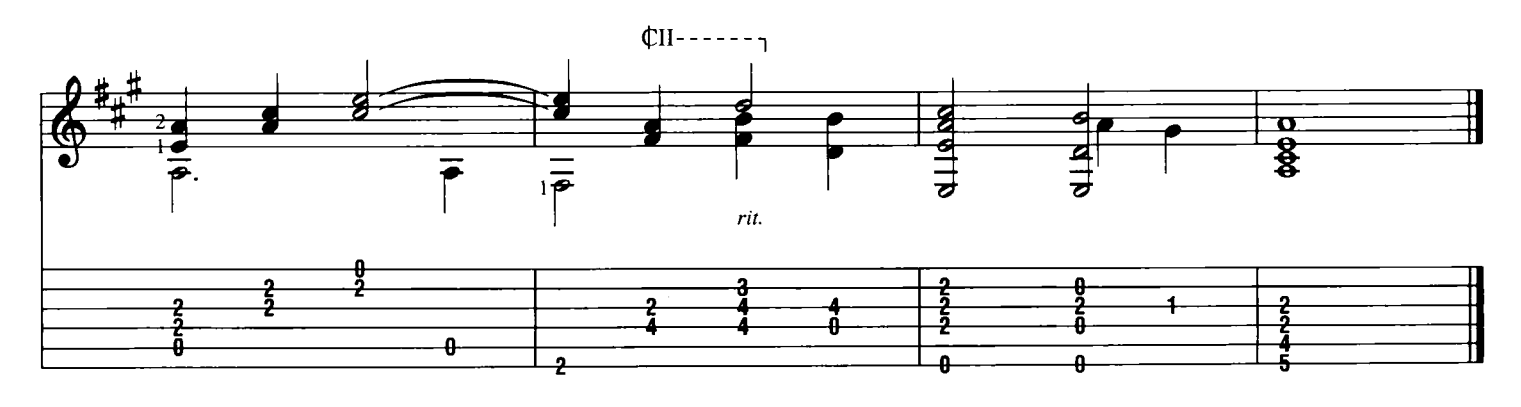

Pitaar

#### Adagio

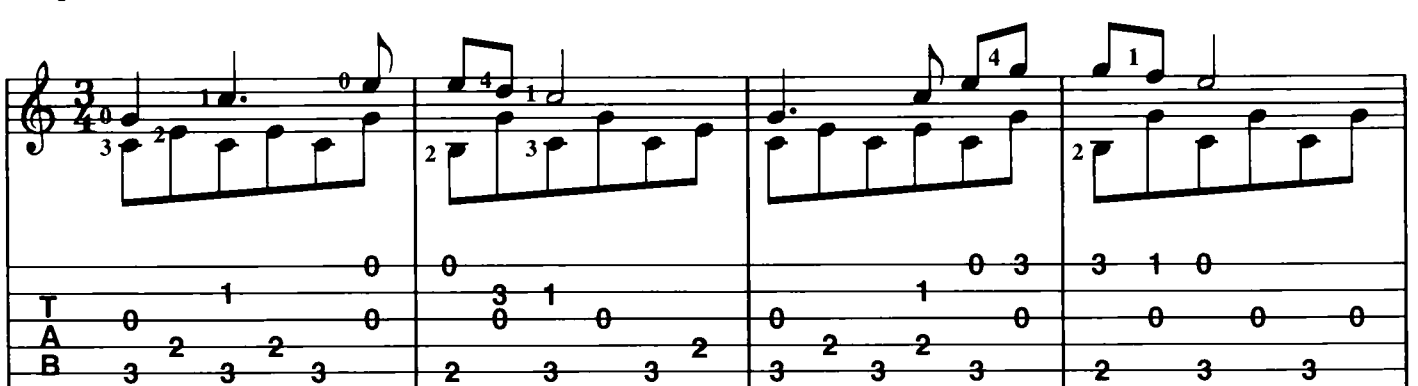

Klarinetconcert

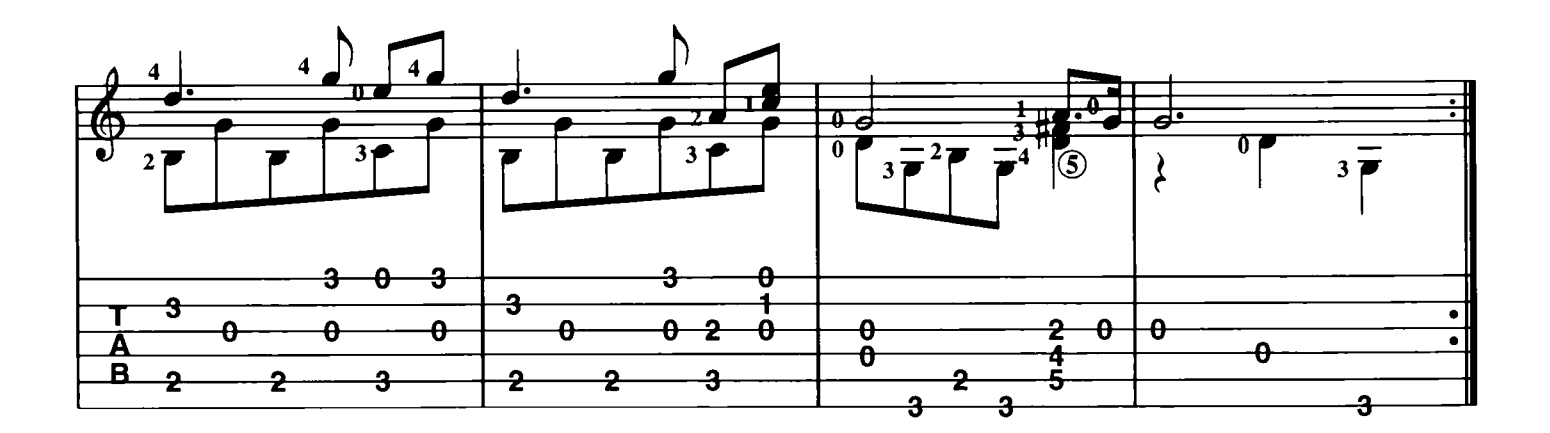

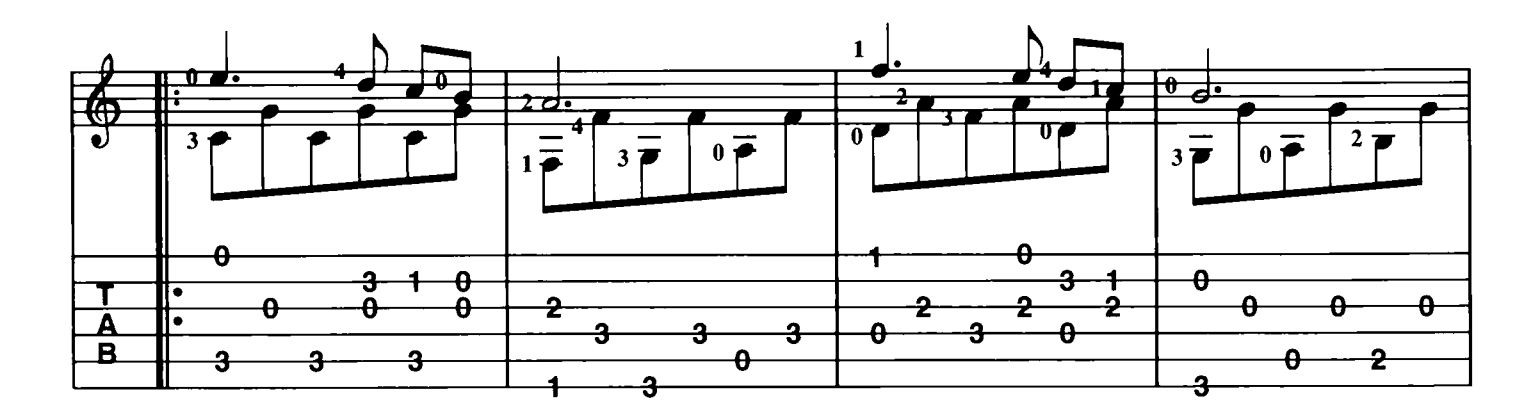

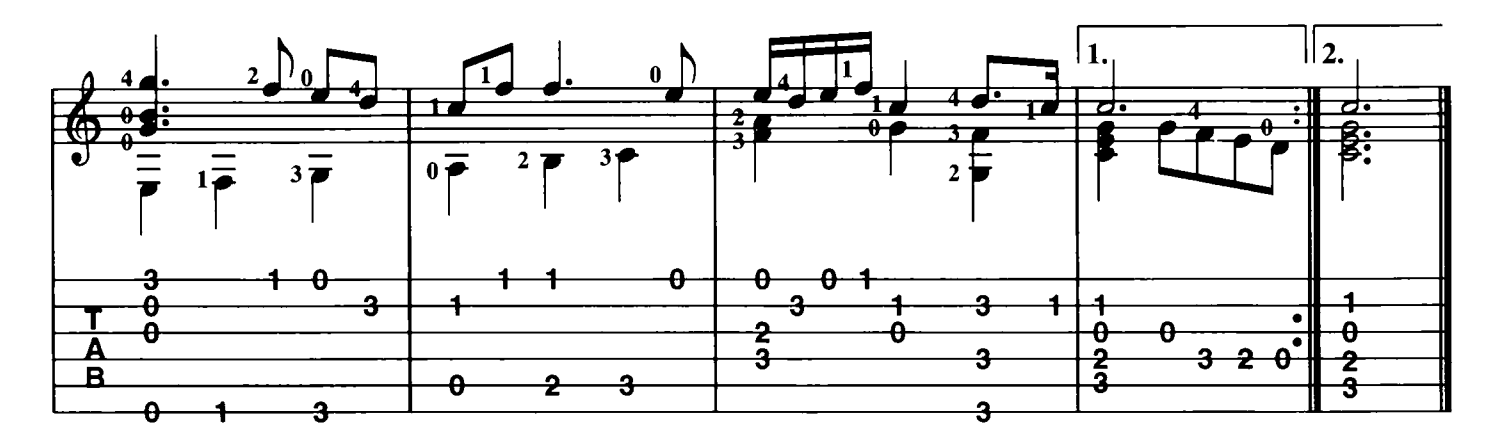

Download je bladmuziek voor gitaar op www.bladmuziekgitaar.nl

Pitaar

Barcarolle (uit Hoffmanns vertellingen)

 $\bigcirc$  = D

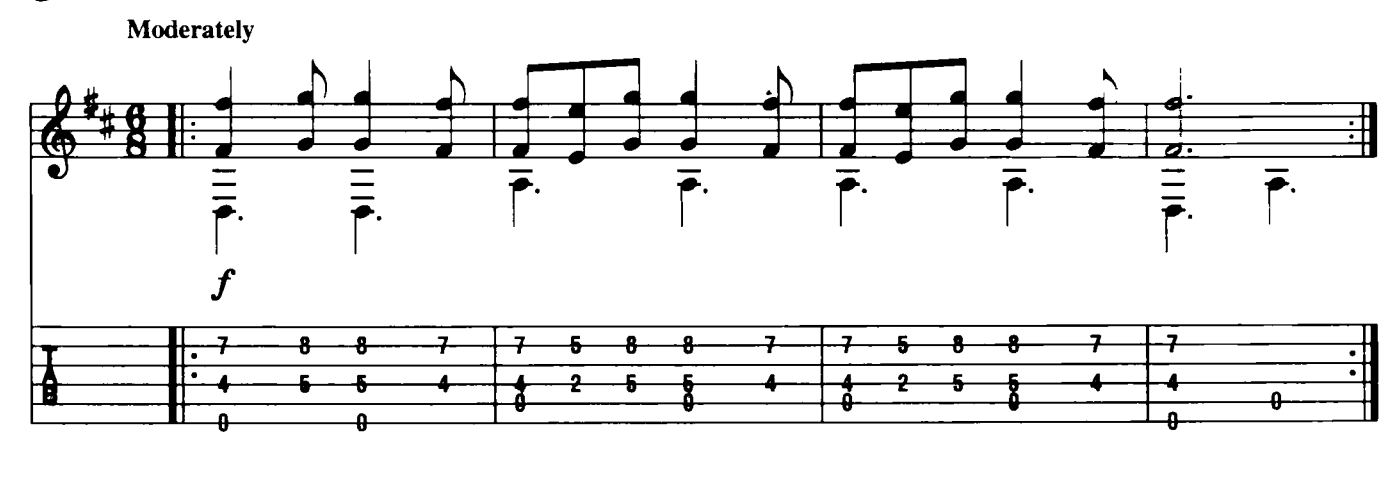

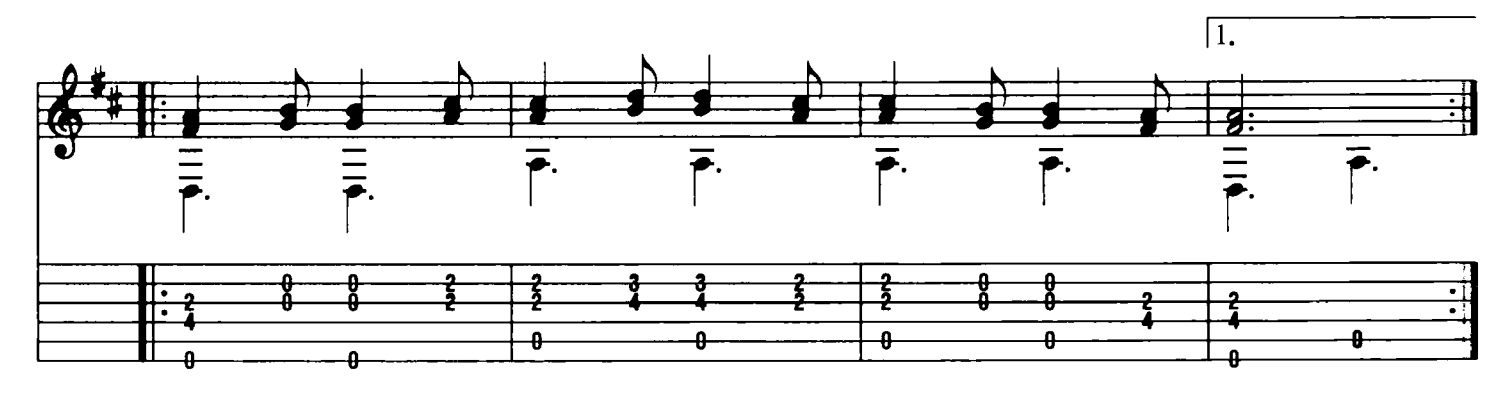

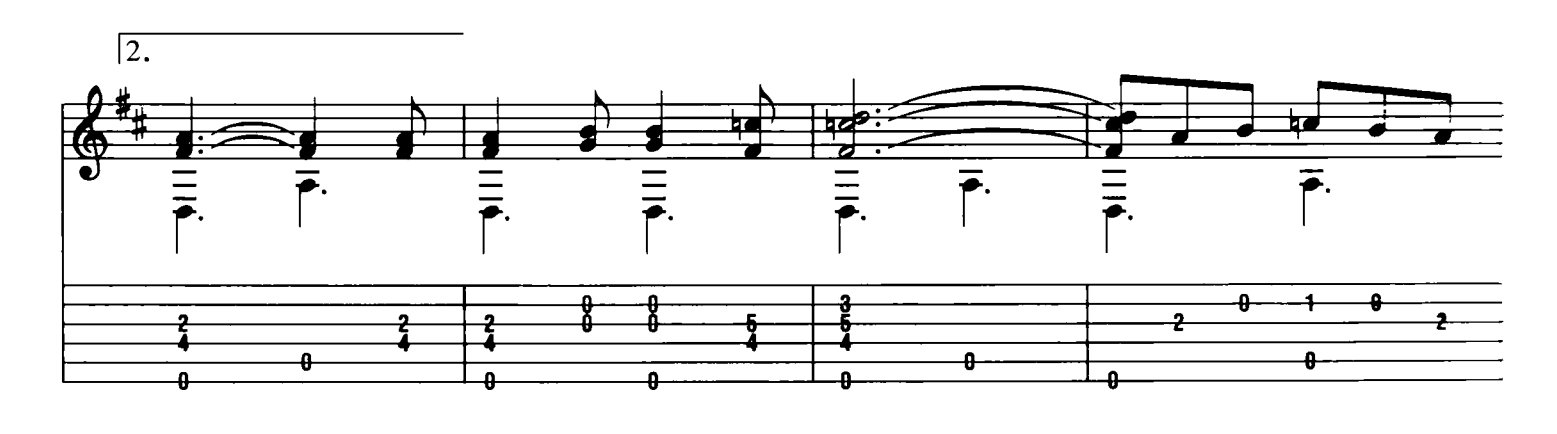

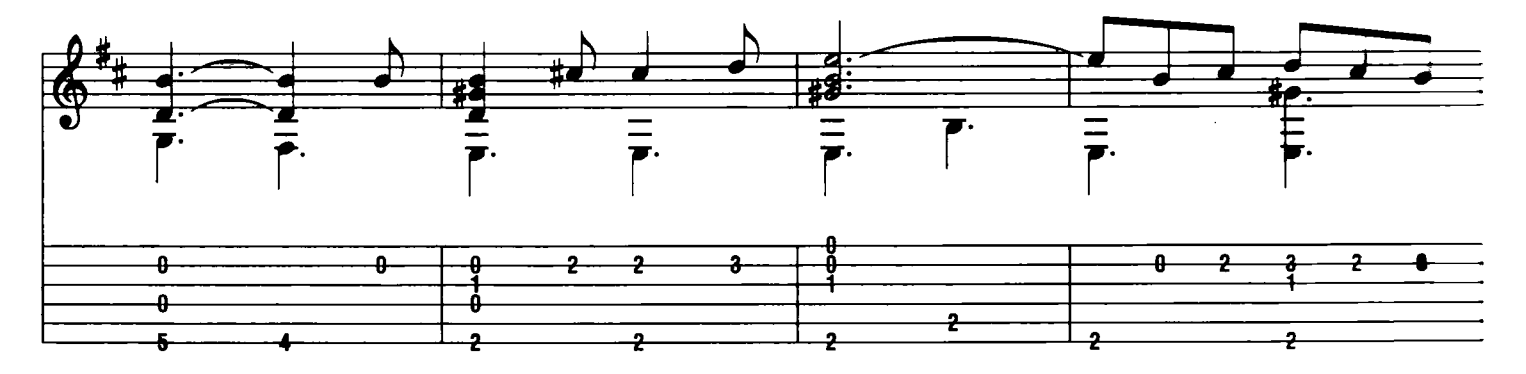

Download je bladmuziek voor gitaar op www.bladmuziekgitaar.nl

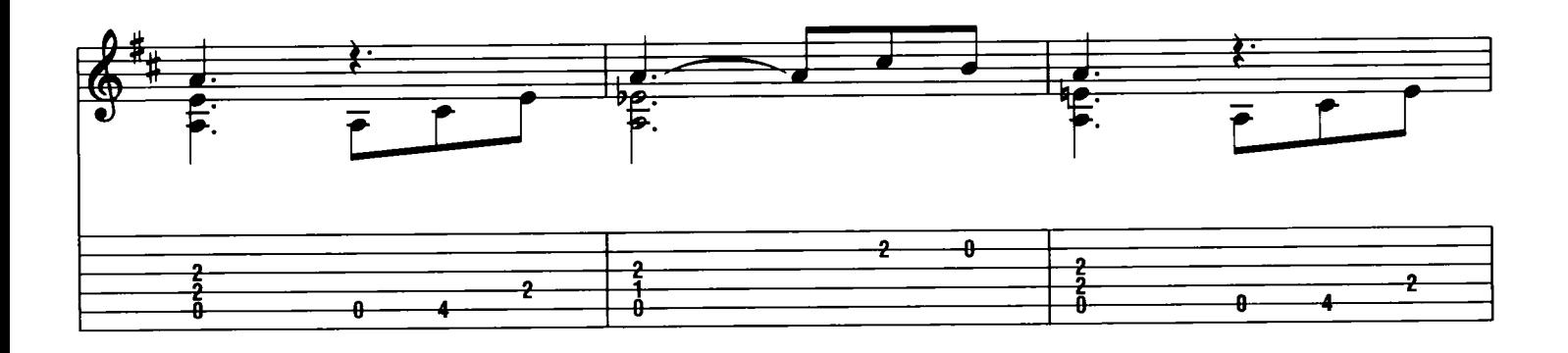

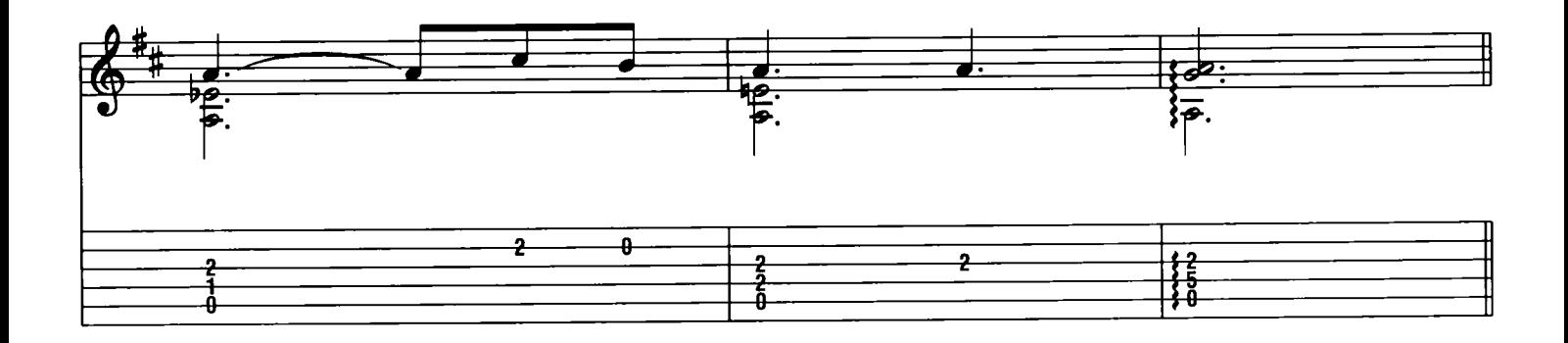

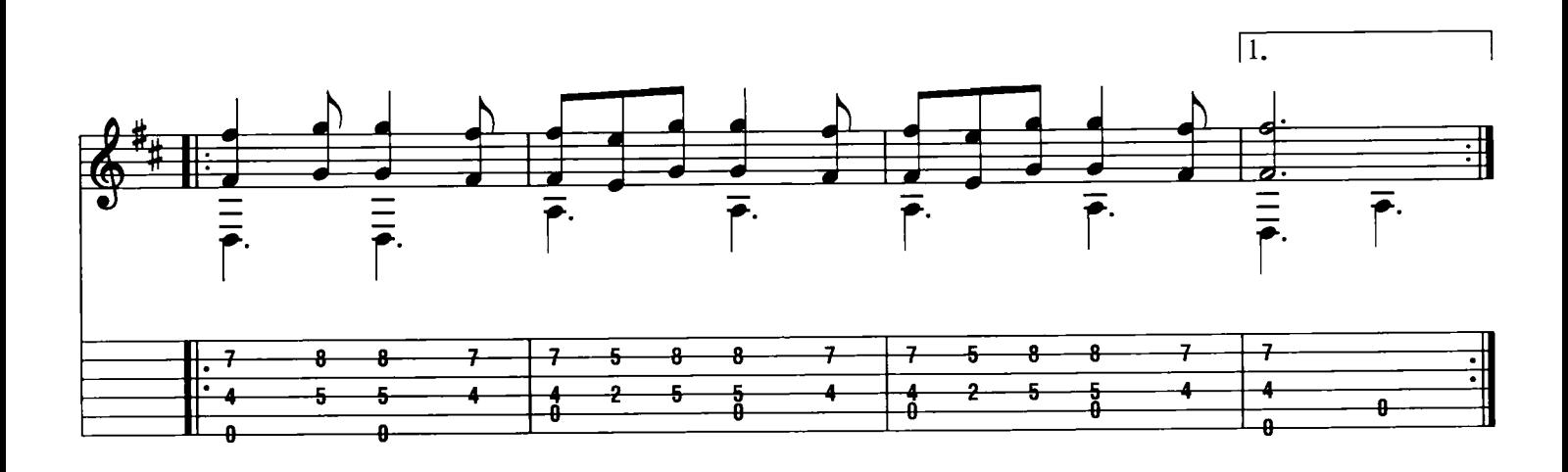

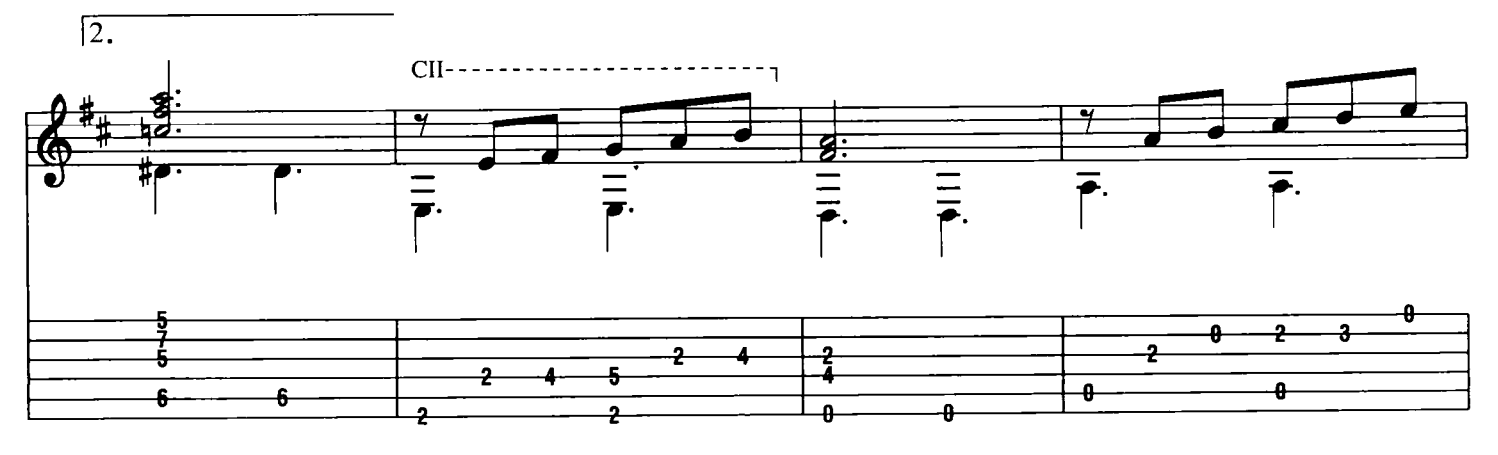

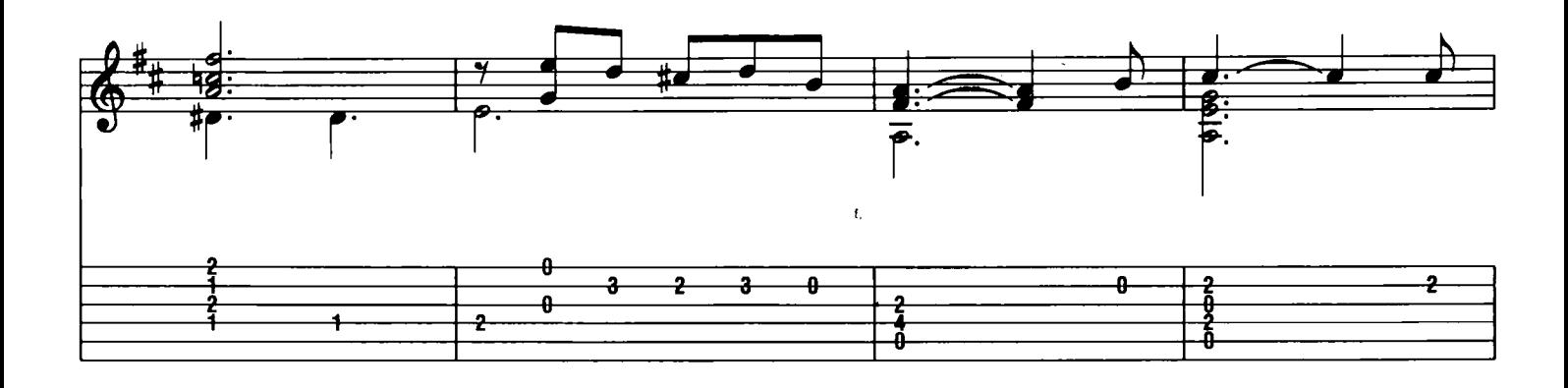

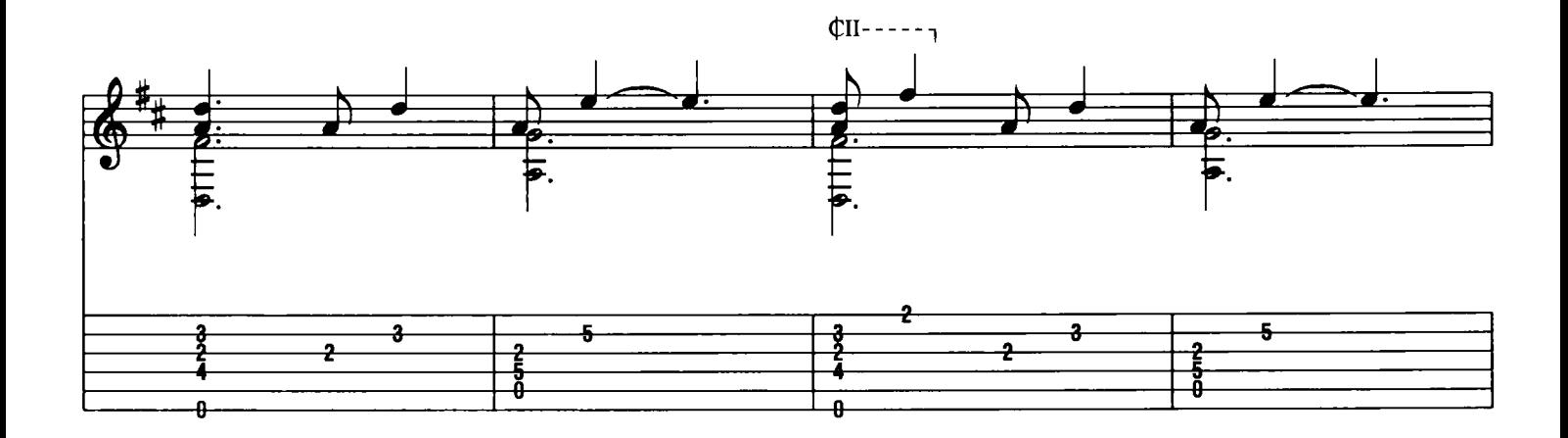

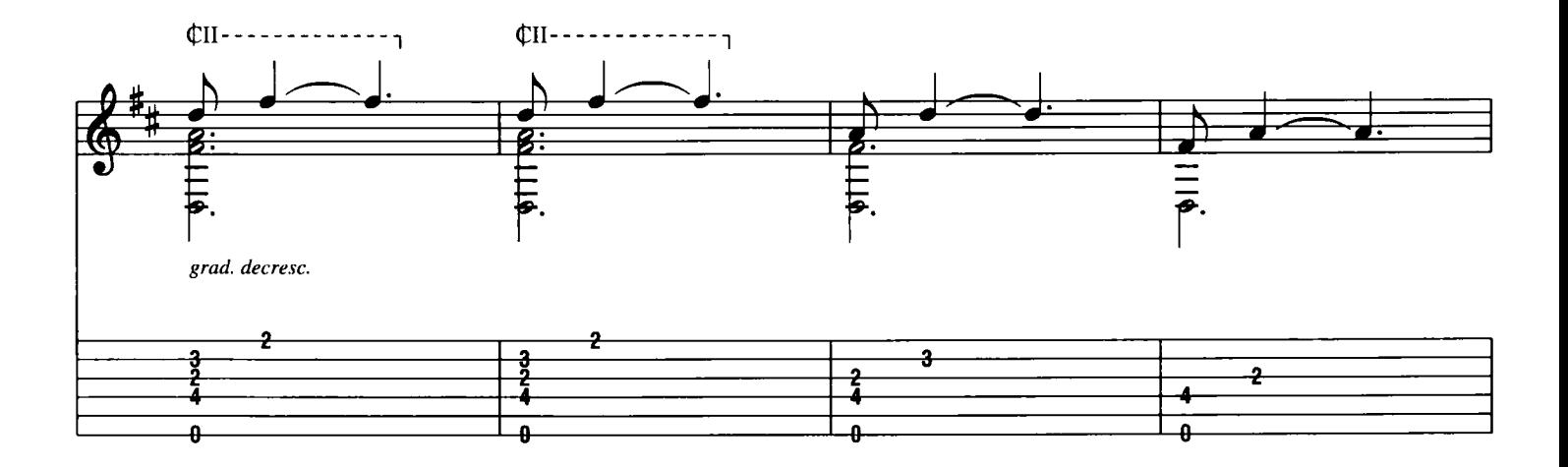

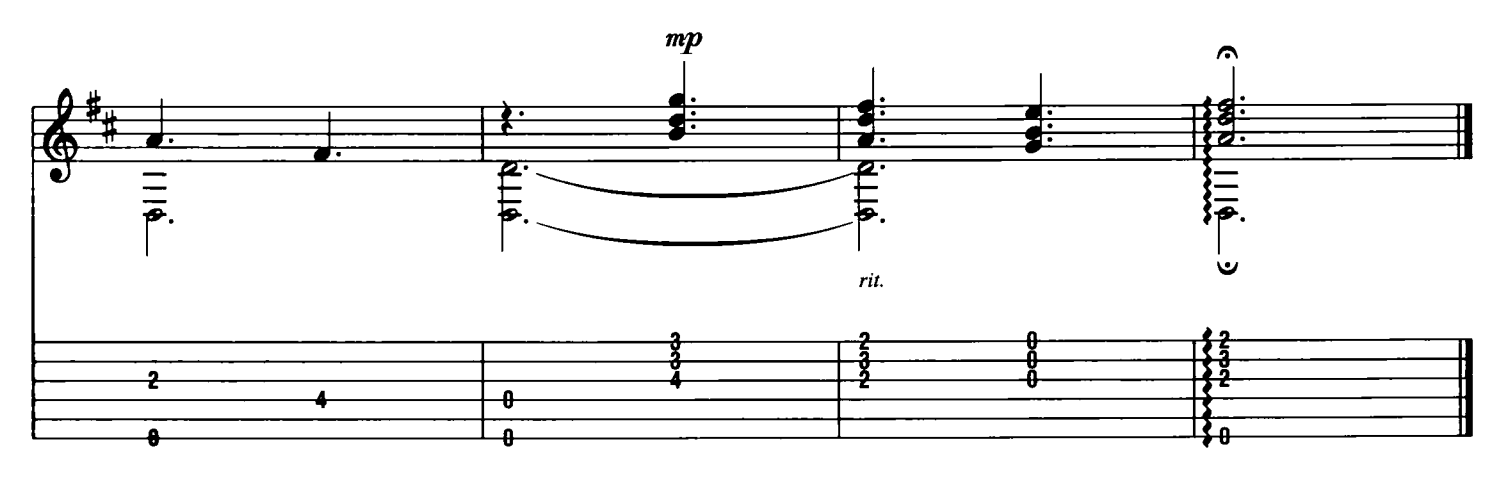

Pitaar

## **Canon in D**

Johann Pachelbel

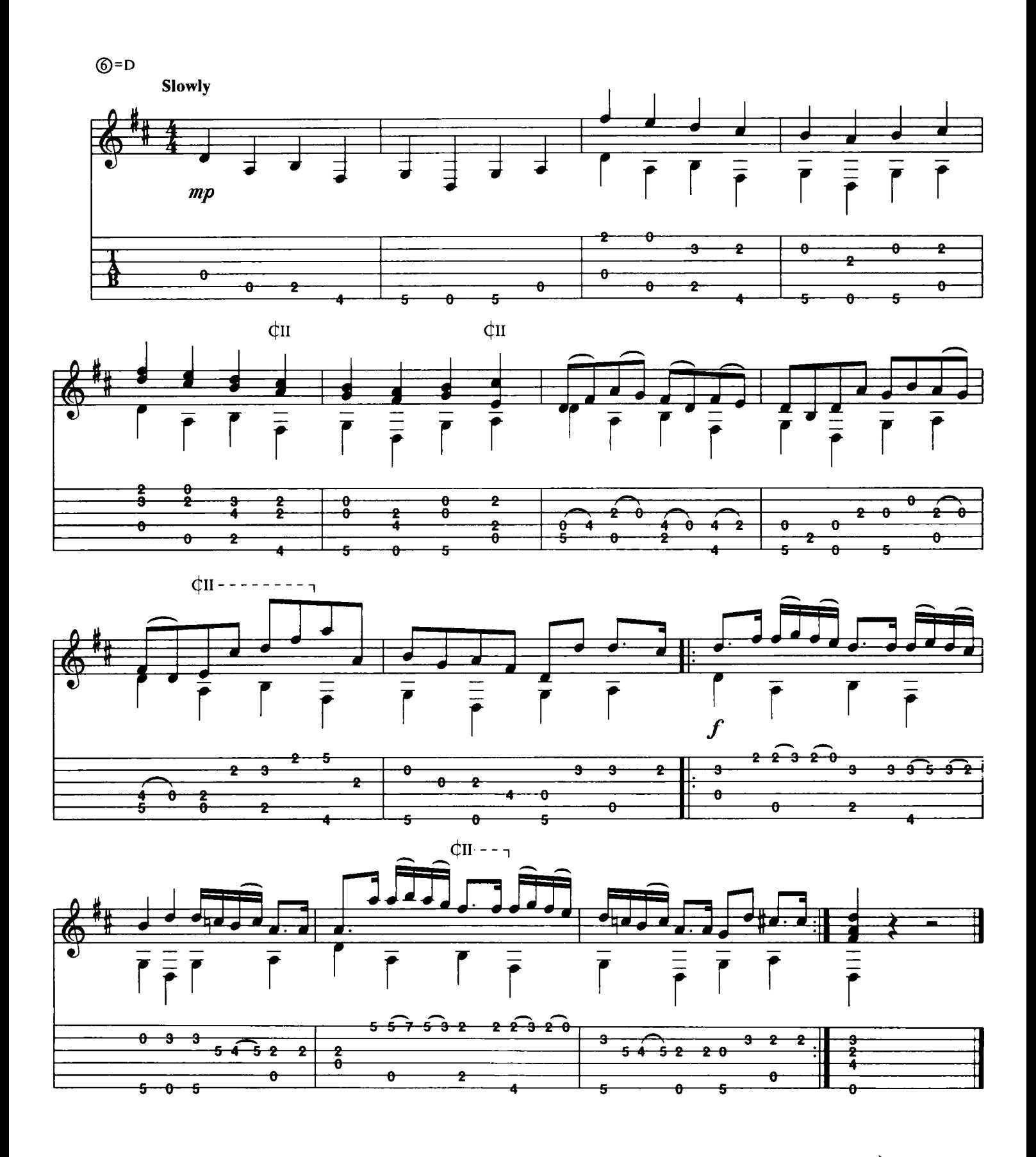

Download je bladmuziek voor gitaar op www.bladmuziekgitaar.nl

Pitaar

Ś

## Gymnopédie Nr. 1

 $\bigcirc^{\odot} = D$ <br> $\bigcirc^{\odot} = G$  $\phi$ <sup>II</sup> - - - 7 фи -¢י - - - לו  $\mathbf{I}$ Slowly  $\frac{1}{\overline{p}}$ .  $\frac{1}{\overline{P}}$  $\overline{p}$ .  $\overline{p}$ .  $\frac{1}{\overline{P}}$ z  $pp$  $\overline{2}$ o  $\ddot{\mathbf{e}}$  $QII - - - - - -$ ¢н  $\overline{a}$  $\frac{1}{\overline{p}}$  $\frac{1}{\overline{P}}$ .  $\overline{p}$ .  $\overline{\mathcal{P}}$  $\overline{\overline{P}}$ .  $\overline{f}$ ż  $\overset{4}{\phantom{1}}\overset{4}{\phantom{1}}$ Ð Ő é ¢п -¢vII-- $\overline{1}$  $\mathbf{a}$  $QII - - - - - \frac{1}{\overline{P}}$  $\frac{1}{\theta}$  $\overline{\overline{p}}$  $\overline{pp}$ 2 A 2 ż 4<br>6  $\ddot{\theta}$  $\ddot{\theta}$  $\phi$ II --- $\frac{\overline{}}{\overline{P}}$ .  $\overline{\boldsymbol{\rho}}$  $\frac{1}{\overline{P}}$ .  $\overline{\overline{P}}$  $\overline{\overline{\sigma}}$  $\boldsymbol{p}$ Ő ś 5 0

Download je bladmuziek voor gitaar op www.bladmuziekgitaar.nl

Ð

ż

Snel, veilig en niet duur! Pitaar

Ő

ž

Erik Satie

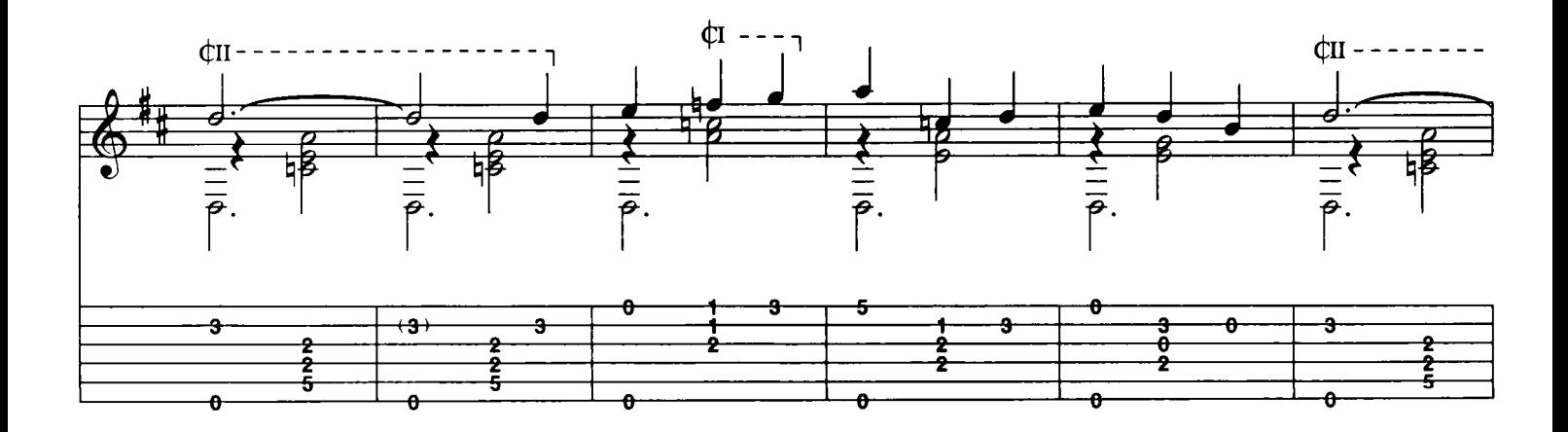

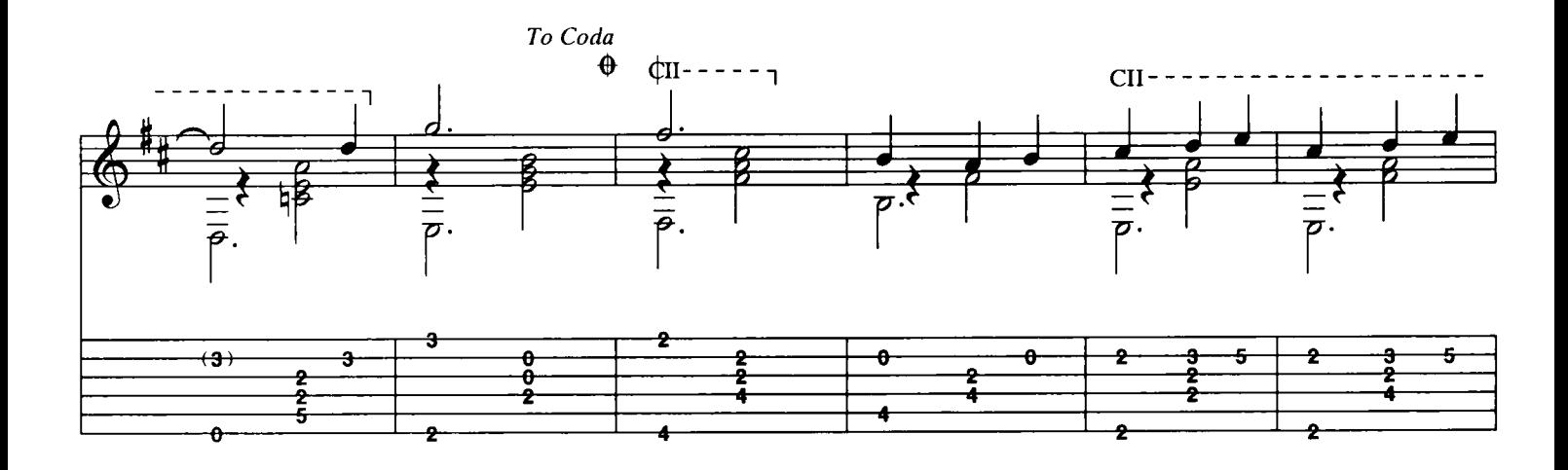

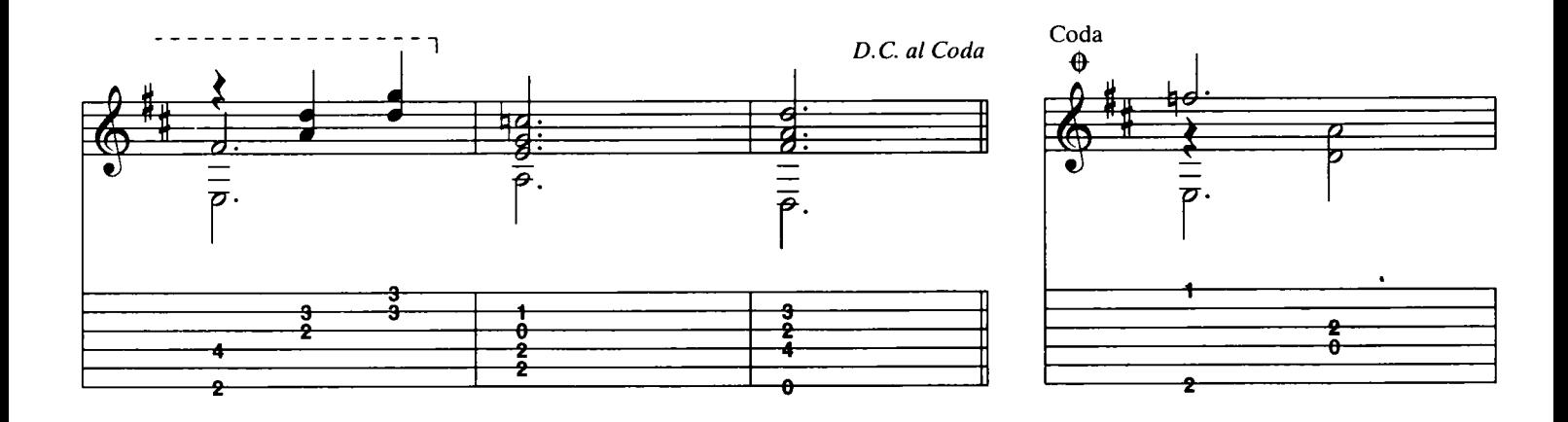

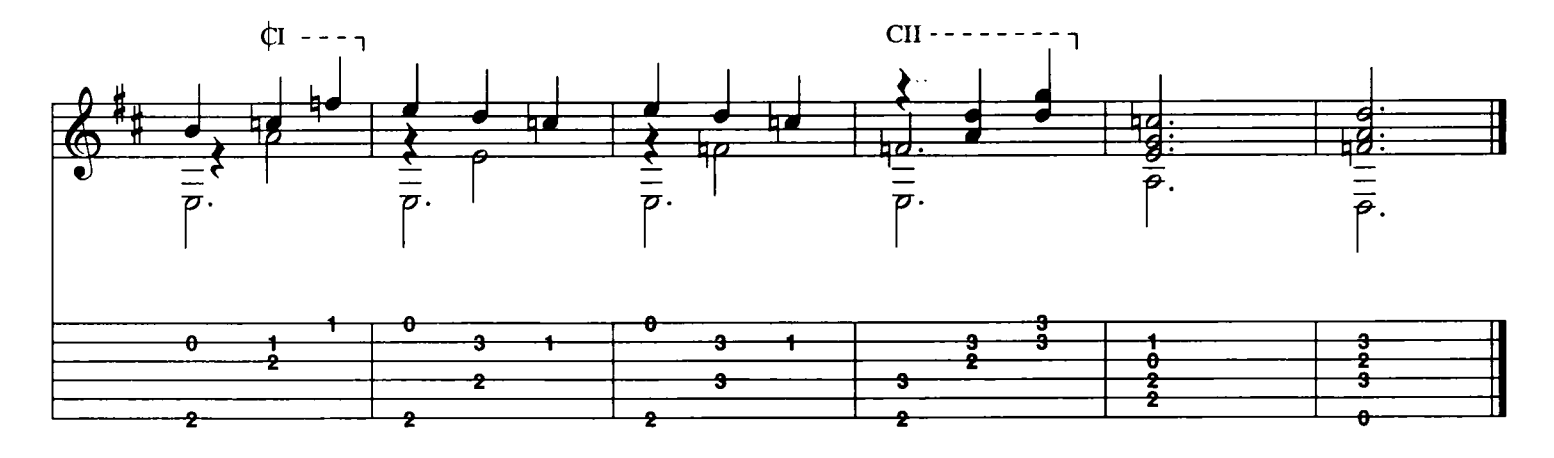

Pitaar

#### **Notenkrakerssuite**

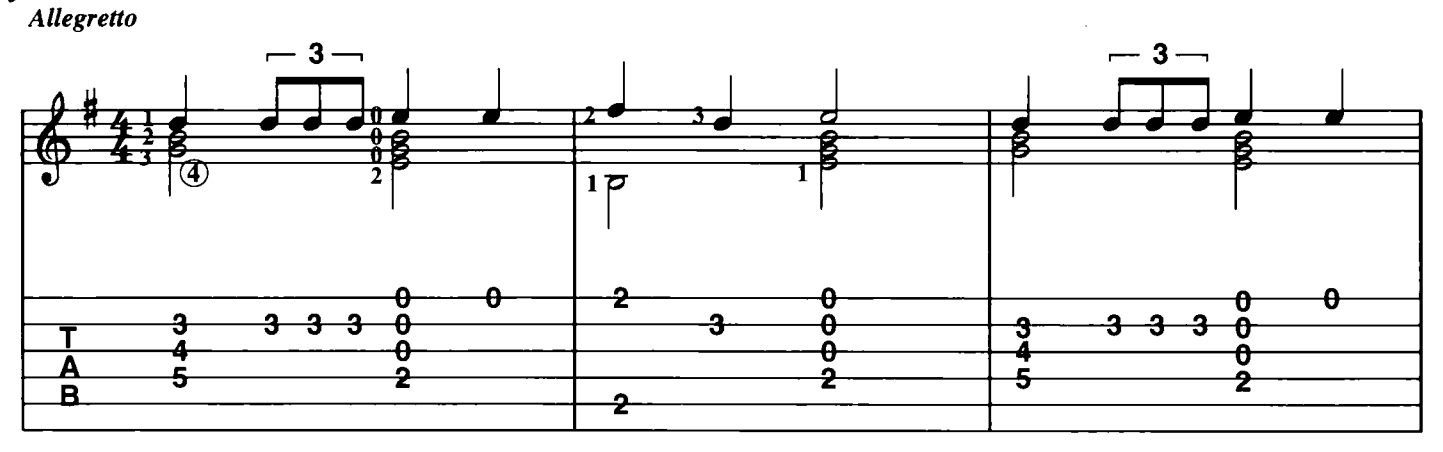

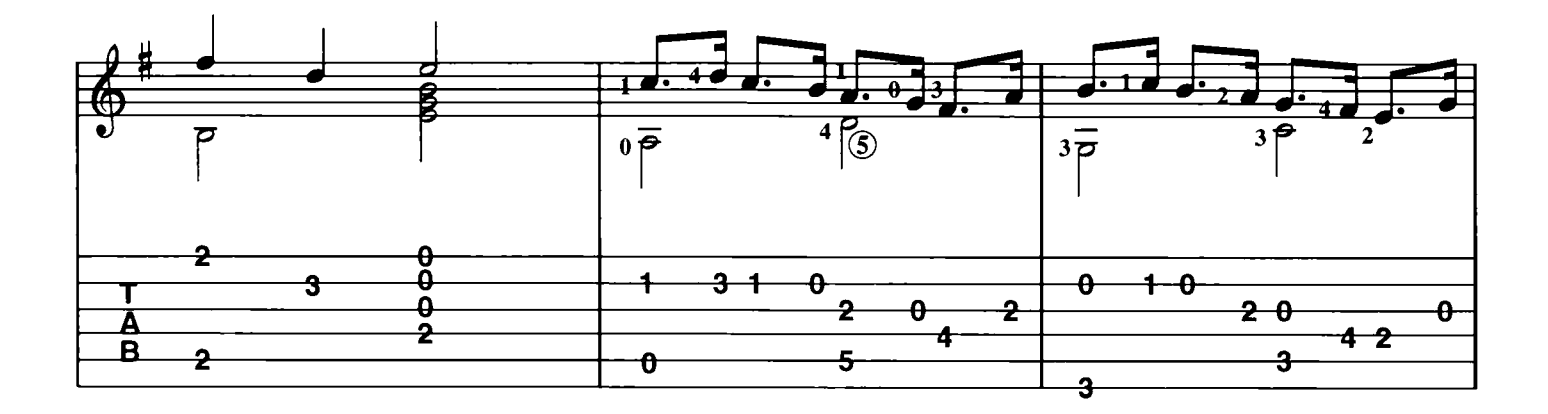

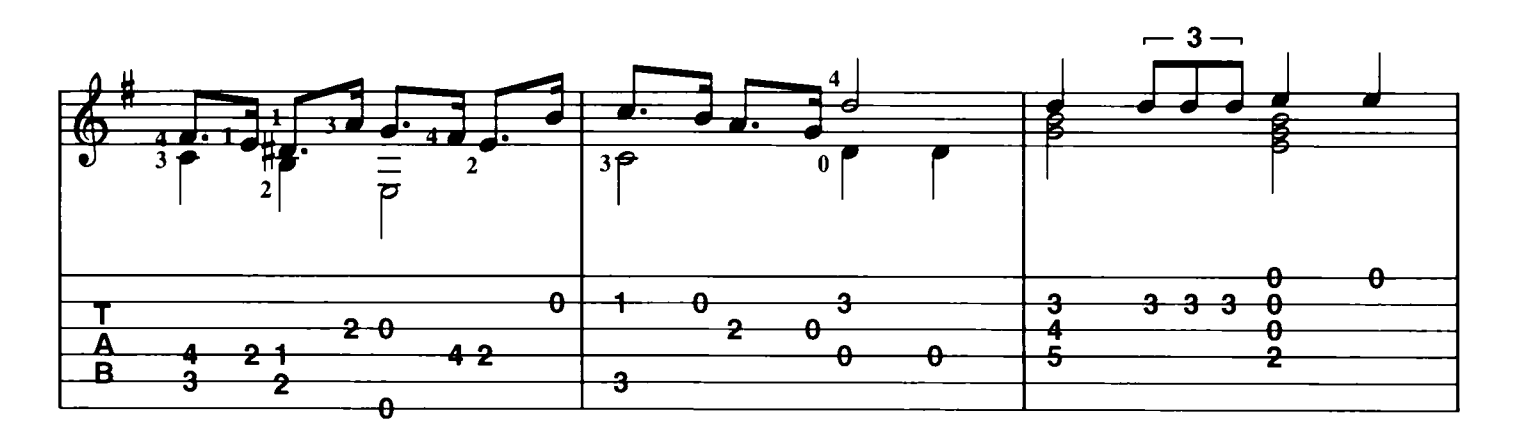

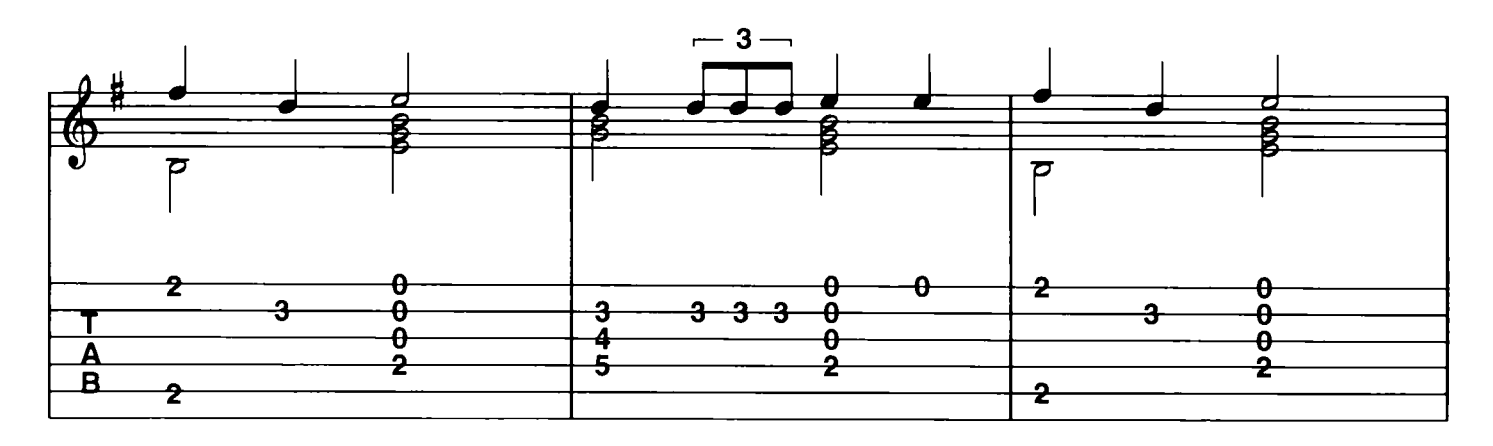

Download je bladmuziek voor gitaar op www.bladmuziekgitaar.nl

Pitaar

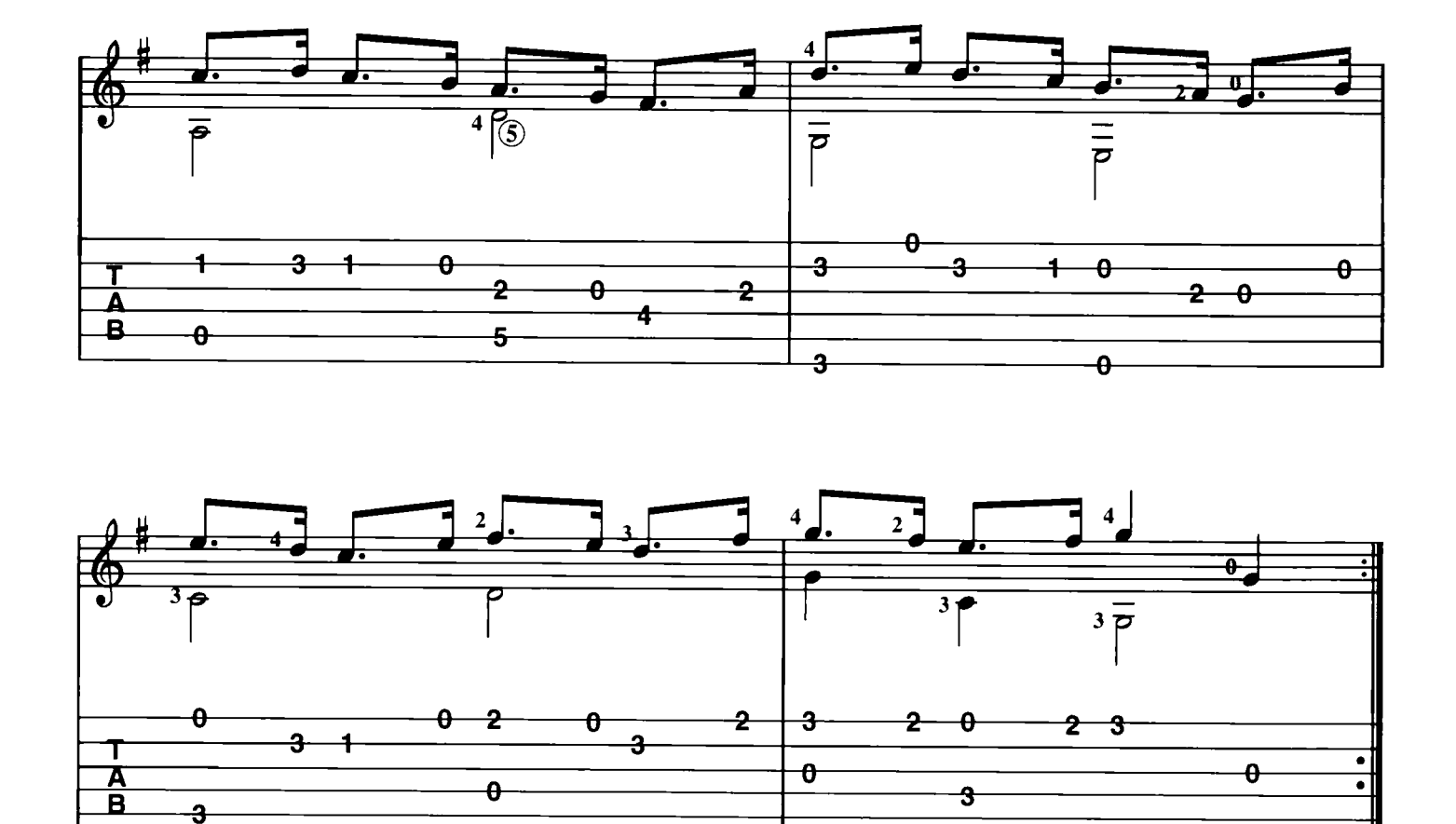

Snel, veilig en niet duur!<br>*Pitaar* 

g

Lente (uit De Vier Jaargetijden)

fitaar

#### Antonio Vivaldi

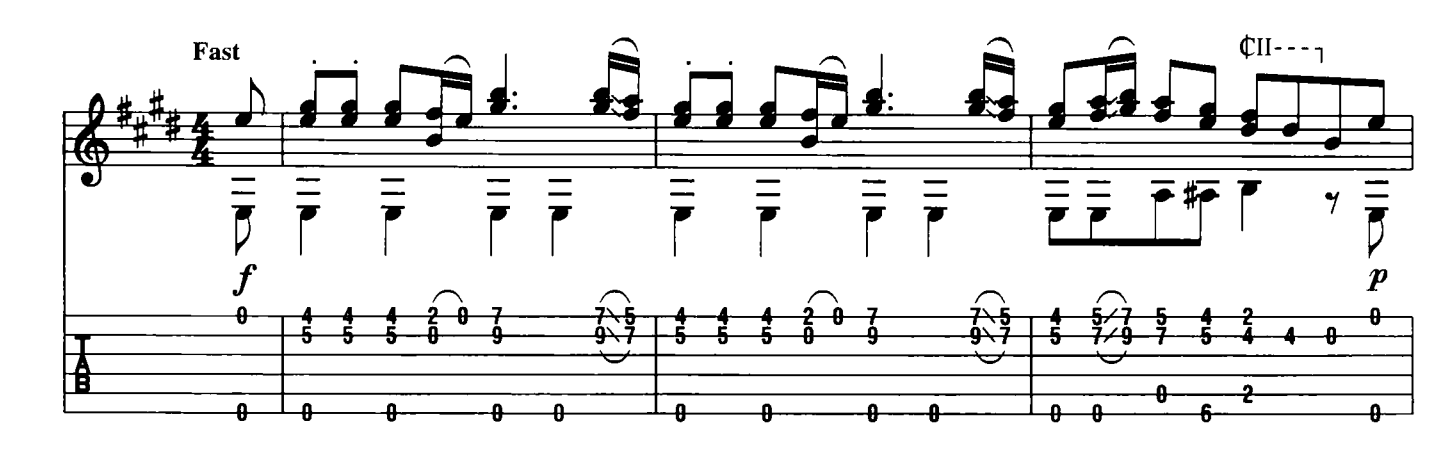

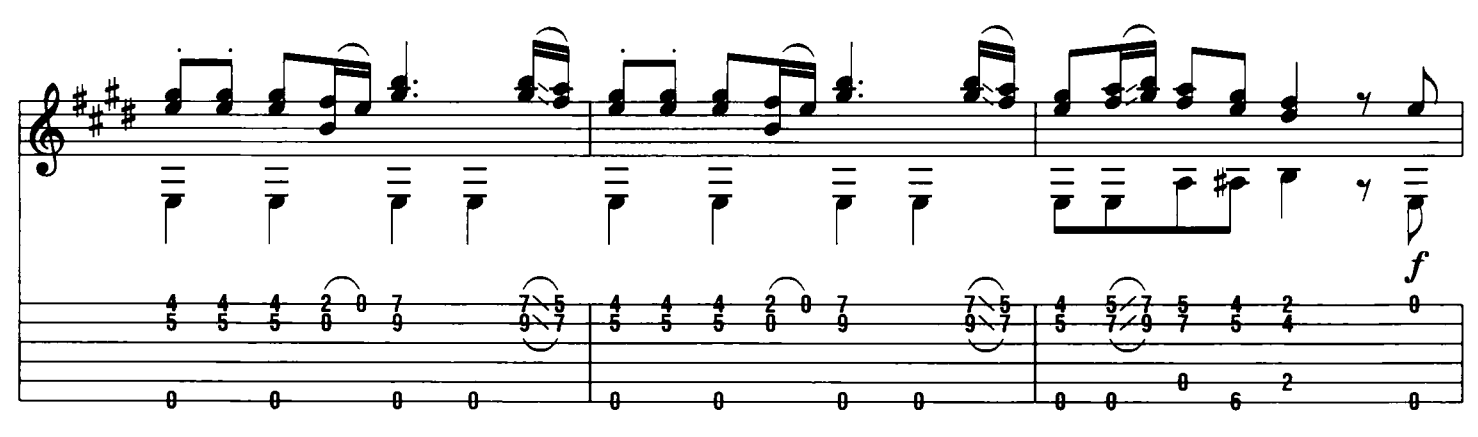

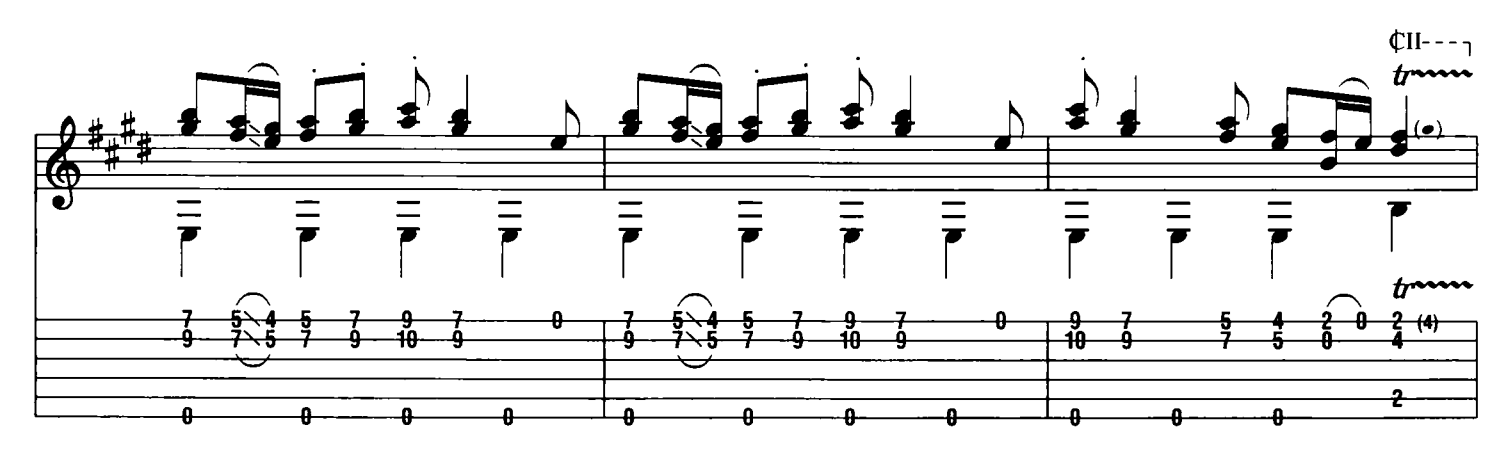

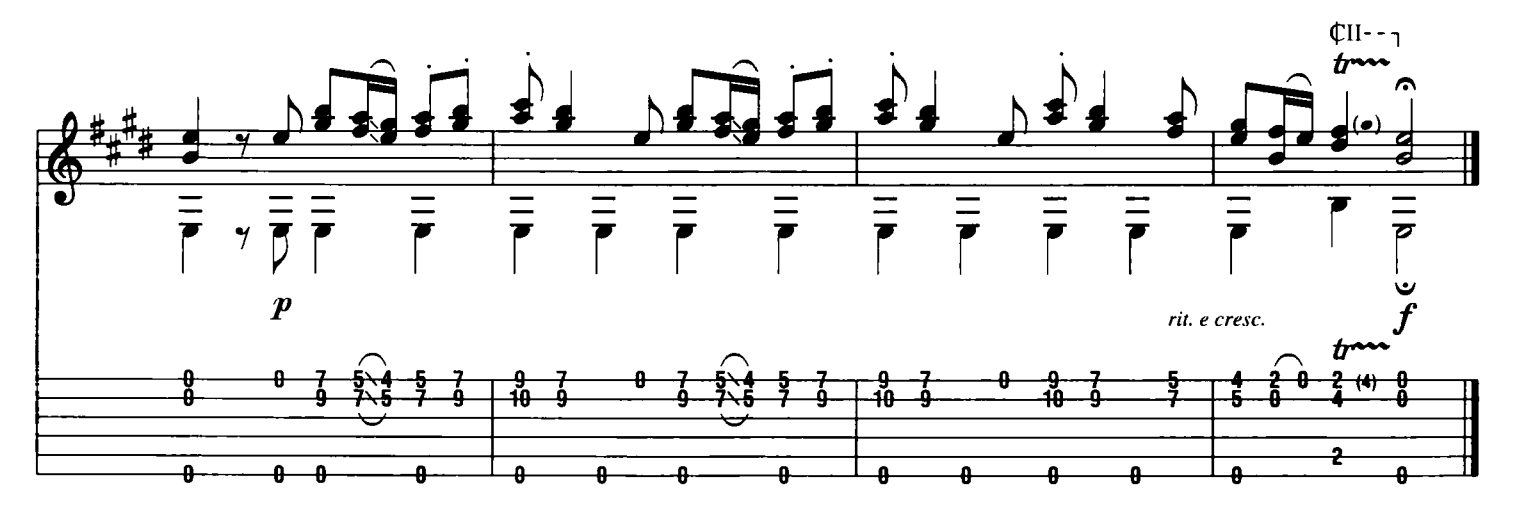

Download je bladmuziek voor gitaar op www.bladmuziekgitaar.nl

Pitaar

## Winter (uit De Vier Jaargetijden)

Antonio Vivaldi

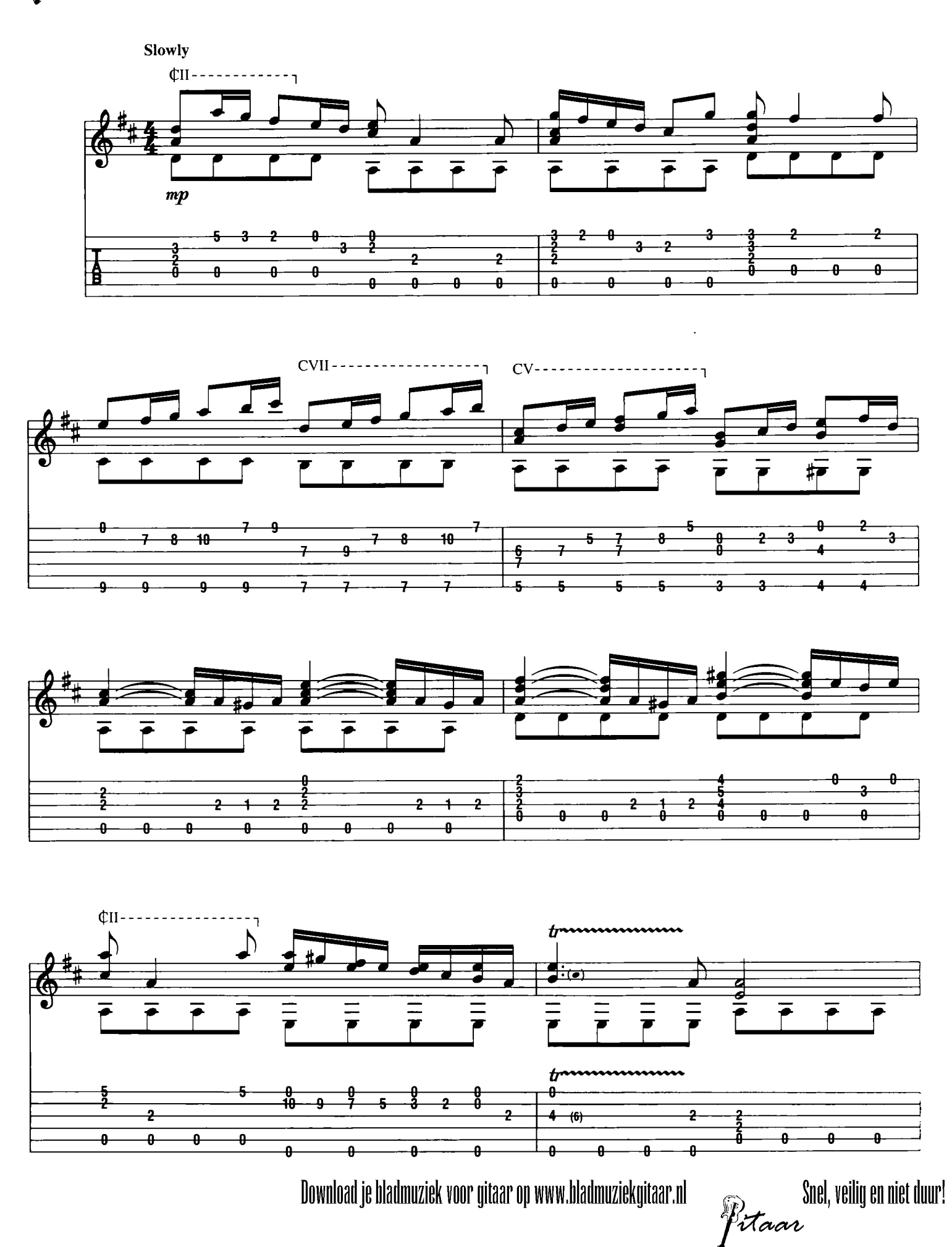

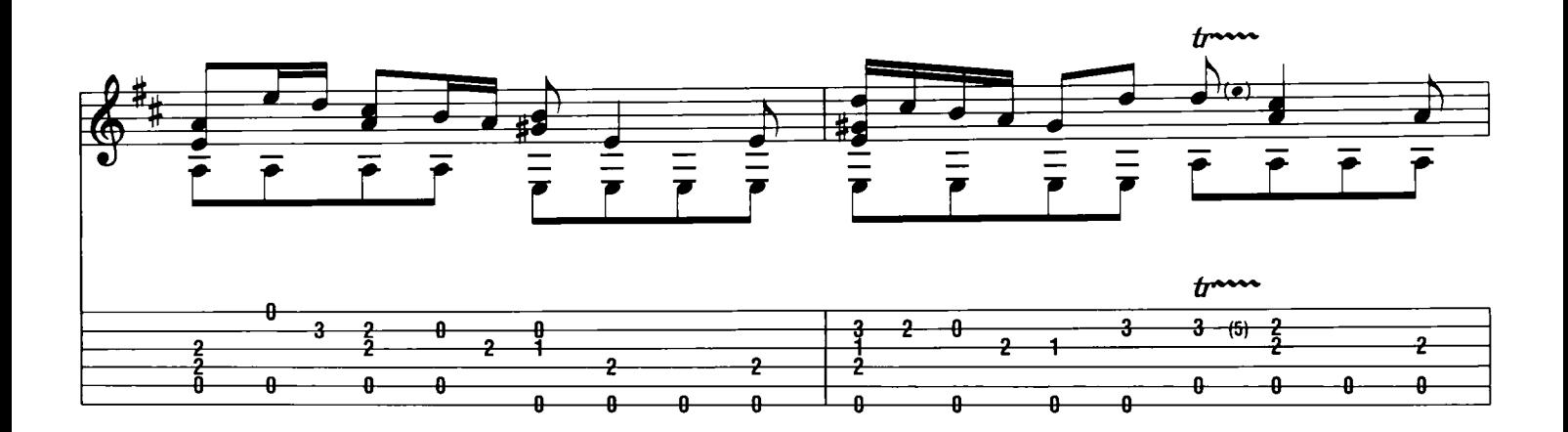

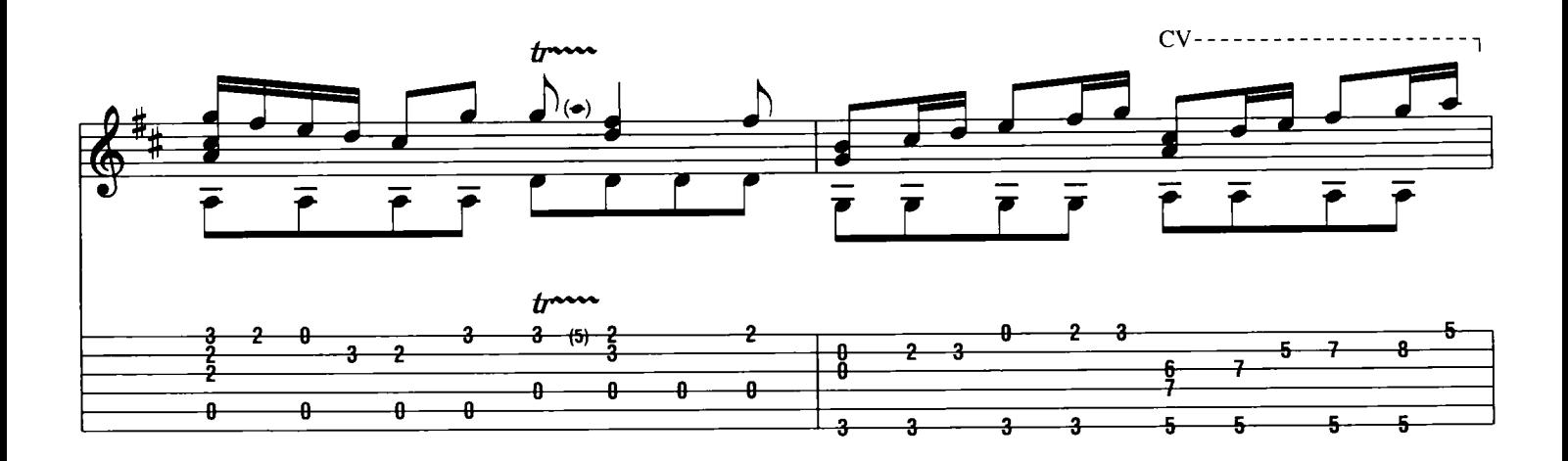

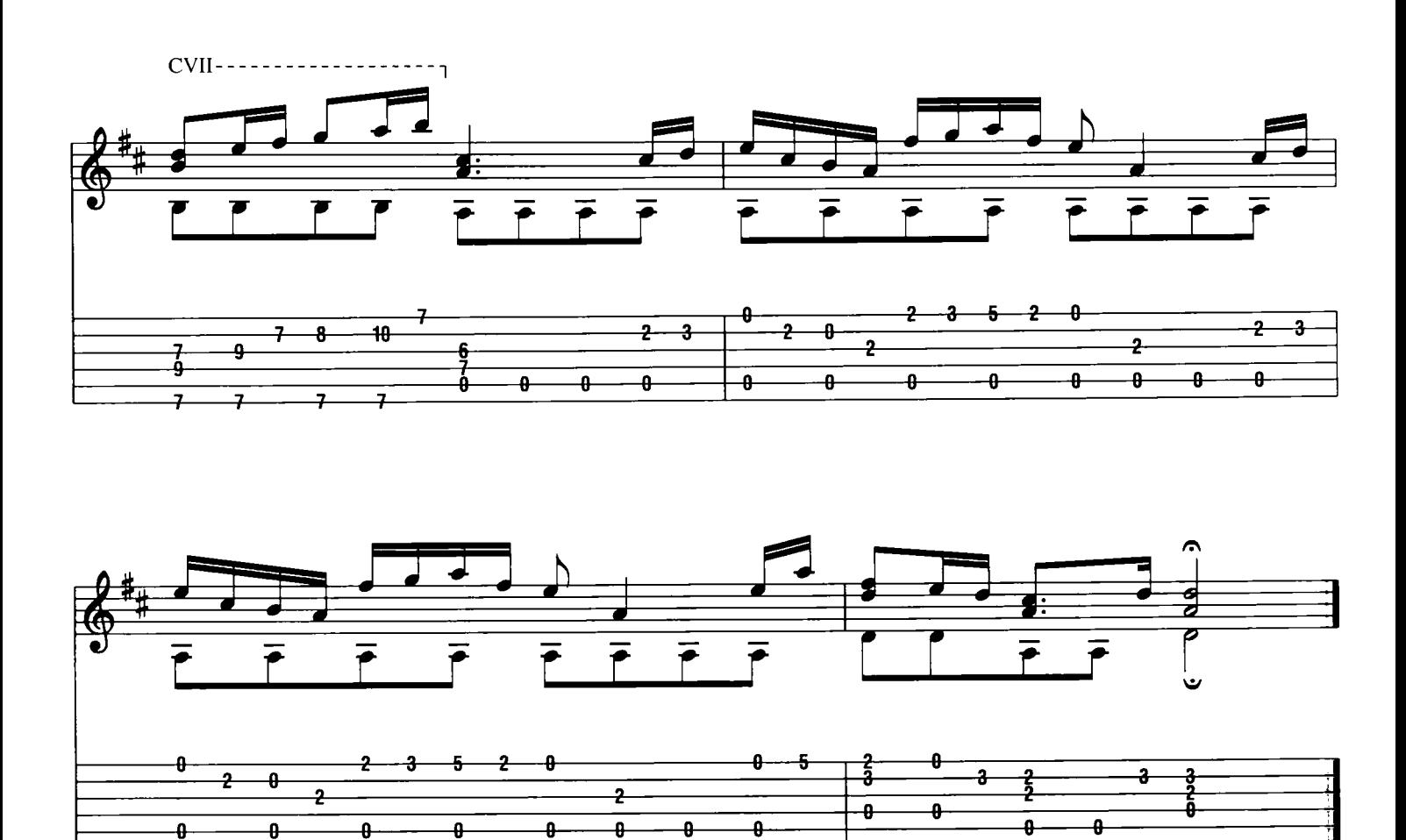

Pitaar

## Die Walküre

Richard Wayner

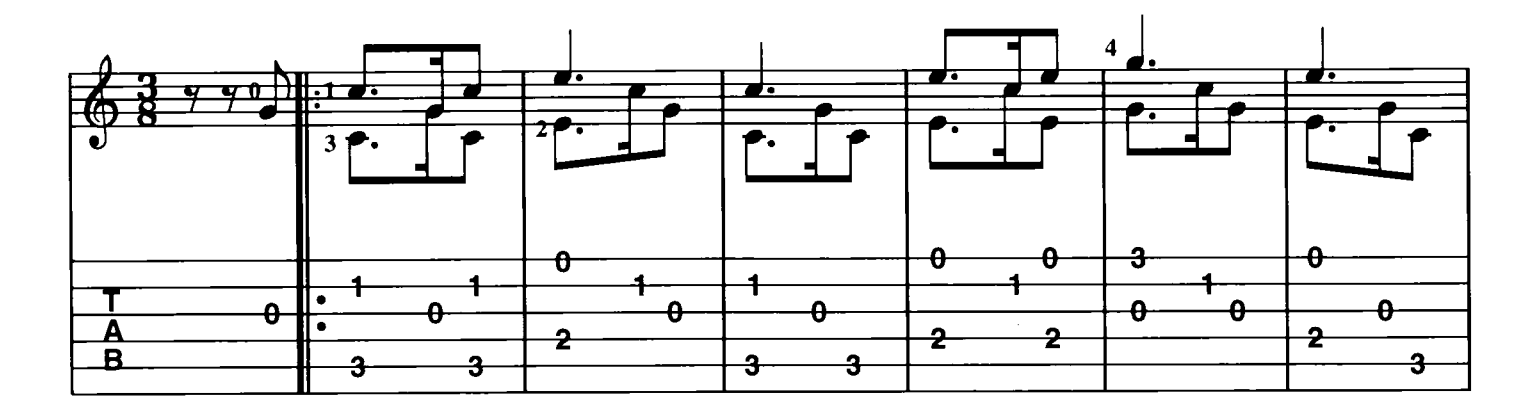

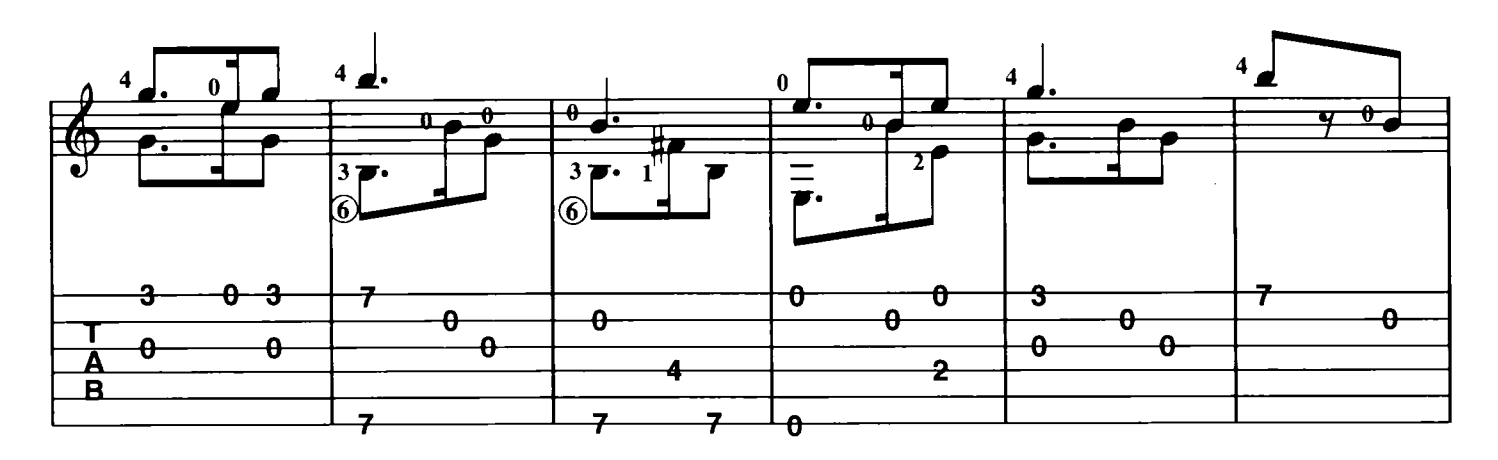

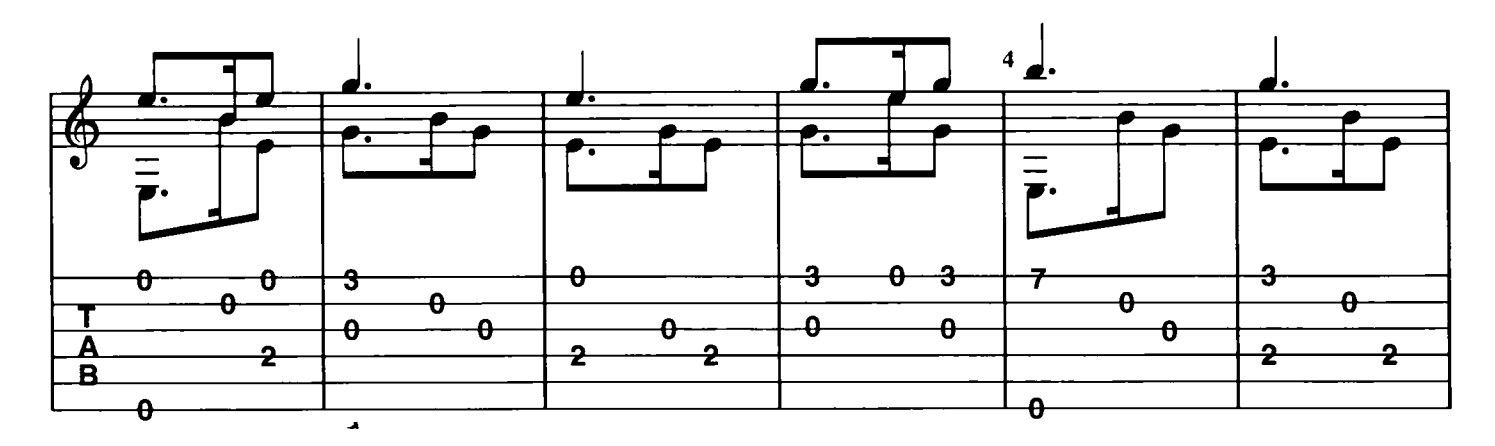

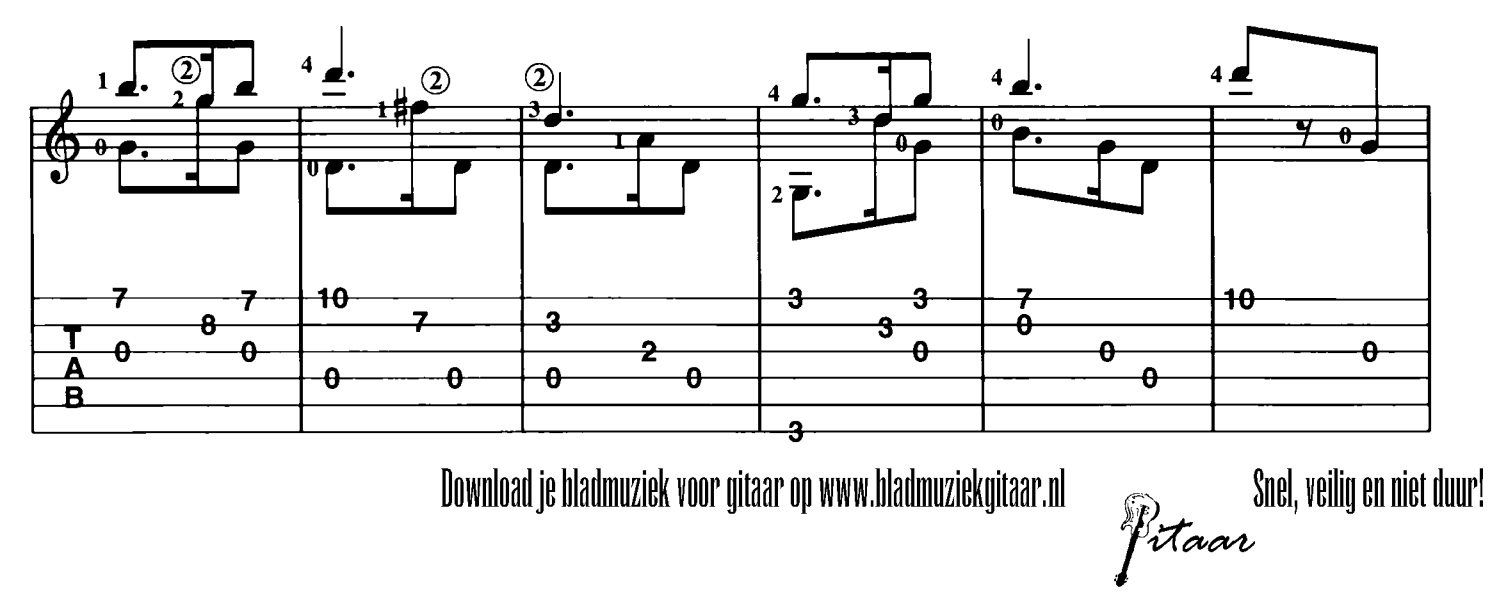

Download je bladmuziek voor gitaar op www.bladmuziekgitaar.nl

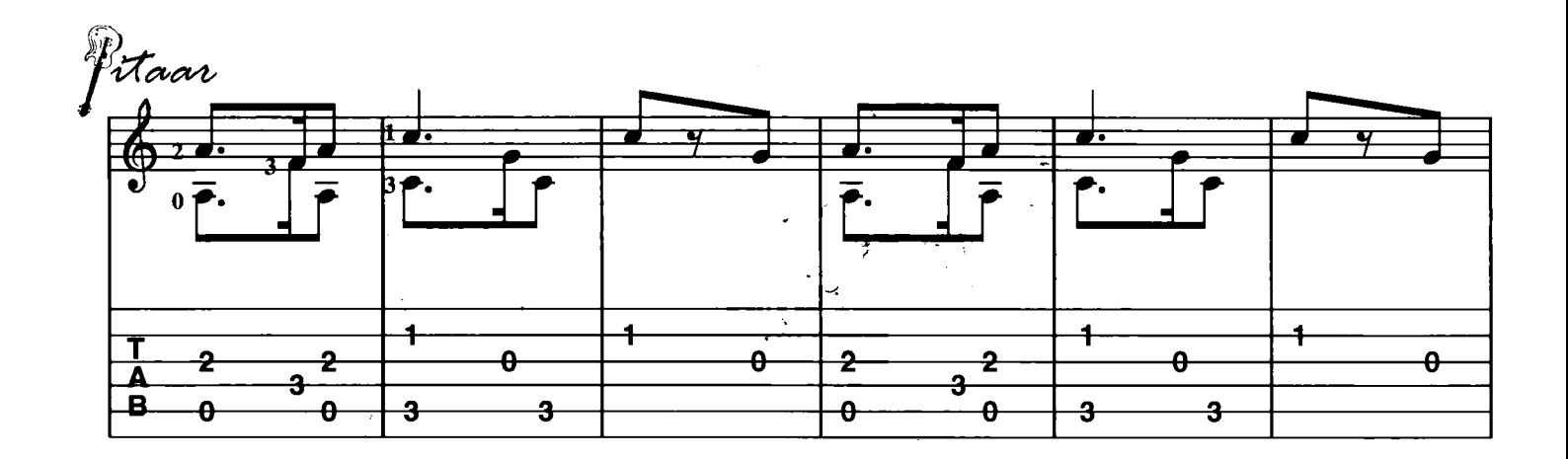

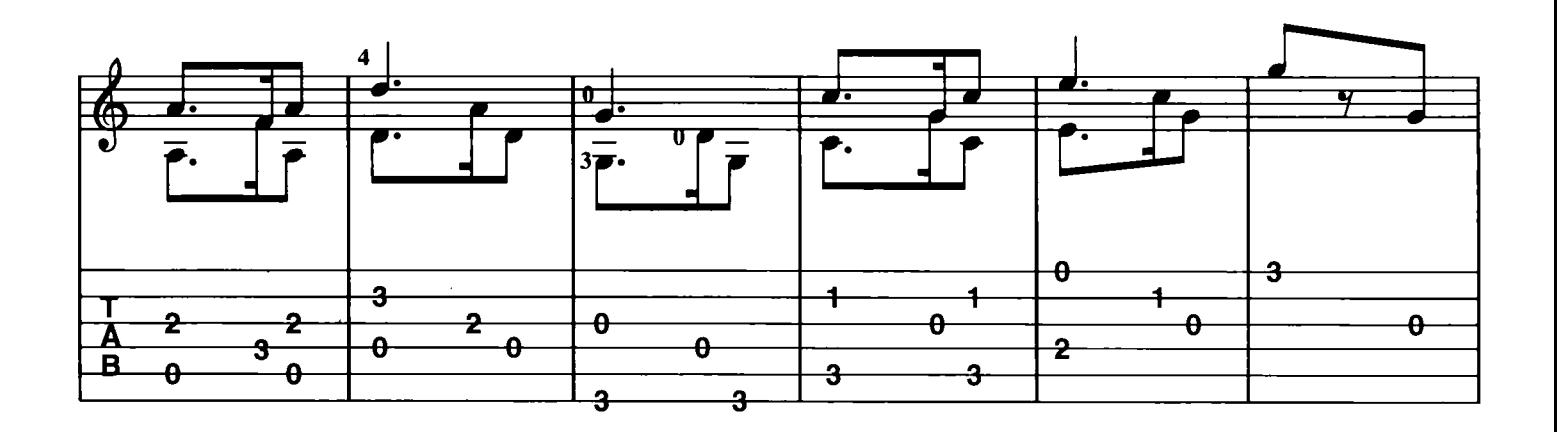

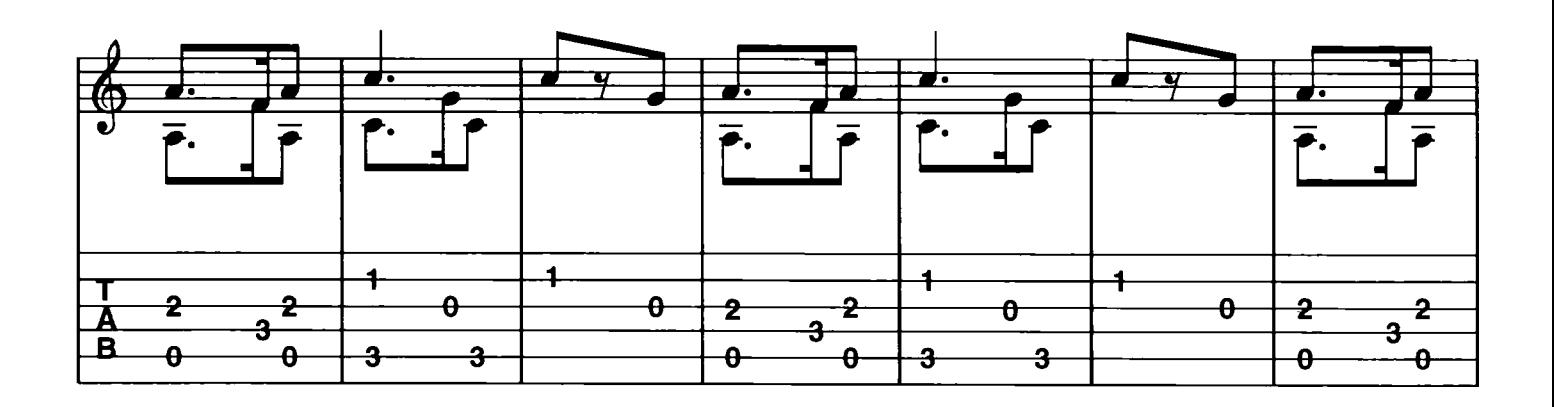

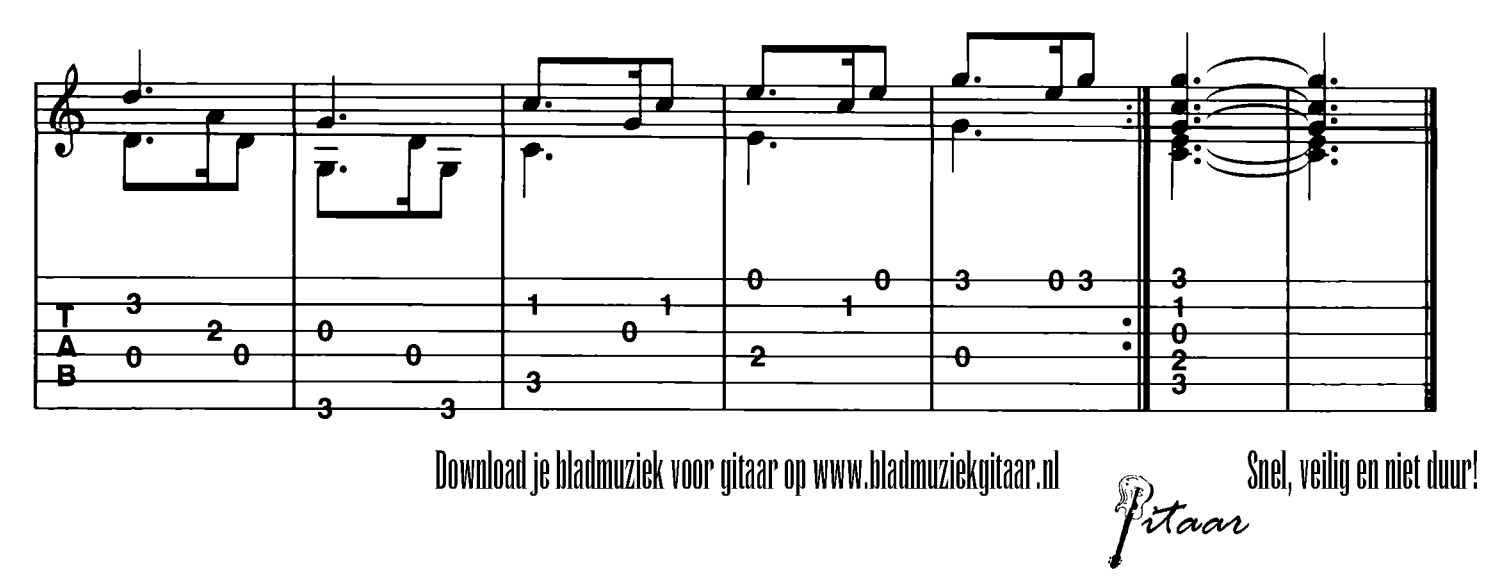

 $\ddot{\phantom{0}}$